**YÜKSEK LİSANS TEZİ** 

**iskE** 

**ÜNIVERSITESI** 

**ATIKLARIN GERİ DÖNÜŞÜMÜNDE ROTA OPTİMASYONU İÇİN GIS VE SEZGİSEL YÖNTEMLERİN KULLANILMASI**

**Ebru DOĞRU**

**İNŞAAT MÜHENDİSLİĞİ**

**İNŞAAT MÜHENDİSLİĞİ** 

**İNŞAAT MÜHENDİSLİĞİ ANA BİLİM DALI**

**HAZİRAN 2022**

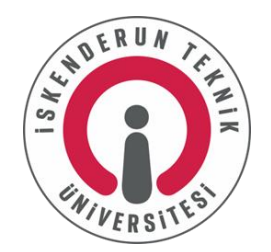

# **ATIKLARIN GERİ DÖNÜŞÜMÜNDE ROTA OPTİMİZASYONU İÇİN GIS VE SEZGİSEL YÖNTEMLERİN KULLANILMASI**

**Ebru DOĞRU**

# **YÜKSEK LİSANS İNŞAAT MÜHENDİSLİĞİ ANABİLİM DALI**

# **İSKENDERUN TEKNİK ÜNİVERSİTESİ [LİSANSÜSTÜ EĞİTİM](https://iste.edu.tr/mfbe) ENSTİTÜSÜ**

**HAZİRAN 2022**

MÜ................Ad SOYAD...................... tarafından hazırlanan "…………………… ……………………(Bu kısım büyük harfler ile doldurulacaktır)" adlı tez çalışması aşağıdaki jüri tarafından OY BİRLİĞİ / OY ÇOKLUĞU ile İskenderun Teknik Üniversitesi …………………............................................ Anabilim Dalında YÜKSEK LİSANS TEZİ olarak kabul edilmiştir.

> ..……… …………

...……… …………

...……… …………

...……… …………

...……… …………

#### **Danışman:** Unvanı Adı SOYADI

Anabilim Dalı, Üniversite Adı (Örnek: Endüstri Mühendisliği Anabilim Dalı, İskenderun Teknik Üniversitesi) Bu tezin, kapsam ve kalite olarak Yüksek Lisans Tezi olduğunu onaylıyorum/onaylamıyorum.

#### **İkinci Danışman:** Unvanı Adı SOYADI

Anabilim Dalı, Üniversite Adı (Örnek: Endüstri Mühendisliği Anabilim Dalı, İskenderun Teknik Üniversitesi) Bu tezin, kapsam ve kalite olarak Yüksek Lisans Tezi olduğunu onaylıyorum/onaylamıyorum.

#### **Başkan:** Unvanı Adı SOYADI

Anabilim Dalı, Üniversite Adı (Örnek: Endüstri Mühendisliği Anabilim Dalı, İskenderun Teknik Üniversitesi) Bu tezin, kapsam ve kalite olarak Yüksek Lisans Tezi olduğunu onaylıyorum/onaylamıyorum.

### **Üye:** Unvanı Adı SOYADI

Anabilim Dalı, Üniversite Adı (Örnek: Endüstri Mühendisliği Anabilim Dalı, İskenderun Teknik Üniversitesi) Bu tezin, kapsam ve kalite olarak Yüksek Lisans Tezi olduğunu onaylıyorum/onaylamıyorum.

#### **Üye:** Unvanı Adı SOYADI

Anabilim Dalı, Üniversite Adı (Örnek: Endüstri Mühendisliği Anabilim Dalı, İskenderun Teknik Üniversitesi) Bu tezin, kapsam ve kalite olarak Yüksek Lisans Tezi olduğunu onaylıyorum/onaylamıyorum.

Tez Savunma Tarihi: ......../….…/……

Jüri tarafından kabul edilen bu tezin Yüksek Lisans Tezi olması için gerekli şartları yerine getirdiğini onaylıyorum.

…………………….…….

Doç. Dr. Ersin BAHÇECİ Lisansüstü Eğitim Enstitüsü Müdürü

# **ETİK BEYAN**

İskenderun Teknik Üniversitesi Lisansüstü Eğitim Enstitüsü Tez Yazım Kurallarına uygun olarak hazırladığım bu tez çalışmasında;

- Tez üzerinde Yükseköğretim Kurulu tarafından hiçbir değişiklik yapılamayacağı için tezin bilgisayar ekranında görüntülendiğinde asıl nüsha ile aynı olması sorumluluğunun tarafıma ait olduğunu,
- Tez içinde sunduğum verileri, bilgileri ve dokümanları akademik ve etik kurallar çerçevesinde elde ettiğimi,
- Tüm bilgi, belge, değerlendirme ve sonuçları bilimsel etik ve ahlak kurallarına uygun olarak sunduğumu,
- Tez çalışmasında yararlandığım eserlerin tümüne uygun atıfta bulunarak kaynak gösterdiğimi,
- $\blacksquare$  Kullanılan verilerde herhangi bir değişiklik yapmadığımı,

Bu tezde sunduğum çalışmanın özgün olduğunu,

bildirir, aksi bir durumda aleyhime doğabilecek tüm hak kayıplarını kabullendiğimi beyan ederim.

> İmza Ebru DOĞRU ......../….…/……

### ATIKLARIN GERİ DÖNÜŞÜMÜNDE ROTA OPTİMİZASYONU İÇİN GIS VE SEZGİSEL YÖNTEMLERİN KULLANILMASI (Yüksek Lisans Tezi)

## Ebru DOĞRU

# İSKENDERUN TEKNİK ÜNİVERSİTESİ LİSANSÜSTÜ EĞİTİM ENSTİTÜSÜ

### Haziran 2022

#### ÖZET

Son zamanlarda hızla artan nüfusla ve teknolojinin gelişmesiyle beraber yaşam kalitesi de artmaktadır. Artan yaşam kalitesiyle beraber insanların gereksinimleri ve ihtiyaçları artmaktadır. Artan bu gereksinim ve ihtiyaçlar, doğal kaynakları her geçen gün azaltmaktadır. Bu nedenle değerlendirilebilir nitelikli atıkları geri dönüştürme ve malzeme tüketimini azaltma yoluyla doğal kaynakların verimli kullanılması gerekmektedir. Ağaçlar ve petrol gibi doğal kaynakların üretim aşamasında kullanılmasıyla cam, metal, kağıt ve plastik ambalajlar elde edilmektedir. Pazara sürülen ambalajların atık haline gelmesinden sonra, çeşitlerine göre ayrılıp geri dönüşüme verilmesi sonucunda geri dönüştürülmüş malzemeler çeşitli ürünlerin üretim sürecinde birincil veya ikincil ham madde olarak kullanılabilmektedir. Böylece doğal kaynaklar daha az kullanılarak, doğal kaynakların tüketimi azaltılabilmektedir. Örneğin günlük hayatta sık kullanılan ve atık hale gelen kağıtların geri dönüştürülmesi yıllık ortalama 25 milyon ağacın kesilmesini önleyebilmektedir. İnsanların bunu bilmesi çevreye olan bilincini artırmaktadır. İnsanların artan bilinci ve ilgisiyle geri dönüşüm konusunda devlet kurumlarından öncü olmaları beklenmektedir. Geri dönüşümün önemi günbegün artarken geri dönüşüm atıklarının toplanma ve taşıma işlemleri de yerel yönetimler için önem kazanmaktır. Bu nedenle geri dönüşüm atıklarının toplanma ve taşınma işlemlerinin iyi yönetilmesi maliyet, zaman ve çevre açısından büyük önem taşımaktadır. Tersi durumda zaman israfı, aşırı yakıt tüketimi ve çevre sağlığı bakımından önemli sorunlar ortaya çıkabilmektedir. Bu bağlamda çalışmada Hatay'ın Antakya ilçesindeki devlet kurumlarında bulunan geri dönüşüm atıklarının Hatay Antakya Çöp ve Geri Dönüşüm Merkezi'ne ulaşımında yeşil lojistik faaliyetlerinden tersine lojistik ile optimizasyon uygulaması yapılarak etkin bir yol güzergahı belirlenmektedir. Böylece toplama ve taşıma maliyetinde ve zamanda azalma, dolayısıyla araçlardan çevreye yayılan egzoz gazında düşüş sağlanacaktır. Çalışma kapsamında kullanılacak optimizasyon yöntemleri coğrafi bilgi sistemi kapsamında Tabu Arama Algoritması ve Benzetilmiş Tavlama (Simulated Annealing) Algoritmasıdır. Çalışma sonucunda belirlenen iki yöntemle yapılan optimizasyon sonuçları karşılaştırılmaktadır. Coğrafi bilgi sistemi ile yapılan optimizasyon analizinin sonucunda en kısa rota 32 km'dir. Benzetilmiş Tavlama algoritmasıyla yapılan optimizasyon analizi sonucunda ise en kısa rota 32,284 km'dir. İki yöntemle yapılan çalışma sonuçları karşılaştırıldığında coğrafi bilgi sistemi ve Tabu Arama ile yapılan analizin Benzetilmiş Tavlama algoritmasıyla yapılan analizden daha iyi sonuç verdiği görülmektedir. Yapılması planlanan optimizasyon çalışmalarında konuya bağlı olarak iki yöntemde kullanılabilir.

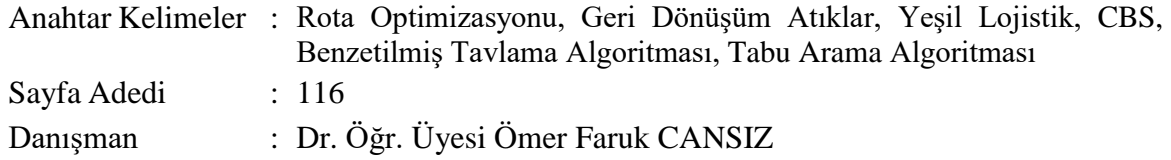

# USING GIS AND INTUITIVE METHODS FOR ROUTE OPTIMIZATION IN WASTE RECYCLING (M. Sc. Thesis)

# Ebru DOĞRU

# ISKENDERUN TECHNICAL UNIVERSITY GRADUATE EDUCATION INSTITUTE

### June 2022

#### ABSTRACT

With the rapidly increasing population and the development of technology, the quality of life is also increasing. With the increasing quality of life, the needs and requirements of people are increasing. These increasing needs are decreasing natural resources day by day. Therefore, it is necessary to use natural resources efficiently by recycling recyclable waste and reducing material consumption. Glass, metal, paper and plastic packaging is obtained by using natural resources such as trees and oil in the production phase. Recycled materials can be used as primary or secondary raw materials in the production process of various products as a result of separating and recycling the packages put on the market after they become waste. Thus, the consumption of natural resources can be reduced by using less natural resources. For example, recycling paper that is used frequently in daily life and becomes waste can prevent an average of 25 million trees from being cut down annually. The fact that people know this increases their awareness of the environment. With the increasing awareness and interest of people, government agencies are expected to be pioneers in recycling. While the importance of recycling is increasing day by day, the collection and transportation of recycling wastes is also gaining importance for local governments. For this reason, good management of the collection and transportation of recycling wastes is of great importance in terms of cost, time and environment. Otherwise, significant problems may arise in terms of time waste, excessive fuel consumption and environmental health. In this study, an effective road route is determined by optimizing the green logistics activities with reverse logistics in the transportation of recycling wastes in the state institutions in the Antakya district of Hatay to the Hatay Antakya Waste and Recycling Center. This will reduce the collection and transportation costs and time, and therefore the exhaust gas emitted from the vehicles to the environment. Optimization methods to be used within the scope of the study are Tabu Search Algorithm and Simulated Annealing Algorithm within the scope of geographic information system. The optimization results made with the two methods determined at the end of the study are compared. As a result of the optimization analysis with the geographic information system, the shortest route is 32 km. As a result of the optimization analysis made with the Simulated Annealing Algorithm, the shortest route is 32.284 km. When the results of the two methods are compared, it is seen that the analysis made with GIS gives better results than the analysis made with the simulated annealing algorithm. In such optimization studies, it can be used in two methods depending on the subject.

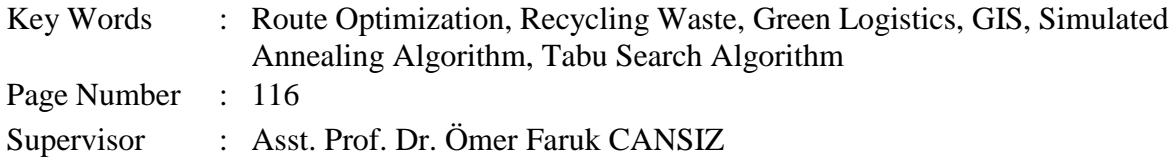

# **TEŞEKKÜR**

Öncelikle hayatım boyunca maddi manevi desteğini esirgemeyen annem Semire DOĞRU, babam Növfel DOĞRU ve kardeşlerime sonsuz teşekkürlerimi sunuyorum. Yüksek lisans tez dönemim boyunca bana yardım eden saygıdeğer danışman hocam Dr. Öğr. Üyesi Ömer Faruk CANSIZ Hocama sonsuz saygı ve teşekkürlerimi sunarım. Tez yazım aşamasında bana yardımcı olan yüksek lisans dönem arkadaşım Saip Bora ÇELEBİ' ye ayrıca teşekkür ederim. Son olarak isimlerini zikredemediğim ama manevi yardımlarını bana esirgemeyen herkese içten teşekkürlerimi sunarım.

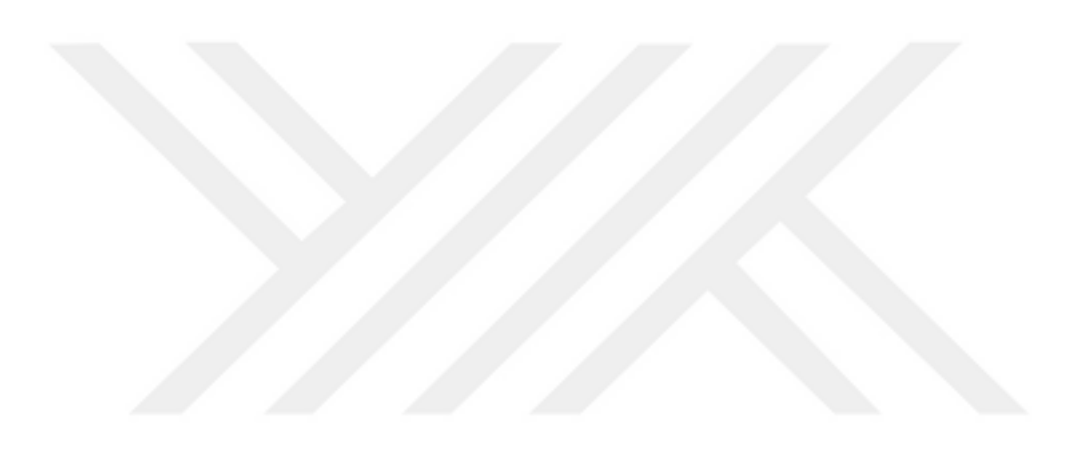

# **İÇİNDEKİLER**

 $vii$ 

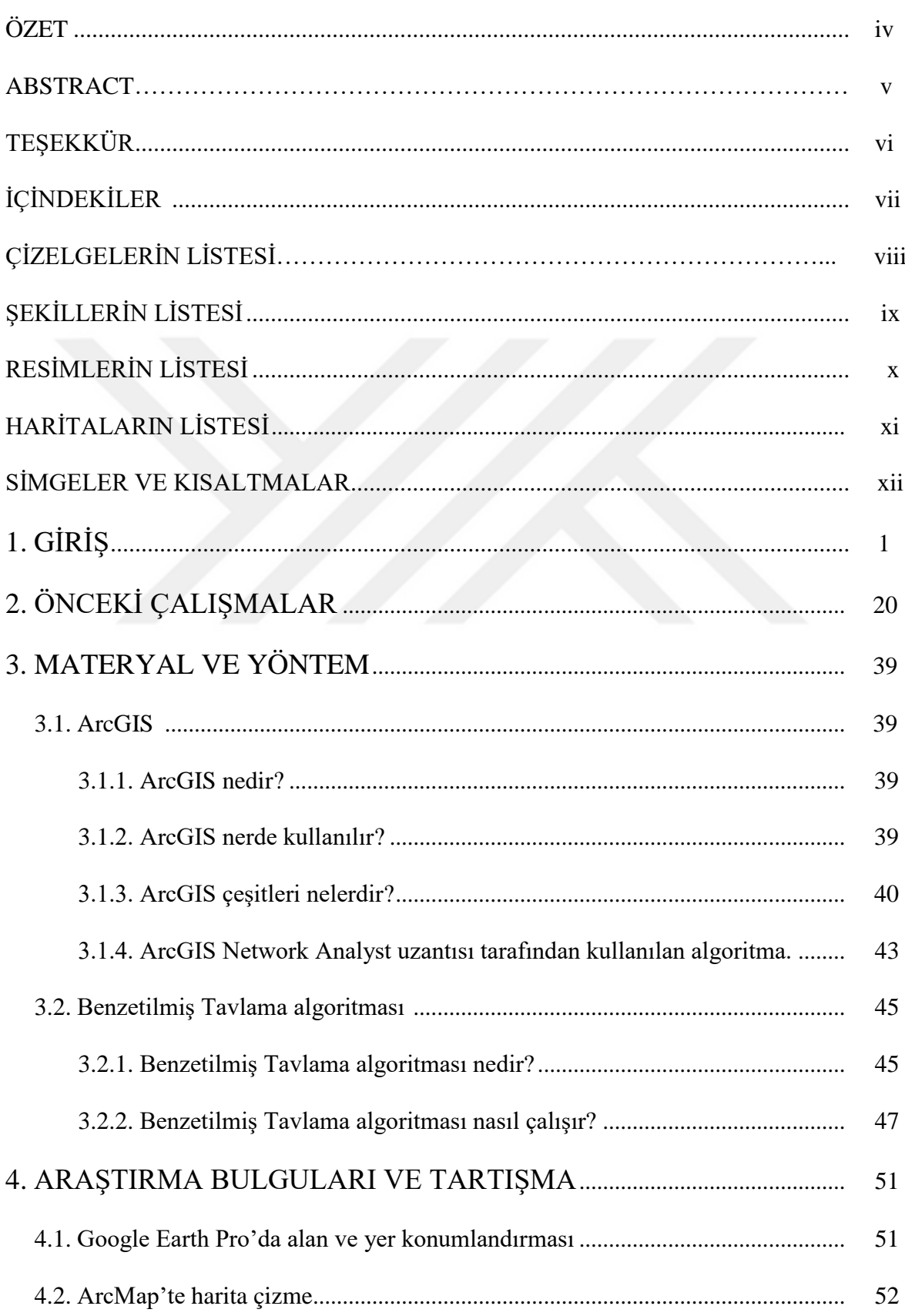

# Sayfa

 $viii$ 

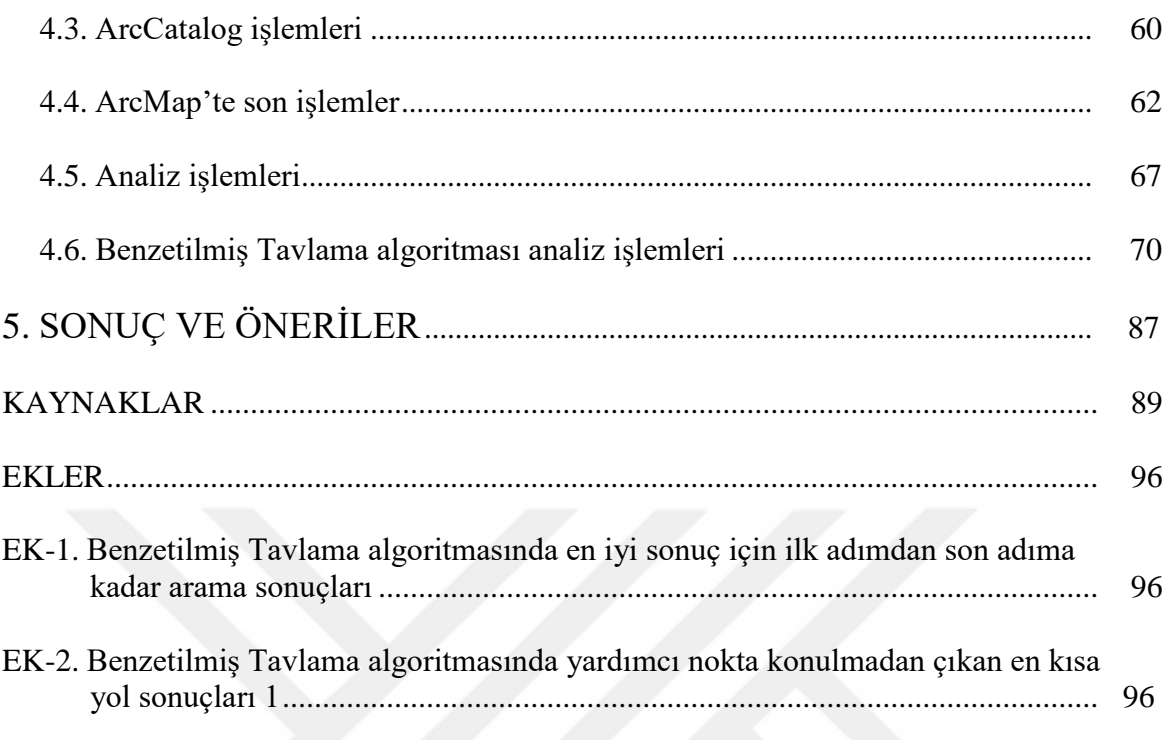

# **ÇİZELGELERİN LİSTESİ**

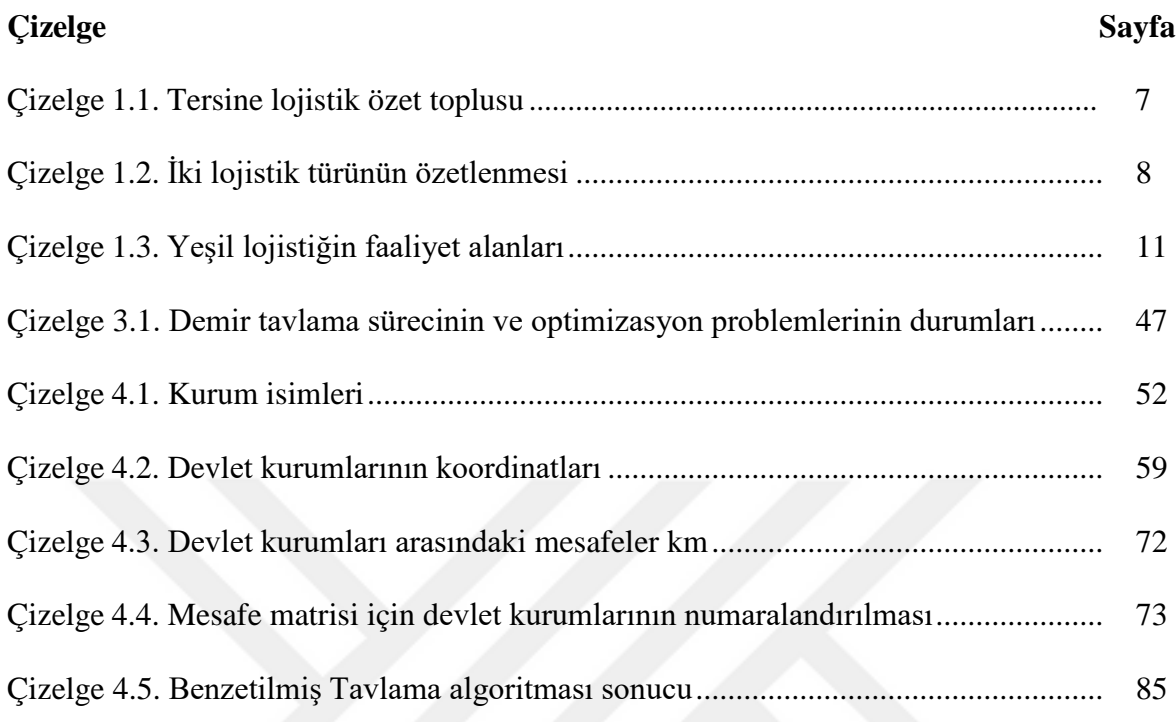

# **ŞEKİLLERİN LİSTESİ**

**Şekil Sayfa**

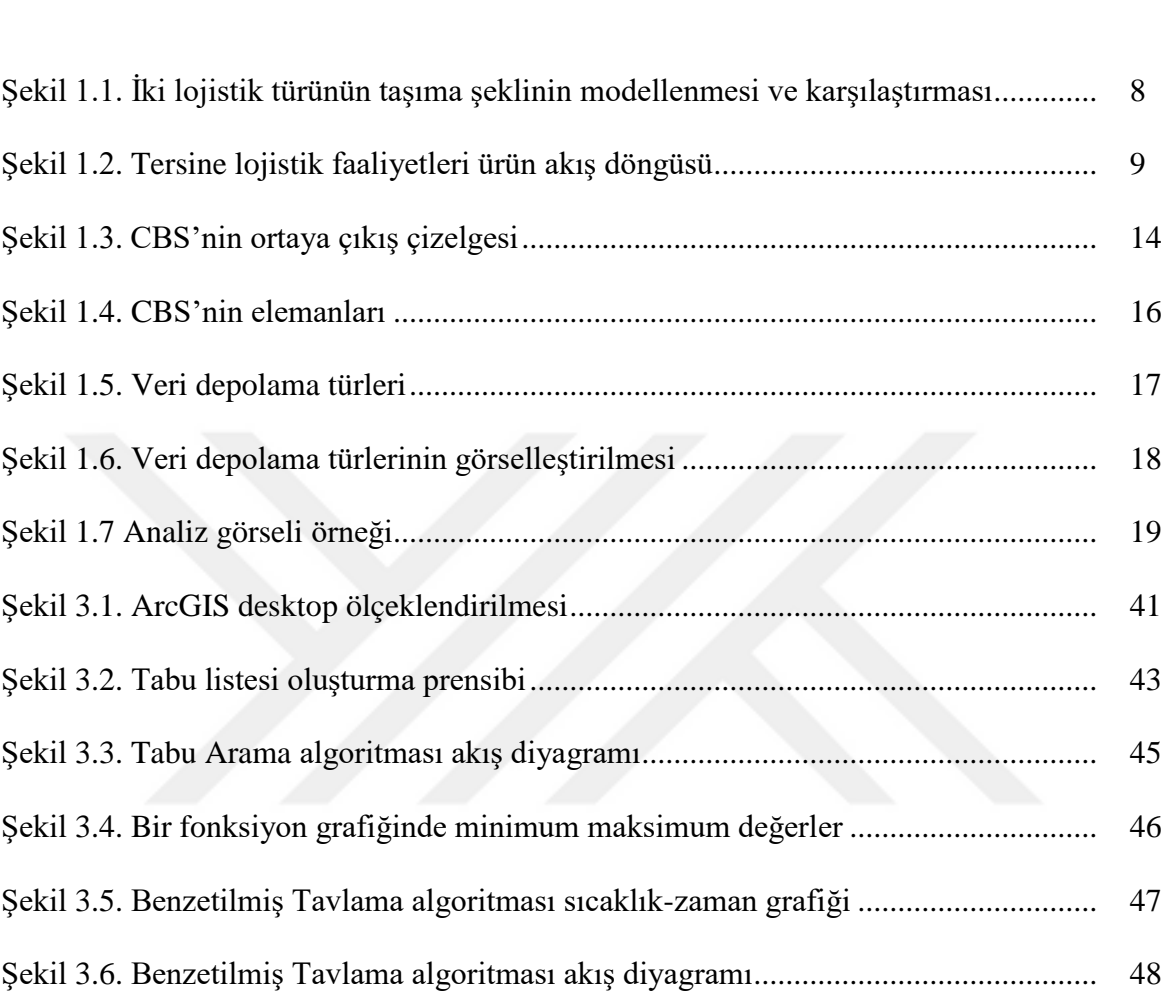

# **RESİMLERİN LİSTESİ**

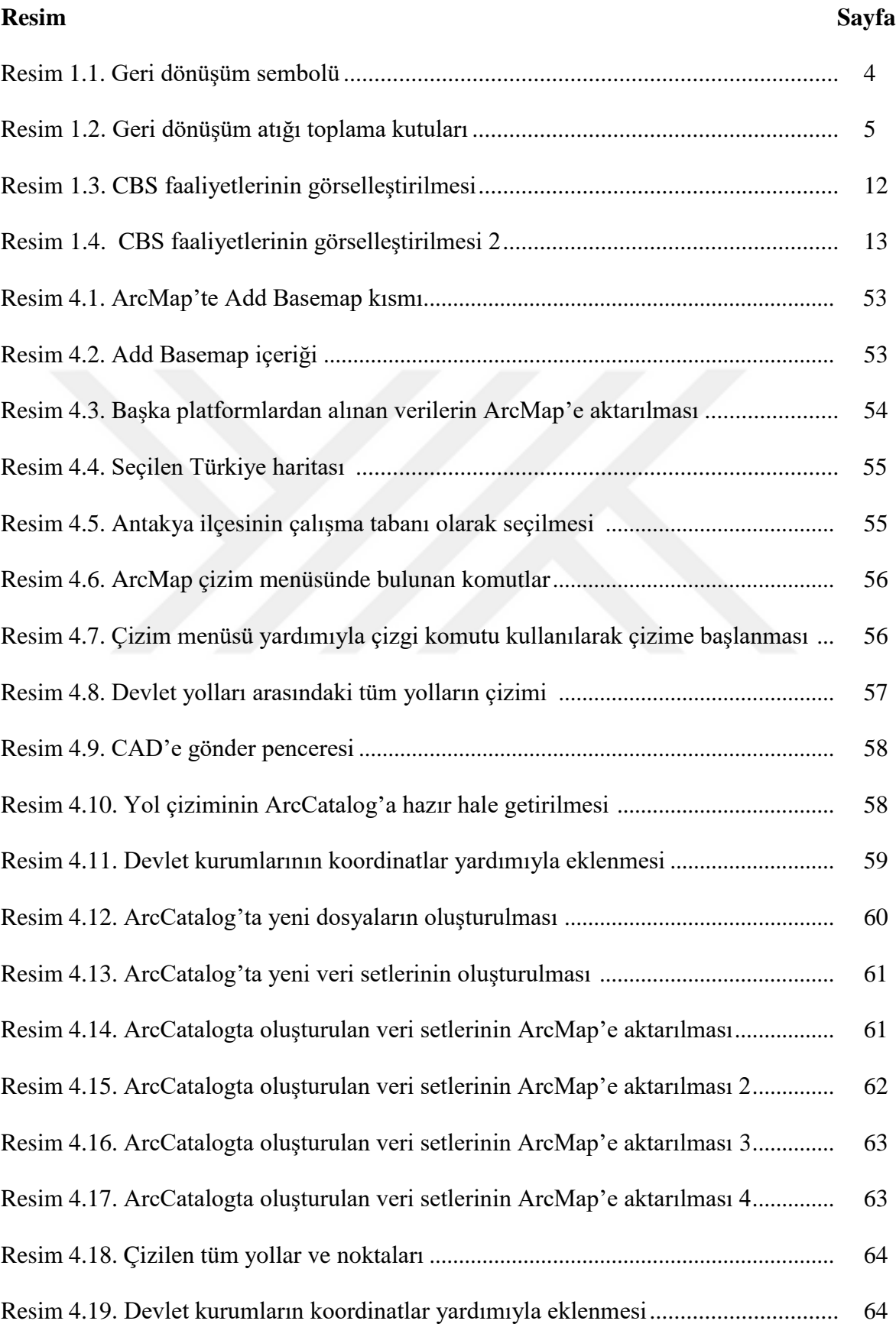

# **Sayfa**

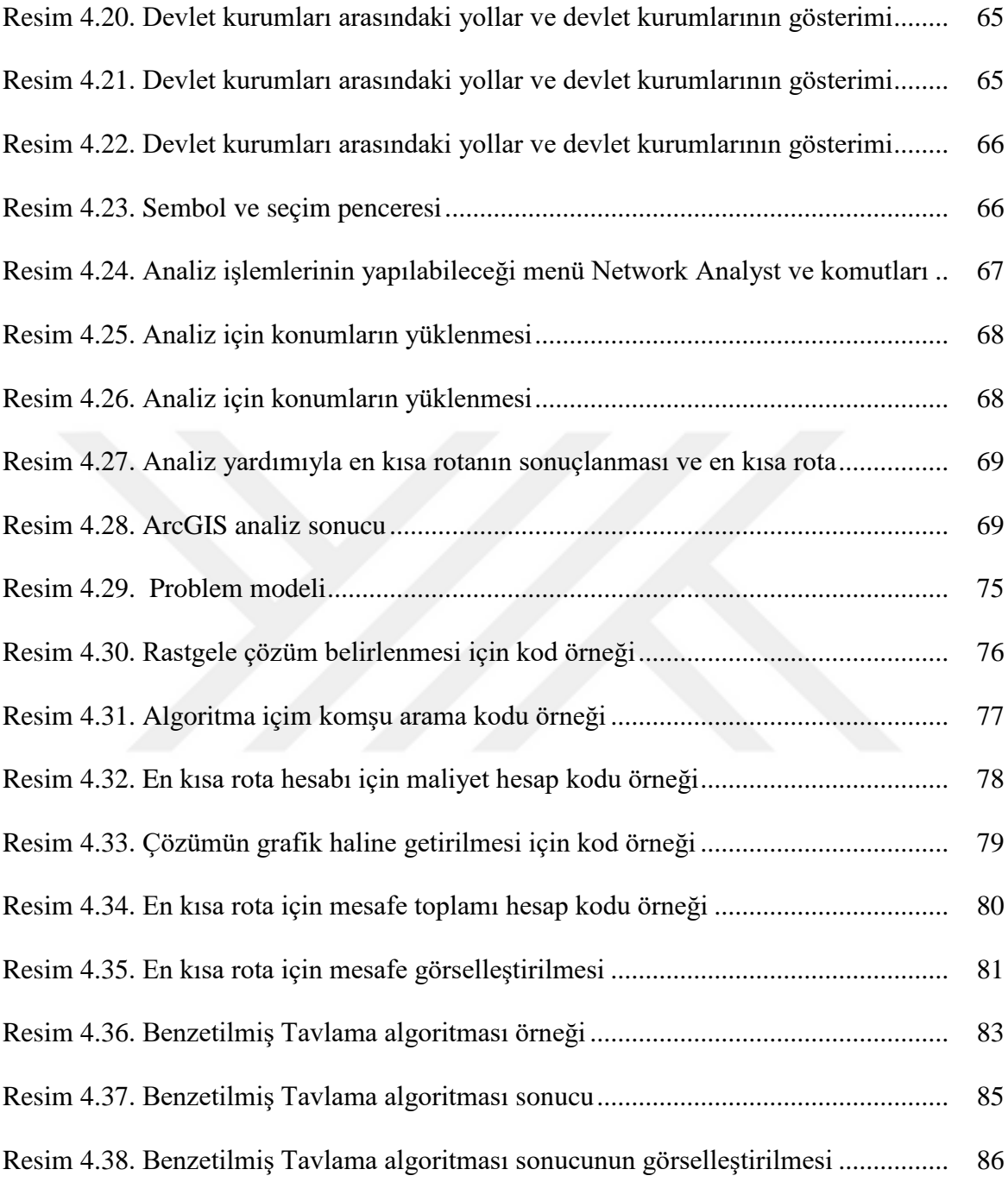

# **HARİTALARIN LİSTESİ**

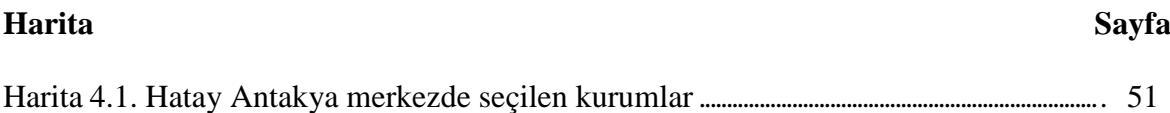

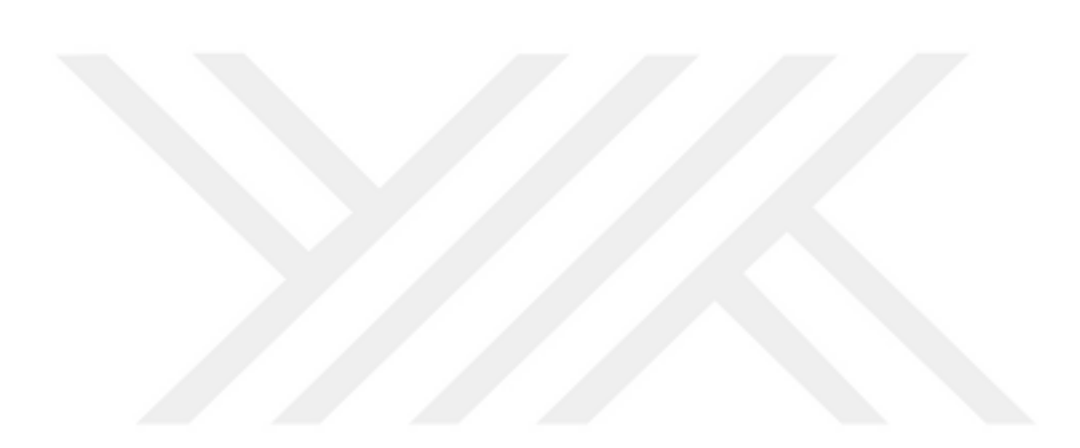

# **SİMGELER VE KISALTMALAR**

Bu çalışmada kullanılmış simgeler ve kısaltmalar, açıklamaları ile birlikte aşağıda sunulmuştur.

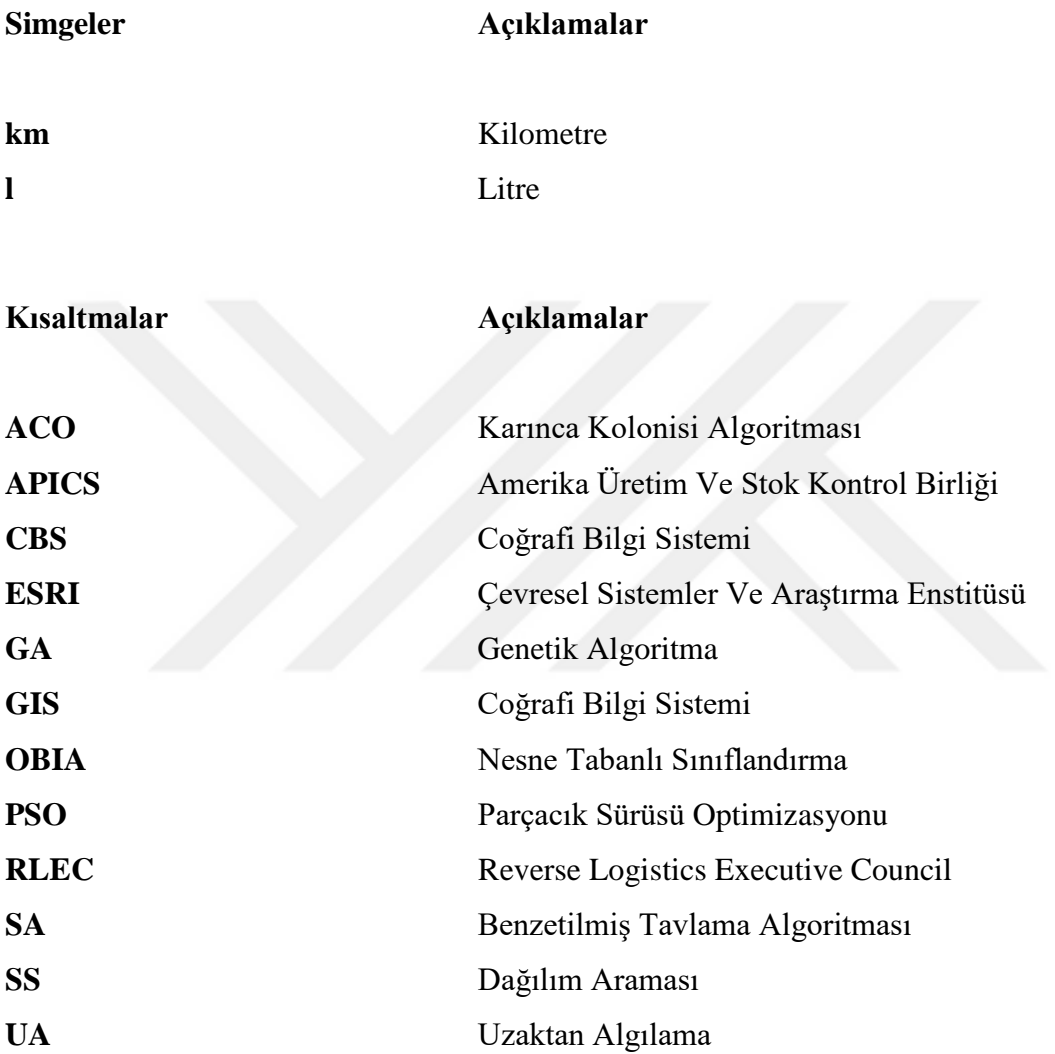

# **1. GİRİŞ**

İnsanlar tarih boyunca doğanın zenginliklerden yararlanarak doğayla uyumlu bir şekilde yaşamıştır. Fakat dünya nüfusu artıkça insan ihtiyaçları da arttı. İnsanlar bu ihtiyaçların birçoğunu doğadan karşıladığı için doğal kaynaklar tükenmeye başlamıştır. Bu olay doğal dengeyi bozmaya ve çevre kirliliğine neden olmaya başlamıştır. 19.yy'dan itibaren sanayileşmenin ortaya çıkmasıyla beraber yaşanan nüfus artışı, hızlı ve sağlıksız kentleşme, tarımda kullanılan çok sayıda bilinçsiz kimyasal ve daha birçok neden çevre kirliliğini önüne geçilmez bir boyutta getirmiştir. Bu konuyla ilgili yapılan araştırmalar dünyadaki kirliliğinin %50 sinin son 35 yılda meydana geldiğini göstermektedir [\(https://cevreonline.com/cevre-sorunlari/,](https://cevreonline.com/cevre-sorunlari/) 13.05.2021).

Sanayileşme ile ortaya çıkan yeni teknolojilerle yeni tür işletmeler, işleyişleri sürecinde ortaya çıkardıkları atıklarla çevreye daha da zarar vermeye başlamıştır. Bu olay sadece işletme teknolojileriyle sınırlı değildir, birçok alanda ve günlük ürün kullanımlarından meydana gelen atıklar doğaya zarar vermektedir. Örneğin ulaşım araçlarında fosil yakıtların kullanılması atmosferde sera etkisine ve küresel ısınmaya neden olmaktadır. Bu sonuçlardan küresel ısınmayla kuraklık, çölleşme, sel, iklim değişikliği gibi iklimsel değişiklikler meydana gelmektedir. Bu dünyadaki canlı yaşamını kötü etkilemektedir. Herkes tarafından bilinen bu örnek dünyadaki kirlenmenin en basit örneğiyken doğal kaynaklarının yok olmasının en büyük sebeplerinden biridir.

Doğal kaynakların hızlı bir şekilde azalmasıyla imalat sektöründe hammadde ihtiyacını da artırmaktadır. Hammadde ihtiyacının artması ve hammaddenin az olmasından dolayı imal edilen ürün fiyatlarını da artırmaktadır. Bu da ekonomide problemlere neden olmaktadır. Ekonomide yaşanan problemler insanların alım gücünü de azaltmaktadır. Bu da bazı işletmelerin ürünlerin fiyatını azaltmak için ürünlere sağlığa ve doğaya zararlı katkılar koymasına da neden olmaktadır. Bu şekilde insanlar ve doğa daha büyük zarara uğramaktadır.

Yukarıda bahsedilen tüm bu nedenlerden dolayı insanlar doğal çevrenin korunması ve dünyanın sürdürebilirliği için çare aradılar. Birçok fikir buldular ama bunlardan en büyük ve en önemli olanı kullanım ömrü geçmiş, atık ürünlerin yeniden değerlendirilmesi oldu.

İnsanların bu fikri hayata geçirmesi doğal hammadde ihtiyacını azaltarak doğal kaynaklarının tüketimini azaltmaktadır. Günümüzde artık birçok alanda hammadde ihtiyacının belli bir kısmının geri dönüştürülebilen atıklardan sağlanması doğanın sürdürebilirliği ve ekonomi için büyük önem taşımaktadır. (Öznur ve Genç, 2018; Gürer ve Sakız 2018; Umut, Topuz ve Velioğlu, 2015; Aydın ve Çakar, 2014; Brito ve Dekker, 2002; Baetz ve Neebe, 1994).

Geri dönüşüm bilinci artan insanlar ve ülkeler kaynak israfını önlemek ve atıkların geri dönüştürülmesi için çeşitli yöntemler geliştirdiler. Bu yöntemlerden bazıları da geri dönüşüm merkezlerinin kurulması, toplum bilincinin artması için eğitimler verilmesi, eğitim ve sağlık gibi birçok alandaki kamu kurumlarına geri dönüşüm kutularının konulmasıdır (Şengül, 2010). Günümüzde artık birçok kurumda geri dönüşüm kutuları bulunmaktadır. Geri dönüşüm kutularının toplanması ve geri dönüşüm merkezlerine taşınması, taşınırken harcanan enerji ve vakit en az atıkların geri dönüştürülmesi kadar önemlidir. Çünkü geri dönüşümde amaç doğanın kirlenmesinin önüne geçmek ve doğanın sürdürebilirliğini sağlamaktır. Atıklar taşınırken gereksiz enerji harcamak ve zaman kaybetmek bu amacın gerçekleştirilmesini önleyecektir. Bu nedenle geri dönüştürülmüş maddelerin toplanması, depolanması ve geri dönüşüm merkezlerine taşınması için gereken süreci, optimize eden bir sisteme ihtiyaç duyulmaktadır. Bu sistem yeşil lojistik ağı kurularak gerçekleştirilmektedir. Yeşil lojistik ürünlerin geri dönüşümünde harcanan tüm lojistik faaliyetlerinin minimize edilmesini ve doğanın korunması için gerekli tüm faaliyetlerin gerçekleştirilmesini kapsamaktadır. Yani kısaca yeşil lojistiğin kullanılmasının nedeni atık ürünlerden maksimum verim sağlarken aynı zamanda toplama, depolama ve taşımada değerlerin minimum seviyelere getirilmesidir (Patel, 2006). Yeşil lojistiğin geri dönüşümde taşımacılık için kullanılan yönü tersine lojistik kapsamındadır. Tersine lojistik atık ürünlerin geri dönüştürülmesi ve yeniden piyasaya kazandırılması ile çevreye duyarlı bir lojistik türü olarak bilinmektedir.

Lojistik sektöründe taşımacılık için birçok rota analizi yapılmaktadır. Bunlardan bir tanesi Tabu Arama algoritması alt tabanlı coğrafi bilgi sistemi olan ArcGIS uygulamasıyla yapılan analizdir. Charles Picquet 1832 yılında Paris'in 48 ilçesinde kolera salgını haritalamasıyla ortaya çıkan coğrafi bilgi sistemi (CBS) karmaşık planlama ve yönetim problemlerinin çözülebilmesi için kullanılmaktadır. CBS sistemi olan ArcGIS ile yapılan analizler gerçek ve güncel haritalar üzerinde yapılan analizler olmaları nedeniyle tercih sebebidir.

Lojistik sektöründe taşımacılık için rota analizi yapılan başka bir yöntemde Benzetilmiş Tavlama algoritmasıyla yapılan analizdir. Benzetilmiş Tavlama algoritması, temel olarak birçok değişkeni olan fonksiyonların maksimum veya minimum değerlerinin elde edilmesi ve birçok yerel minimuma sahip doğrusal olmayan fonksiyonların global minimum değerlerinin elde edilmesi için tasarlanmaktadır. Algoritma metallerin soğurken, içerisinde bulunan atomların kusursuz bir şekilde dizilip potansiyel enerjiyi azaltması örnek alınarak tasarlanmaktadır. Yapılan bu çalışmada, atıkların geri dönüşümünde rota optimizasyonu konusu üzerinde durulmaktadır. Çalışmada rota optimizasyonu için coğrafi bilgi sistemi ve sezgisel yöntemler kullanılmaktadır.

# Geri dönüşüm

#### *Geri Dönüşüm nedir?*

Günümüzde her sene milyonlarca atık oluşmaktadır. Atıklar atmosfere, okyanuslara, topraklara kısaca dünyanın her yerine ciddi derecede zarar vermektedir. Bu durum artık önü alınamaz hale gelmektedir. Atıkların neden olduğu zararları azaltabilmek için farklı yöntemler geliştirilmektedir. Bu yöntemlerden en önemli yöntem geri dönüşümdür. Geri dönüşüm atık maddenin doğayı kirletmeden alınıp tekrar işlenerek hammadde haline getirilme işlemidir. Geri dönüşüm kaynak tüketimini azaltarak yeni hammadde ihtiyacını azaltmaktadır. Geri dönüşüm doğal kaynakların verimli bir şekilde kullanılmasını mümkün kılarak kaynakların sürdürülebilmesini ve sonraki kuşaklara miras kalmasını sağlar. Geri dönüşüm ekonomik getirileri olan ve verimliliği artıran uzun vadeli bir yöntemdir (Kaçtı oğlu ve Şengül, 2010; Baetz ve Neebe, 1994; Gottinger, 1988; Bloemhof-Ruwaard, VanWassenhove, Gabel ve Weaver, 1996; Tayyar ve Üstün, 2010). Şekil 1.1' de en çok kullanılan geri dönüşüm sembollerinden biri görülmektedir.

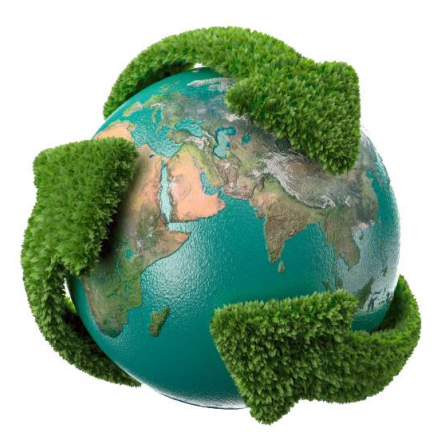

Resim 1. 1. Geri dönüşüm sembolü

## *Geri dönüşümün önemi*

Doğa bilinci olan birçok ülke geri dönüşüm için insanlara eğitim vermektedir ve geri dönüşüm tesisleri kurmaktadır böylece geri dönüşümle doğa temizlenmekte ve aynı zamanda insanlar için iş kapısı da açılmaktadır.

Atıkların geri dönüşümüyle birlikte enerji tasarrufu sağlanan ve en çok göze çarpan maddeler kâğıt ve alüminyumdur. Kâğıtta %60, alüminyumda %90 oranında enerji tasarrufu sağlanmaktadır. Ayrıca son zamanlarda yapılan incelemelerde geri dönüşüm sayesinde su kirliliğinin %35 oranında azaltıldığı belirtilmektedir ve hava kirlilik oranın yüksek olduğu bölgelerde de geri dönüşüm sayesinde hava kirliliğinin %75 oranında azaltıldığı belirtilmektedir.[\(https://www.netpakambalaj.com/tr/geri-donusum-nedir--h-51,](https://www.netpakambalaj.com/tr/geri-donusum-nedir--h-51) 13.05.2021)

# *Geri dönüşümün adımları*

**a**. Demir, bakır, çelik, alüminyum, kâğıt, pil, beton araç lastiği, plastik, yağ ve organik atıklar gibi geri dönüştürülebilen atıkların geri dönüştürülmesi mümkün olmayan atıklardan ayrı olarak biriktirilmesiyle başlar. Biriktirme işleri genelde profesyonel atık toplama kutularıyla yapılır.

# **a.1.** Atık toplama kutuları

Kalabalık alanlarda atık biriktirme işlemlerini hızlı ve kolay yapabilmek için kullanılmaktadır. Okullar, hastaneler, alışveriş merkezleri ve devlet kurumları gibi yerlerde genellikle cam, plastik, kâğıt ve metal olarak dört bölmeden oluşan atık toplama kutuları bulunmaktadır. Böylelikle atıklar geri dönüşüm için hazır olmaktadır.

Atık toplama kutuları her atık türü için farklı renklere sahiptirler. Örneğin kâğıt için mavi, cam için yeşil, plastik için sarı rengi gibi. Kutular her mekâna göre farklı boyutlarda kullanılmaktadır. Boyut aralığı 50 L ile 80 L arasında olan kutular bebek bakım odası gibi yoğunluğun az olduğu yerde 50 litrelik olarak, alışveriş merkezi gibi daha yoğun olan yerlerde ise 80 L olarak kullanılmaktadır. Resim 1.2' de en çok kullanılan atık toplama kutularından bazılarını mevcuttur. [\(https://www.birsancevre.com/185/dortlu-geri](https://www.birsancevre.com/185/dortlu-geri-donusum-cop-kutusu.htm)[donusum-cop-kutusu.htm,](https://www.birsancevre.com/185/dortlu-geri-donusum-cop-kutusu.htm) 17.04.2021)

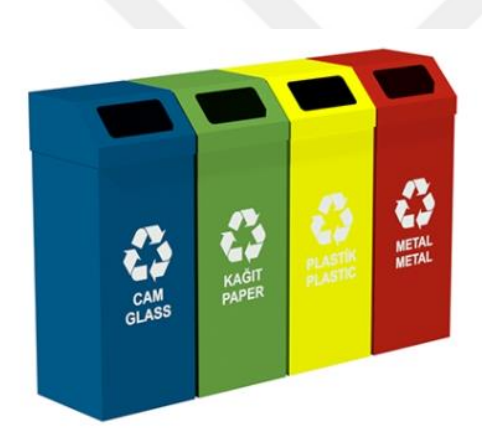

Resim 1. 2. Atık toplama kutuları

**b.** Belediyeler tarafından uygun araçlar kullanılarak toplanır ve geri dönüşüm merkezlerine götürülür.

**c.** Geri dönüşüm merkezlerinde öncelikle ayrıştırılır.

**d**. Atıklar ayrıştırıldıktan sonra tekrar değerlendirilmek için işlenir ve hammadde haline getirilir.

Lojistik

# *Lojistik nedir?*

Ürün ve hizmet akışının uygun bir şekilde gerçekleştirilmesini ifade eden lojistik ilk kez 1898 yılında askeri faaliyetlerin gerçekleştirilmesiyle ortaya çıktı. Önce askerlerin savaş boyunca yaptıkları dizilim ve hareketler olarak tanımlandı. Sonraki zamanlarda lojistik müşteri gereksinimlerini karşılamak için ürün, hizmet ve ilgili bilgilerin başlangıç yerinden tüketim yerine verimli ve etkili akışını, depolanmasını planlama ve uygulama süreci olarak tanımladı. APICS (Amerika Üretim ve Stok Kontrol Birliği) tanımına göre lojistik endüstriyel ürünlerin doğru zaman ve miktarda tedarik edilmesi, taşınması ve dağıtılması bilim ve sanatıdır (Ay, 2018).

Birçok piyasa faaliyetini etkilediğinden dolayı lojistik son derece önemlidir. Piyasada işletmelerin tüm faaliyetlerin başlangıcı için gerekli hammaddenin temini ve üretim aşamasından sonra dağıtımı lojistik ile yapılmaktadır (Uslu ve Akçadağ, 2012). Lojistikle ilgili bütün sürecin planlanması ve yapılması ise lojistik yönetim süreci olarak tanımlanır. Lojistik işlemleri tersine lojistik sayılmazsa 3 temel aşamadan oluşur.

- 1. Tedarik Lojistiği: Ürün akışıyla ilgili tüm işlemleri içerir. Üretim için gerekli tüm malzemelerin tedarikçilerden işletmelere taşınmasını sağlar.
- 2. Üretim Lojistiği: İşletme içinde mal akışının planlanmasını ve denetimini kapsar. Çoğunlukla üretimle uğraşan işletmelerin hammaddelerin verimli bir şekilde ürüne dönüşmesinde etkilidir.
- 3. Dağıtım Lojistiği: Üretim sonucunda ürünlerin taşınmasını sağlar.

Lojistik birçok faaliyet barındırır. Bunlar işletmelerin etkin ve verimli çalışmalarına yardımcı olur. Lojistik faaliyetler mal ve hizmetin üreticiden tüketiciye taşınması için hizmet sunar. Geniş bir hizmet yelpazesi sunan lojistiğin en bilinen ve kullanılan hizmetleri; taşımacılık, ambalajlama, talep planlaması, müşteri hizmetleridir.

### *Lojistikte taşımacılık hizmetleri*

Taşımacılık lojistiğin en önemli hizmetidir. Üretimden sonra her ürünün işletmeden tüketiciye götürülmesini karşılar. Lojistikteki taşımacılıkta istenen en önemli şey efektif biçimde yapılmasıdır. Son yıllarda hammadde ve ürün ile yapılan lojistik faaliyetleri karayolu, havayolu, denizyolu, demiryolu gibi farklı taşımacılık hizmetlerinden oluşur. Ne tür bir taşımacılık türü seçileceği taşınan ürünün özelliklerine, taşıma hizmet maliyetine, taşıma süresine ve daha birçok nedene bağlıdır.

# Tersine lojistik

### *Tersine lojistik nedir?*

Tersine lojistik insanların doğaya karşı hassasiyeti sonucunda son zamanlarda dünyada önemsenen bir konudur. Tarih boyunca kullanılan ürünlerin hepsi doğadan elde edilmekteydi, fakat insan nüfusunun artmasıyla insanların ihtiyaçları artı ve doğal kaynaklar gerekli gereksiz tüketilmeye başlandı. Bu nedenlerden dolayı doğal kaynakların giderek yok olacağının farkına varan insanlar çözüm arayışına girdi. Bu arayış geri dönüşümü ortaya çıkardı. Geri dönüşümden tam anlamıyla bir kazanç sağlanabilmesi için geri dönüşüm atıklarının toplanmasının ve taşınmasının yönetilmesi ve bu eylemler yapılırken kullanılan harcamalarında minimize edilmesi gerekmektedir. Bu nedenle tersine lojistik ortaya çıkmaktadır. Tersine lojistiğin amacı, endüstride hammadde olarak kullanılan doğal kaynakların azaltılması, kaynakların sürdürebilirliğinin sağlanması, atık ürünlerin yeniden değerlendirilmesidir.

1981 yılında Lambert ve Stock tersine lojistiği tanımlayan ilk isimler oldular. İlk tanım "ürünlerin geri dönüşümleri, geri kazanım, kaynak azaltılması, atıkların yok edilmesi ve yakılması, materyallerin ikamesi ve yeniden kullanılması, tamir ve yeniden üretimde lojistiğin rolüdür" şekilde yapıldı. 1997 yılında tersine lojistiği yorumlayan Fleischmann ve arkadaşlarına göre de tersine lojistik insanlar tarafından ihtiyaç duyulmayan ürünlerin piyasada yeniden kullanılabilmesi için gerekli tüm lojistik faaliyetleridir. (Yıldız, 2013; Doğan ve İpek, 2014; Kaçtioğlu ve Şengül, 2010; Brito ve Dekker, 2002; Karaçay, 2005). Çizelge 1. 1'de tersine lojistik özet tablosu görülmektedir.

| Nedir?      | Süreçler, görevler, yetenekler ve aktiviteler       |
|-------------|-----------------------------------------------------|
| Girdiler    | Atık ürünler, bozuk ve hatalı ürünler, geri kazanım |
| Aktiviteler | Toplama, taşıma, depolama, geri kazanım, paketleme  |
| Ciktilar    | Yeniden kullanılabilen ürünler, yok etme            |
| Nerden?     | Tüketim alanı                                       |
| Nereye?     | Üretim alanın, toplama noktaları                    |

Çizelge 1. 1. Tersine lojistik özet tablosu

Bunlara göre tersine lojistik ürünlerin tüketim alanından üretim alanına doğru uygun bir şekilde taşınması veya ürünlerin değerlerinin geri kazanılması için planlama, uygulama ve kontrol süreci olarak açıklanır.

Tersine lojistik lojistiğin ters yönlü sürecidir. Lojistik ile tersine lojistik dağıtım yolları karşılaştırıldığında aynı üyeleri kullanmalarına rağmen bunların bütünleştirilmesinde rota seviyesinde farklılık vardır. Tersine lojistik taşıma ve lojistik taşıması ile her zaman aynı olamaz (Taşer, 2009).

Çizelge 1.2' de lojistik ve tersine lojistik arasındaki farklar verilmektedir*.* Şekil 1. 1'te iki lojistik türünün taşıma şeklinin modellenmesi görülmektedir.

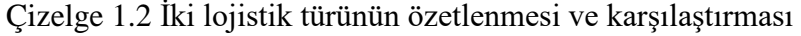

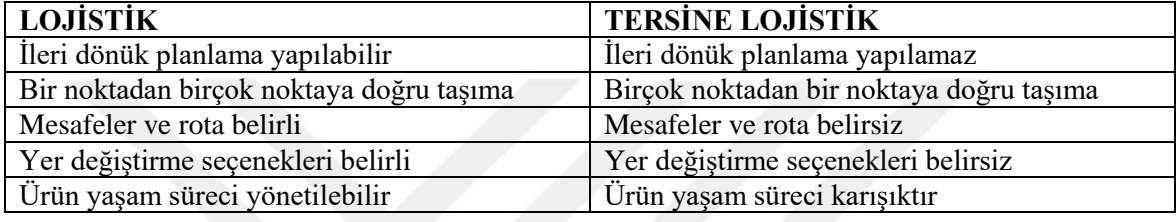

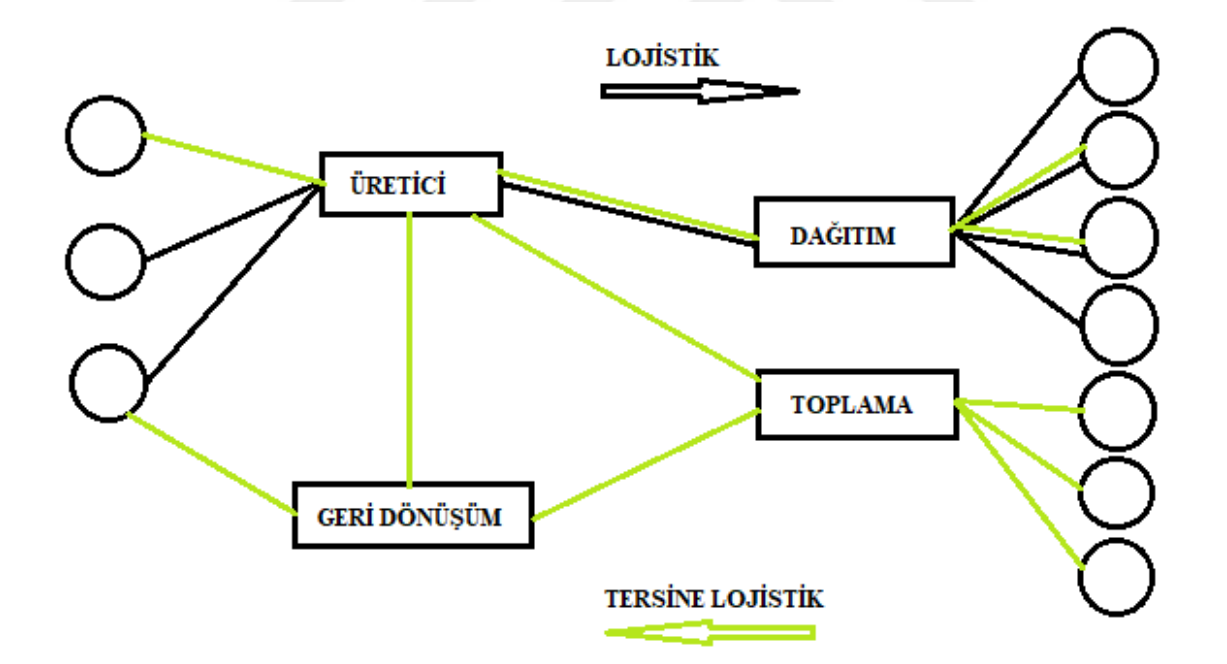

Şekil 1. 1. İki lojistik türünün taşıma şeklinin modellenmesi

Ürünlerin geri dönüştürülerek yeniden kullanılması yeni bir olay değildir. İlk zamanlarda hurda toplama, atık kâğıt ve camın dönüştürülmesi olarak başlayıp günümüzde birçok ürünün geri dönüşümü yapılmaktadır. Farkındalığın artmasıyla ve yasal baskılar sayesinde pek çok ülke atık toplama ve geri dönüşüm sistemi kurmaktadır.

## *Tersine lojistik faaliyetleri*

Tersine lojistikte atıkların geri dönüşümünden sonra ekonomiye tekrar ürün hammaddesi olarak kullanılması için üç süreç vardır. Bunlar geri dönüşüm, yeniden üretim, yeniden kullanımdır. Bu süreçler içinde ürün akış döngüsü şekilde verilmektedir.

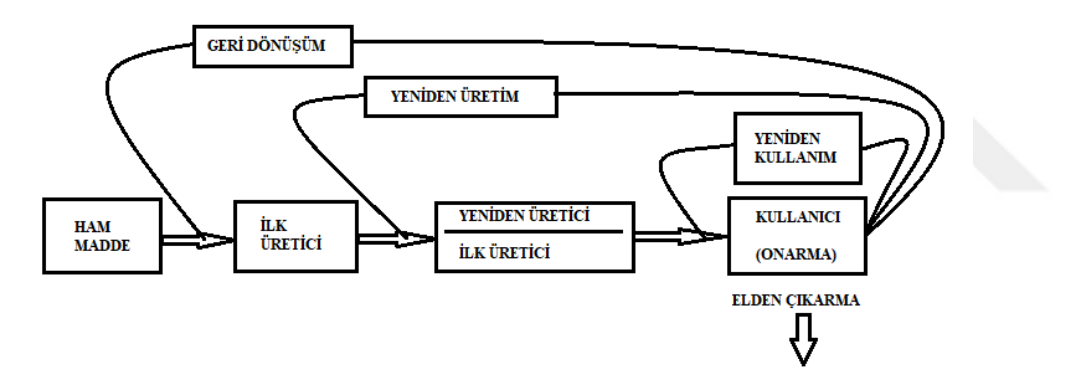

Şekil.1.2 Tersine lojistik faaliyetleri ürün akış döngüsü

### *Yeniden kullanım*

Atıkların herhangi bir kimyasal işlem görmeden tekrar tekrar defalarca kullanılmasıdır. Yeniden kullanımda atıkların tekrar kullanılabilmesi için temizleme, tamir gibi küçük işlere tabi tutulması gerekmektedir. Tamir işlemi üründe kalite kaybına neden olabilmektedir. Yeniden kullanıma örnek olarak işletmelerden alınan cam kavanozların ve kutuların içindeki ürün tüketildikten sonra temizlenip yeniden kullanılması gösterilebilir. Bu sayede bireysel olarak bakılacak olursa hiç maliyet çıkmadan, endüstriyel olarak bakılacak olursa üretim esnasında hiç enerji harcanmadan ve atık oluşturmadan evsel bir ihtiyaç karşılanmış olur. Fakat yeniden kullanım yöntemi herkes tarafından tercih edilen ve uygulanan bir yöntem değildir. Bu nedenle günümüzde geri dönüşüm konusu daha ön plandadır.

## *Yeniden üretim*

Eskimiş ürünlerin parçalanması, bölünmesi, temizlenmesi, kontrollerinin yapılması, yenilenmesi ve yeniden birleştirilmesi işlemlerini kapsar. Yeniden üretim eskimiş ürünün yeniden kullanılabilir ve kaliteli bir hale getirilmesi işlemleridir. Yeniden üretim genel olarak otomotiv ve elektik sektörlerinde kullanılmaktadır. Yeniden üretime örnek olarak otomobil parçalarının, bilgisayarların yeniden üretim işlemleri gösterilebilir. Yeniden üretim ile eskimiş ürünün kalitesi arttırılır, ömrü uzatılır, korunur. Endüstriyel anlamda avantajları ise enerji tasarrufu sağlanması, düşük fiyatlı ürünler üretilerek piyasaya sürülmesi ve çevresel atıkların azaltılmasıdır.

#### *Geri dönüşüm*

Yeniden kullanım ve yeniden üretim atık ürünün özelliklerini mümkün olduğunca korur fakat geri dönüşüm atıklarının özelliklerin tamamını kaybetmesine neden olur. Geri dönüşüm atığın fiziksel veya kimyasal işlemlerden geçtikten sonra hammadde olarak kullanılmasıdır. Geri dönüşümle doğal kaynakların gereksiz kullanımının önüne geçilir, çöp miktarları azaltılır ve enerji tasarrufu sağlanır.

## *Yakma ve Gömme*

Atıkların etkin bir şekilde yok edilmesidir. Atık ve atık bileşenlerinin değerlendirilmesinin mümkün olmadığı durumlarda ürünler yakılarak enerji kazanımı sağlanır.

#### Yeşil lojistik

Yeşil lojistik ekolojik lojistik olarak da bilinmektedir. Çevreyi korumakla ilgili yeni bir kavram olan yeşil lojistik, lojistiğin çevresel etkilerini anlama ve azaltma sürecidir. Ürünlerin veya hizmetlerin çevreye duyarlı bir halde üretilmesi, dağıtılması, satılması; ömrünü tamamlamış ürünlerin, atıkların geri dönüşümlerinin yapılıp yeniden piyasaya sürülmesi için yeşil lojistik faaliyetlerine gereksinim duyulmaktadır. Yeşil lojistik faaliyetleri özellikle kaynakların etkin bir şekilde kullanılmasını sağlar (Yangınlar ve Sarı, 2014).

Reverse Logistics Executive Council (RLEC) yeşil lojistik ve tersine lojistik kavramlarını karşılaştırmaktadır. RLEC tersine lojistikte ürün ve ambalaj atıklarının geri kazanım değeri olduğunu ya da atıkların uygun bir şekilde yok edildiğini bunun sonucunda tersine lojistiğin, yeşil lojistiğin bir yönü olduğunu belirtmektedir (Guan, 2015).

Yeşil lojistik geleneksel lojistikle kıyaslandığında, yeşil lojistiğin çevreyi korumayı önemsediği ve verimsiz olduğu bilinmektedir. Geleneksel lojistik çevreden çok ekonomik fayda sağlamak için planlanır. Yeşil lojistik ise çevrenin ve ekonominin ortak gelişimini ve sürdürebilirliğini sağlamak için planlanır.

Yeşil lojistiğin faaliyetleri geniş kapsamlıdır. Bunlara yeşil taşımacılık, yeşil paketleme, yeşil operasyon, atık geri dönüşümü örnek verilebilir. Yeşil lojistiğin gelişmesinin ana sebepleri çevreyi ve doğayı korumak için insan bilincinin oluşmasıdır. Bu anlamda yeşil lojistiğin hedefleri çevre kirliliğini azaltmak ve kaynak tüketimini azaltmaktır (Guan, 2015). Çizelge 1.3'te yeşil lojistiğin faaliyet alanları görülmektedir. [\(http://www.depokur.com/\\_uploads/06111615-01-yesil-lojistigin-tersine-lojistik-ile](http://www.depokur.com/_uploads/06111615-01-yesil-lojistigin-tersine-lojistik-ile-iliskisi-ve-surdurulebilir-kalkinma-icin-%C3%AEnemi.pdf)[iliskisi-ve-surdurulebilir-kalkinma-icin-%C3%AEnemi.pdf,](http://www.depokur.com/_uploads/06111615-01-yesil-lojistigin-tersine-lojistik-ile-iliskisi-ve-surdurulebilir-kalkinma-icin-%C3%AEnemi.pdf) 30.03.2021)

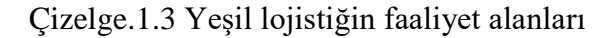

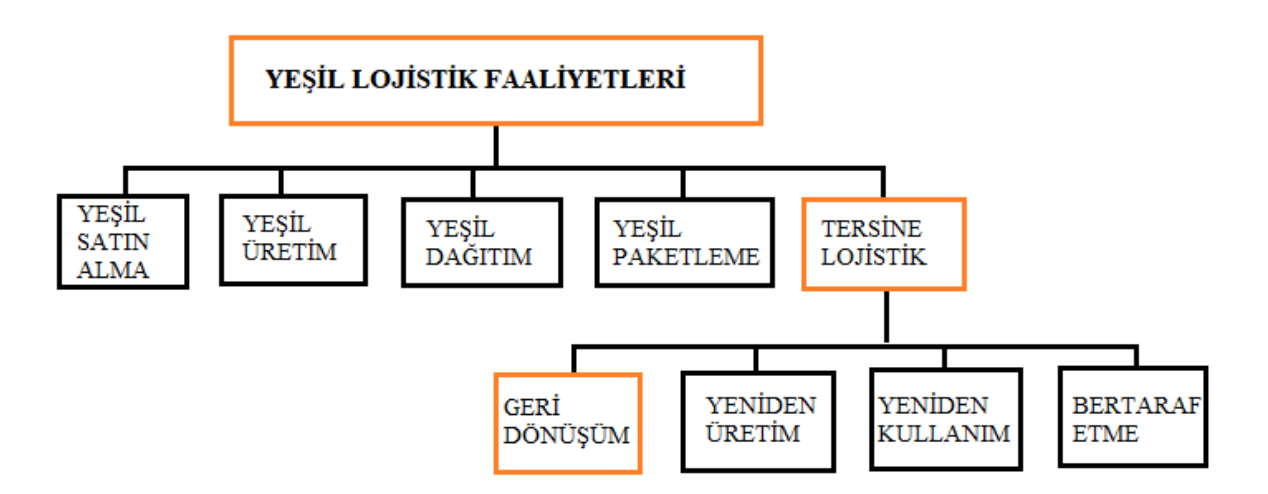

# Coğrafi bilgi sistemi

Coğrafi Bilgi Sistemi (CBS), karmaşık planlama ve yönetim problemlerinin çözümlenebilmesi için verilerin toplanması, analiz edilmesi, saklanması, yönetilmesi,

modellenmesi, görüntülenmesi ve kullanıcıya sunulması gibi daha birçok işlemin yapılabildiği donanım, yazılım ve bilgi sistemidir. Farklı verilerin toplanmasından oluşan coğrafi bilgi sistemi, temelini coğrafi bilimlerinden alan bir sistemdir (Kang, Lee, Kim ve Park, 2018; Morova, Şener ve Terzi, 2011).Resim 1.3 ve 1.4' te CBS faaliyetlerinin görselleştirilmesi görülmektedir. [\(https://www.basarsoft.com.tr/cografi-bilgi-sistemleri](https://www.basarsoft.com.tr/cografi-bilgi-sistemleri-cbs-nedir/)[cbs-nedir/](https://www.basarsoft.com.tr/cografi-bilgi-sistemleri-cbs-nedir/) 30.03.2021; [https://www.aselsan.com.tr/tr/cozumlerimiz/bilgi-teknolojileri](https://www.aselsan.com.tr/tr/cozumlerimiz/bilgi-teknolojileri-sistemleri/edevlet/cografi-bilgi-sistemleri)[sistemleri/edevlet/cografi-bilgi-sistemleri,](https://www.aselsan.com.tr/tr/cozumlerimiz/bilgi-teknolojileri-sistemleri/edevlet/cografi-bilgi-sistemleri) 30.03.2021, )

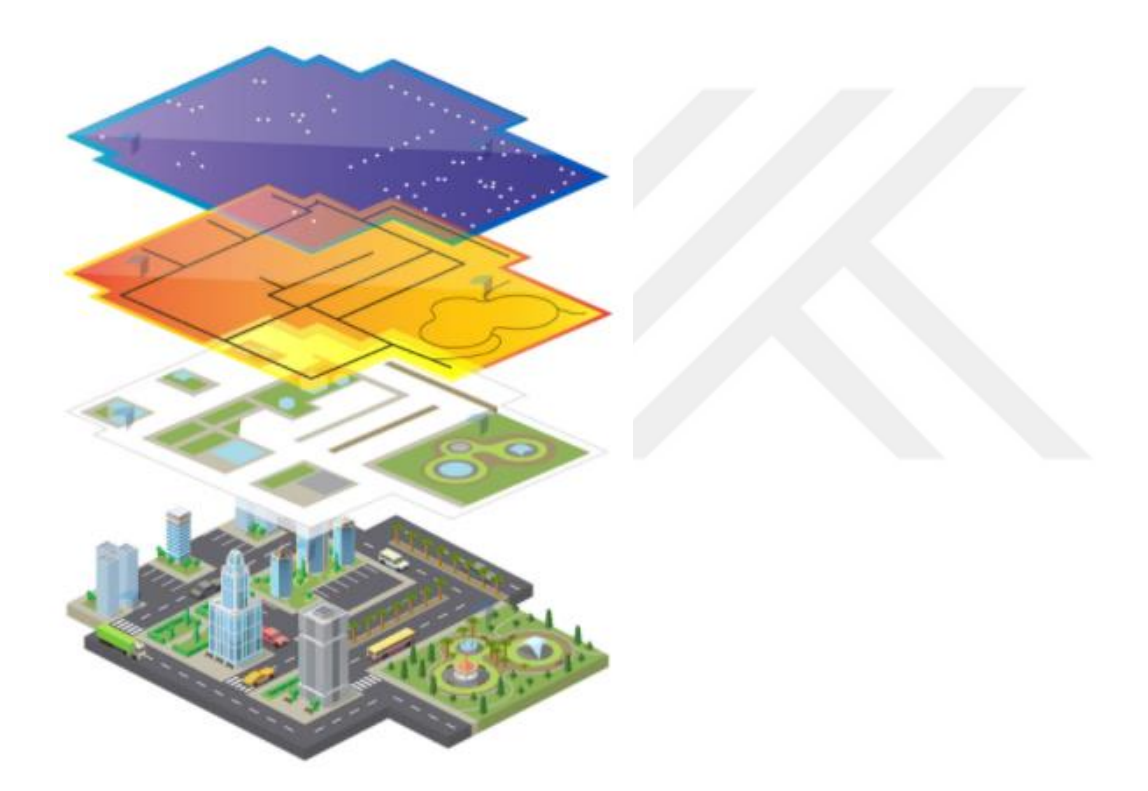

Resim 1.3. CBS faaliyetlerinin görselleştirilmesi

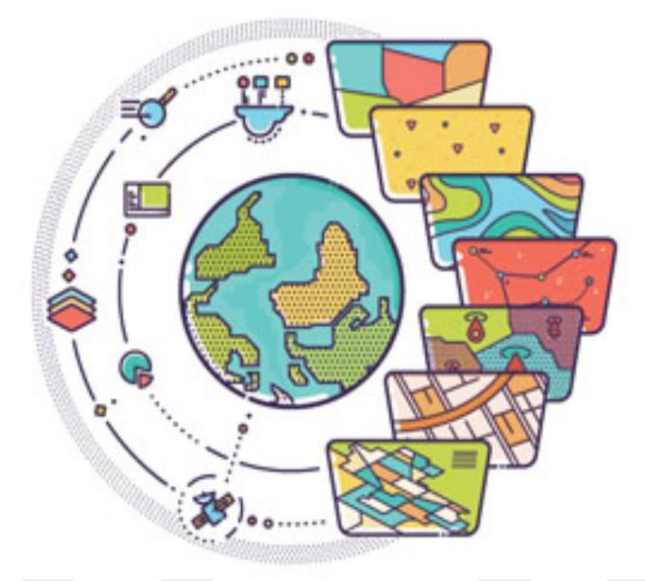

Resim 1.4. CBS faaliyetlerinin görselleştirilmesi 2

# *Coğrafi bilgi sisteminin tarihçesi*

1832 yılında Paris'te Charles Picquet'in 48 ilçesinde kolera salgının haritalaması CBS'nin kullanımının başlangıcı olarak belirtilmektedir. Daha sonra İngiltere'nin Londra ilçesinde, Doktor John Show'un kolera salgının sebep olduğu ölümleri haritalaması mekânsal olarak bir çalışma olduğundan yine CBS olarak belirtilmektedir.

CBS 1960'lı yıllarının başlarında ilk olarak yeni bir birim olarak araştırılmaya başlamaktadır. O zamanlarda Kanada yöneticileri ülkedeki doğal kaynakların yönetilebilir dökümünü oluşturması için Roger Tomlinson'u görevlendirmektedir. Roger Tomlinson Kanada'nın bütün doğal kaynaklarının bilgilerini toplayabilmek için otomatik bilgi işlem sistemini oluşturmaktadır. Roger Tomlinson 1963 yılında yarattığı bu sisteme CBS demektedir. Roger Tomlinson'un ardından 1980'lerden sonra piyasaya ticari masaüstü yazılımları geliştirilmektedir [\(https://gisgeography.com/history-of-gis/,](https://gisgeography.com/history-of-gis/) 30.03.2021, 01:30). Günümüzde teknolojinin gelişmesiyle beraber CBS teknolojisinde de büyük gelişmeler olmaktadır. Türkiye'de CBS'nin gelişimi 1990'lı yıllardan sonra masaüstü CBS programlarının kullanımı yaygınlaşmaktadır. 2000 yılından sonra da kurumsal CBS sistemlerinin kullanımı yayınlaşmaktadır. Şekil 1.3'te CBS'nin ortaya çıkış çizelgesi görülmektedir.

# **1832-HARİTALAMA**

# **Charles Picquet**

**1854-MEKANSAL ANALİZ John Snow**

> **1963-BİLGİSAYARLI CBS Roger Tomlinson**

Şekil 1.3. CBS'nin ortaya çıkış çizelgesi

# *Coğrafi bilgi sisteminin faydaları*

Her sektörden kullanıcı analiz yapabilmek, bilgi paylaşmak ve karmaşık problemlerin çözümünü yapabilmek için CBS'den faydalanmaktadır. Bunun en önemli nedeni coğrafi bilgilere ait sözel bilgileri bünyesinde saklama yeteneği olan CBS'nin bünyesindeki teknolojiyle farklı veri tabanı uygulamalarına haritalar, coğrafi analizler ve görselleştirmelerle bağlanmaktadır.

CBS'nin gelişen teknolojisiyle dünyanın çeşitli ülkelerinde kullanımı da yayınlaşmaktadır. Bununla beraber sayısal bilgilerin artmasıyla veriler üzerinde analiz yapmak, verileri kontrol etmek giderek zorlaşmaktadır. CBS bu konuda kullanıcılara coğrafi tabanlı verilerde yapacakları uygulamalarda yardımcı olmaktadır. Bu uygulamalara bilgi akışını hızlandırması, iş verimliliğini arttırması, doğru ve etkili analizlerin yapılması, veri güncelleme kolaylığı, verimli üretim yapılması, zaman tasarrufu sağlaması, iş gücünü artırması gibi birçok örnek verilebilmektedir.

# *Coğrafi bilgi sistemlerinin uygulama alanları*

Coğrafi verileri toplayan ve analizlerinin yapılmasını sağlayan CBS'ler donanım, yazılım, veri ve belli amaçlardan meydana gelir. CBS başta kamu ve birçok akademik kurum olmak üzere birçok alanda kullanılır ve her geçen gün kullanımı daha da yayınlaşmaktadır. CBS'nin başlıca kullanım alanları;

**Lojistik:** Karayolu, demir yolu, denizcilik ve havacılık sektörlerinde en kısa, en hızlı ve en uygun yolu bulma, maliyeti azaltma, yol durumu gibi konularda kullanılmaktadır.

**Kamu:** Çevre ve atık yönetimi, ormancılık, su kaynakları, kanalizasyon alt yapı sistemleri, tarım arazileri, imar planı, meteoroloji, yol çalışmaları gibi konularda kullanılmaktadır.

**Eğitim:** Üniversitelerin eğitim kalitesinde, konumlandırılmasında, üniversitede akademisyenler tarafından yapılan projelerde, kütüphanelerde, devlet okulları ve özel kolejlerde birçok projede kullanılmaktadır.

**İnşaat:** İnşaat yapılacak konumların belirlenmesinde, gayrimenkullere değer verilmesinde ve emlak işleri için kullanılmaktadır.

**Enerji:** Enerji dağıtım şirketleri tarafından elektrik ve doğalgaz hatlarının konumlandırılması ve rotalandırılması gibi birçok konuda kullanılmaktadır.

**Ticaret:** Şirketlerdeki stok yönetiminde, müşteri potansiyelinin tahmininde, mekân açma, kapama kararlarının belirlenmesi gibi birçok konuda kullanılmaktadır.

**Alt yapı:** Elektrik, doğalgaz, telefon ve internet ağlarının modellenmesi, performansının belirlenmesi, optimizasyonu ve analiz edilmesi için kullanılabilmektedir.

**Afet yönetimi ve önlenmesi:** Fay hatları, yer altı suları, heyelan tehlikesi bölgeleme, taşkın alanları gibi konuların yönetimi ve analizi için kullanılmaktadır.

# *Coğrafi bilgi sistemlerinde veri yapısı*

CBS'de sözel veri ve mekân verileri olmak üzere iki tür veri bulunmaktadır. Mekân verileri coğrafi varlıkların konumunu, şeklini ve başka mekânsal veriler ile ilişkilerini belirler. Mekânın yüksekliği, ismi, içinde olan kişiler ve maddeler sözel veri olarak belirtilebilmektedir

# *Coğrafi bilgi sisteminin elemanları*

CBS'nin elemanları veri, yazılım, yöntem, donanım ve insandır. Yazılım elemanlarının kısaca açıklanması: Veri; CBS'de veri olmadan uygulama ve işlem yapmak mümkün değildir. Veriler sistemin temelidir. Yazılım: CBS'de verilerin işlenmesi ve analiz edilmesi için gereklidir. Yöntem: CBS'de yapılan uygulamaların en iyi sonucu vermesi için yöntemin iyi ve etkili bir şekilde belirlenmesi gerekmektedir. Donanım: CBS yazılımından çok iyi sonuçlar almak için kullanılan bilgisayarın donanımının da kaliteli olması gerekmektedir. İnsanlar: CBS karar destek sistemidir bu nedenle insan gerekli bir faktördür. Şekil 1.4'te CBS'nin elemanları görülmektedir. ( [http://www.sigun.com.tr/cografi\\_bilgi\\_sistemleri,](http://www.sigun.com.tr/cografi_bilgi_sistemleri,%2030.03.2021%20))  [30.03.2021 \)](http://www.sigun.com.tr/cografi_bilgi_sistemleri,%2030.03.2021%20))

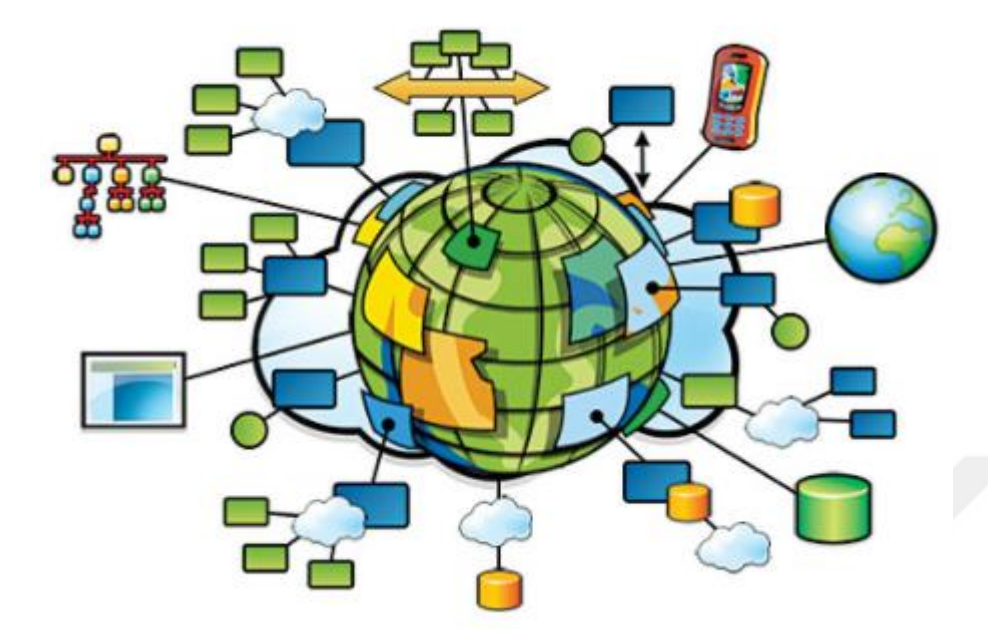

Şekil 1.4. CBS'nin elemanları

# *Coğrafi bilgi sistemlerin genel fonksiyonları*

CBS'nin genel fonksiyonları veri toplama teknikleri, veri depolama, sorgulama, analiz ve çıktıdır.

# *Veri toplama ve üretim teknikleri*

CBS'de uydu görüntüleri, yersel ölçüm ile elde edilen koordinatlar, ölçekli haritalar, kameralar, bilgisayarlar, fotoğraf makinaları gibi teknoloji veri kaynağıdır. CBS'de uygulamalar içerisinde altlık haritalarda mevcuttur.

# *Veri depolama*

CBS'de dünyaya ait veriler vektörel ve raster olarak tabakalar şeklinde depolanmaktadır.

### *Vektörel veri*

Veriler nokta, çizgi, alan olarak depolanmaktadır. Veriler nokta olarak x, y koordinatları kullanılarak depolanır. Veriler çizgi olarak x, y koordinatları ile belli bir başlangıç ve bitiş noktası olan diziyle depolanır. Veriler alan olarak yine x ve y koordinatlarıyla 2 boyutlu olarak depolanır. Vektörel veri depolamada verilere ulaşmak verileri güncellemek kolaydır. Şekil 1.5'te ve Şekil 1.6 'da veri depolama türleri görülmektedir. [\(https://www.vebuso.com/2019/01/vector-raster-tale-two-spatial-data-types/,](https://www.vebuso.com/2019/01/vector-raster-tale-two-spatial-data-types/) 30.03.2021; [\(http://gsp.humboldt.edu/olm\\_2017/Lessons/GIS/08%20Rasters/RasterToVector.html,](http://gsp.humboldt.edu/olm_2017/Lessons/GIS/08%20Rasters/RasterToVector.html) 29.03.202)

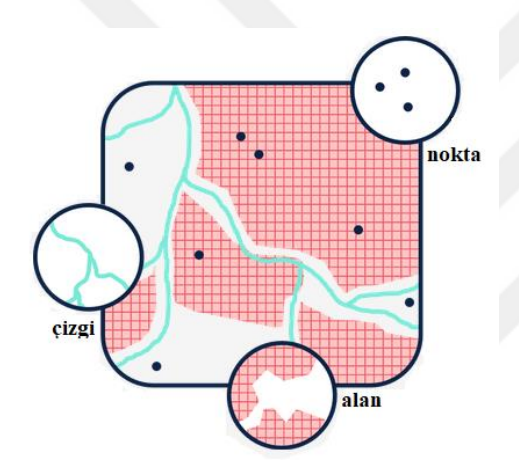

Şekil 1.5. Veri depolama türleri

### *Raster veri*

Veriler hücrelere bağlı olarak depolanır. Verilerde en küçük birim piksel ve verilerde hassasiyeti piksel boyutuna göre değişmektedir. Örneğin fotoğrafların ve haritaların sisteme aktarılması ve vektörel verilerin convert işlemleriyle yapılmaktadır. Raster veriler veri depolama hacmi olarak vektörel verilerden oldukça geniştir. Veri hassasiyetinden dolayı veri kaybı yaşayabilmesine rağmen bazı konum verileri vektörel veri formatından daha kolay depolanmaktadır.

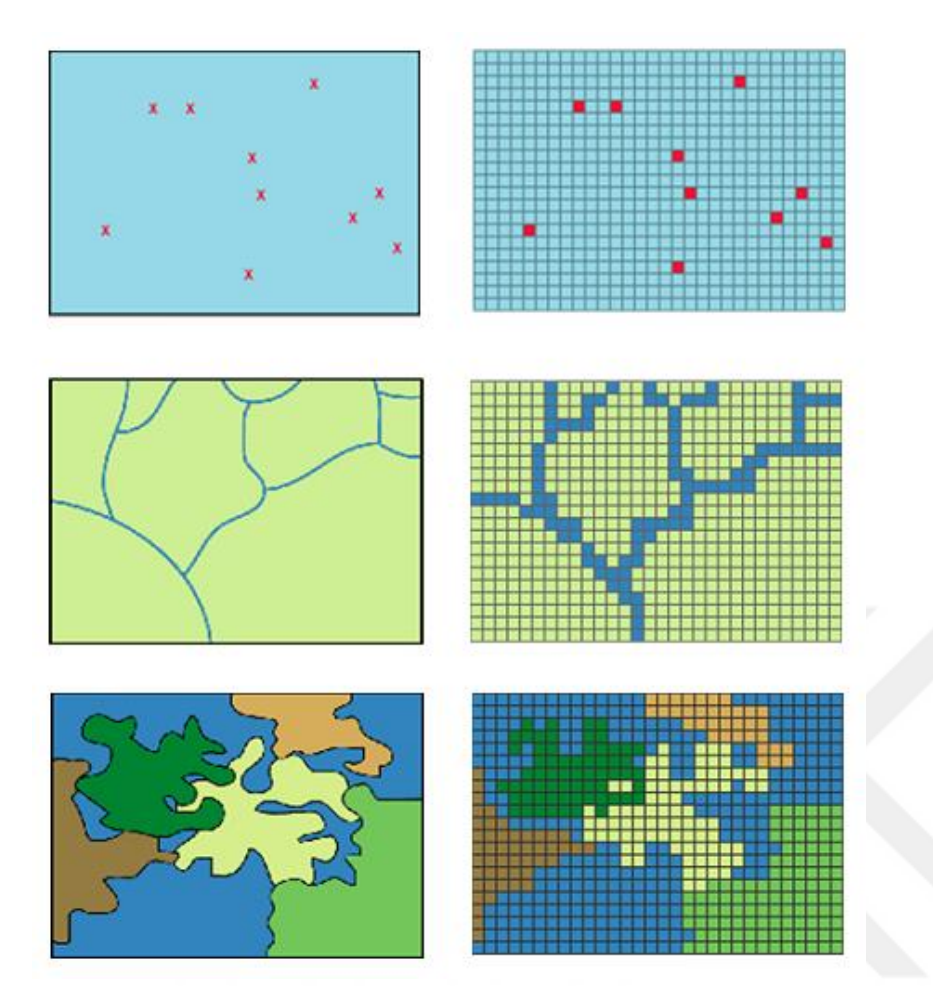

Şekil 1. 6. Veri depolama türlerinin görselleştirilmesi

# *Sorgulama*

CBS verilerin birbirleriyle ilişik olarak incelenmesine izin verir. Sistemde sözel verilerden grafik verilerine kadar tüm verilere hızlı bir şekilde erişim sağlanmaktadır.

# *Analiz*

CBS'de analiz araştırılan konulara göre değişim göstermektedir. Bindirme, yakınlık, görünürlük, yoğunluk, yer seçim, kısa yol ve altyapı yönetim ve yüzey analizi örnek veri yöntemleridir. Şekil 1.7'de analiz örneği görülmektedir. [\(https://medium.com/@reyyansarikaya/arcgis-network-analyst-mod%C3%BCl%C3%BC-](https://medium.com/@reyyansarikaya/arcgis-network-analyst-mod%C3%BCl%C3%BC-5126a78a99f2)[5126a78a99f2,](https://medium.com/@reyyansarikaya/arcgis-network-analyst-mod%C3%BCl%C3%BC-5126a78a99f2) 26.03.2021)

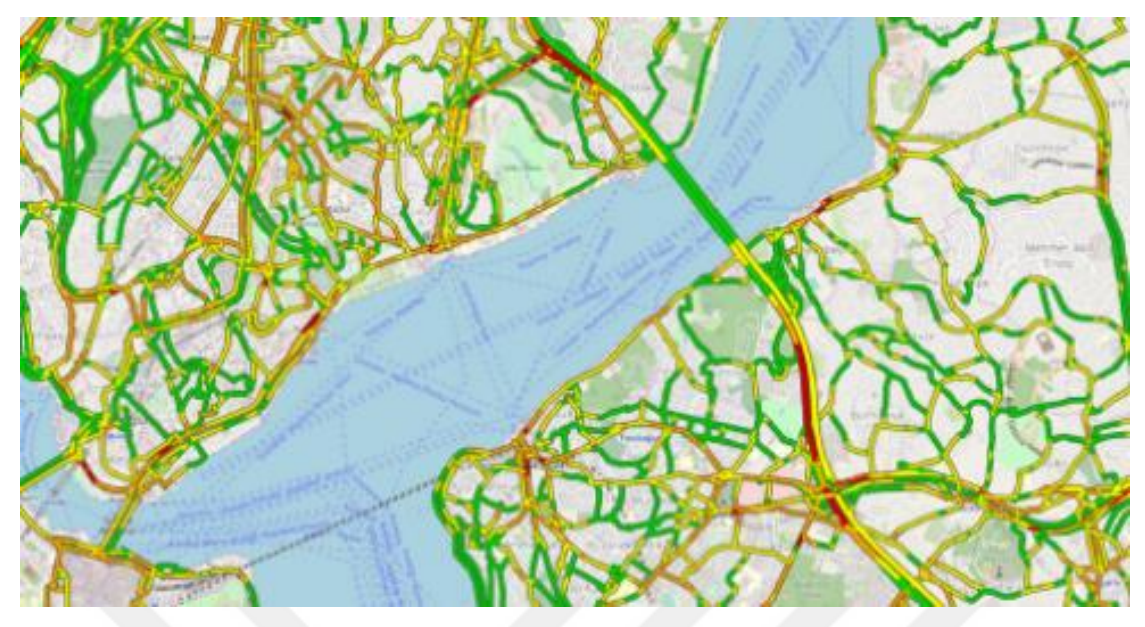

Şekil 1.7. Analiz görseli örneği

Coğrafi bilginin yönetimi, üretimi, analiz ve daha birçok uygulamanın yapıldığı coğrafi bilgi sistemleriyle herkesin kullanabileceği bir sistem sunmak isteyen Çevresel Sistemler Araştırma Enstitüsü (ESRI) kullanımı kolay, fonksiyonel ve kullanımı uygun olan ArcGIS teknolojisini üretmiştir.

# *Çıktı*

Depolanan veriler sistemde bulunan farklı tipler kullanılarak farklı şekillerde görüntülenebilir. Ve istenen şekillerde belirlenen cd, kâğıt, usp ya da farklı donanımlara aktarılabilir.

# **2. ÖNCEKİ ÇALIŞMALAR**

Öznur ve Genç (2018), Türkiye'deki üniversite öğrencilerinin geri dönüşüme bakışını tespit etmek için yapılmaktadır. Çalışmada sosyal bilimlerde en çok kullanılan anket yöntemleri kullanılmaktadır. Çalışma yüksek maliyet ve zaman nedeniyle anket kartopu örnekleme yöntemi kullanılarak sadece Sakarya üniversitesi öğrencilerine uygulanmaktadır. Çalışmanın ilk kısmında geri dönüşümün kavramsal boyutuna, ikinci kısmında geri dönüşümün uygulamalı literatürüne ve sonuçlarına, üçüncü kısmında öğrencilerin geri dönüşüme karşı davranışlarına yer verilmektedir. Çalışma sonucunda öğrencilerin belli alanlarda geri dönüşüm bilincine sahip olduğu fakat pek çok alanda bu bilincine sahip olmadıkları görülmektedir.

Gürer ve Sakız (2018), İstanbul'un Gaziosmanpaşa, Beşiktaş, Eyüp ve Bayrampaşa ilçelerinin halk eğitim merkezlerinde farklı kurslara katılan 261 kursiyer seçilerek onların küresel ısınma ve geri dönüşüm farkındalıklarını cinsiyetlerine, eğitimlerine ve yaşlarına göre değerlendirilmektedir. Çalışmada anket yöntemi kullanılmaktadır. Elde edilen veriler ANOVA, t-test ve non-parametrik Ki-Kare testleri ile değerlendirilmektedir. Çalışma sonucunda cinsiyetin ve yaşın küresel ısınma ve geri dönüşüme karşı farkındalıkta etki unsuru olmadığı fakat eğitim durumunun farkındalığı etkilediği görülmektedir.

Umut ve arkadaşları (2015), çalışma tüketicilerin geri dönüşüm ve çevre koruma farkındalıklarını incelemek ve bu konularda farkındalığın artırılması için yapılmaktadır. Bolu ilinin farklı gelir ve eğitim düzeyine sahip mahallelerinde çalışmalar yapılmaktadır. Öncelikle mahallelerin geri dönüşüm atıklarının analizi daha sonra da mahalleliler ile anket yapılmaktadır. Anket sonuçlarından veriler toplanarak analiz yapılmaktadır. Çalışma sonucunda mahallelilerin literatürde var olan tutumlardan farklı tutum sergiledikleri gözlenmektedir. Doğru olarak düşündükleri yanlışların çevre kirliliğine neden olabileceğinin farklında olmadıkları gözlenmektedir.

Aydın ve Çakar (2014), kişisel yaratıcılık ölçeğiyle eko girişimcilik ölçeği kullanılarak kişisel yaratıcılık eko girişim üzerindeki etkisi incelenmektedir. Çalışmada İzmir ilinde geri dönüşüm kümesinde olan işletmeler arasından seçilen grubun incelemeleri yapılmaktadır. İncelemeler 83 soru formatından alınan sonuçlar ile yapılmaktadır. Çalışma sonucunda eko girişimcilik ile kişisel yaratıcılık arasında paralel bir ilişki gözlenmektedir. Ek olarak çalışmanın yapıldığı grupta kişisel yaratıcılığın düşük düzeyde olduğu gözlenmektedir.

Şengül (2010), atıkların geri dönüşümü, yakma ve toprağa gömme yerlerinin tükenmesi nedeniyle günümüzde daha da önemsenen bir konu olmaktadır. Geri dönüşümle beraber tersine lojistikte ilgi gören konular arasındadır. Tersine lojistik kullanılmış ürünlerin toplanması, taşınması, geri dönüşümü, işlenmesi gibi süreçleri içermektedir. Geri dönüşüm atık ürünlerin farklı geri dönüşüm yöntemleri ile hammadde haline getirilmesidir. Bu çalışma içerisinde geri dönüşümde tersine lojistik kavramı incelenirken aynı zamanda geri dönüşüm ağlarında optimizasyon yöntemleri değerlendirilmektedir.

Kaçtioğlu ve Şengül (2010), Doğayı çevre kirliliğinden korumak için farklı yöntemler geliştirilmektedir. Bu yöntemlerin en önemlisi yenilemeyen kaynakların geri dönüşüdür. Bu nedenle dünyada geri dönüşüm için önemli girişimler yapılmaktadır. Girişimler ambalaj atıklarının geri dönüştürülmesiyle başlamaktadır. Bu bağlamda çalışmada Erzurum ili için karma tam sayılı programlama yöntemi ve tersine lojistik yöntemleri kullanılarak ambalaj atıklarının geri dönüşüm ağı modelleri oluşturulmaktadır.

Brito ve Dekker (2002), lineer optimizasyon yöntemleri kullanılarak katı atık yönetim modelleri oluşturulmaktadır. Oluşturulan modellerde atıklar toplanır, taşınır, işlenir ve kullanılmayacak olanlar gömülür böylece atık miktarı azaltılır. Atık miktarının azalmasından dolayı optimizasyon modelleri geri dönüşüm uygulamalarının planlanmasında önemli bir unsurdur. Atık şişe, pil, cam ve plastiklerin geri dönüşümü için tersine lojistik ağında optimizasyon modelleri kurulmalıdır. Tersine lojistik işletmelerin ekonomik açıdan kazanç sağlaması içinde önemli bir unsurdur.

Baetz ve Neebe (1994), atık yönetim uygulamalarının maliyetlerini azaltmak için karma tam sayılı lineer programlama modeli oluşturulmaktadır. Optimal bir geri dönüşüm program seviyesi belirlenerek geri dönüştürülebilir ürün miktarını incelenmektedir. Geri dönüştürülen ürün miktarı, atık üretim miktarı ve geri dönüştürülebilen madde miktarı gibi veriler model kapsamında incelenmektedir.

Gottinger (1988), katı atık yönetimi modellenerek iki alt başlıkta incelenmektedir. Birincisi atıkların konumlarına bağlı kamyon güzergâhları, atık toplama sıklıkları, kamyonların ve
malzemelerin sayısı, atıkların taşınması, ikincisi yönetim sisteminin atık biriktirme alanlarının yerlerinin ve sayılarının belirlenmesi ve işletmelerin kapasitelerinin belirlenmesidir. İşletme alanları, taşıma maliyeti, atık miktarı, işletmede işletme maliyetleri ve diğer giderler modelin girdisi olarak kullanılmaktadır.

Bloemhof-Ruwaard ve arkadaşları (1996), Avrupa'da kâğıt ve kâğıt hamuru fabrikalarının atık yok etme bölümlerinin toplam maliyetini ve atık miktarıyla ilgili giderleri azaltmak için yapılan bir çalışmadır. Çalışmada iki alt başlıkta karma tam sayılı programlama modeli oluşturulmaktadır. Birincisi fabrikadan kullanıcıya taşınan atık akış miktarının bulunması, ikincisi birinci başlığa ek olarak atıkların bulunduğu alanda özel atık yok etme bölümlerine karar verilmesidir.

Realff, Ammons ve Newton (1999), ABD'de her yıl nerdeyse 4 milyar pound halı yok edilmektedir. Halının çoğu polyester ve naylondan meydana gelir. Halının geri dönüşümü ve yeniden üretimi için gerekli olan ileri ve geri akış ağlarını kullanarak bir ağ oluşturulmaktadır. Tam sayılı programlama modeli kurularak halı üreticilerinin ağ üzerinde yüksek gelir sağlanmaktadır. Halı geri dönüşümünün ana etkenleri üretim değerinin geri kazanımı, halının yeniden kullanılması, atıklarının kullanım giderlerine dikkat edilmesidir.

Tayyar ve Üstün (2010), kentleşmenin, sanayileşmenin ve teknolojinin gün geçtikçe artması, çevre kirliliği ve doğal kaynakların yok olmasına neden olmaktadır. Özellikle dar gelirli ülkeler için atıkların çevre kirliliğini engellemek için bertaraf edilmesi giderek zorlaşmaktadır. Çevre kirliliğine neden olan atıkların geri dönüşüm ile değerlendirilmesi alanı dar gelirli olan ülkeler için büyük bir avantaj sağlamaktadır. Bu nedenle doğal kaynakların korunması ve çevre kirliliğinin önüne geçmek için geri dönüşüm projeleri geliştirilmektedir. Bu çalışmada pet şişelerin geri dönüşüm uygulamaları incelenmektedir.

Şemsettin ve Akçadağ (2012), lojistik her sektörde önemli olduğu gibi ilaç sektöründe de önemli bir faktördür. İlaç lojistiğinin temel konusu tersine lojistiktir. İlaç sektöründe tersine lojistik, son müşteriyle tüketici arasında alış-veriş hareketlerini, ilaçların depolanmasını, yüklenmesini, taşınmasını ve boşaltılmasını ifade eder. Yapılan bu çalışma Kayseri ilindeki ilaç şirketlerinin tersine lojistik faaliyetlerinin etkinliklerini belirlemek için yapılmaktadır. Çalışma sonucunda ilaç şirketlerinin tersine lojistik faaliyetlerini etkili bir şekilde yaptıkları belirtilmektedir.

Yıldız (2013), günümüzde geri dönüşümü olağan olan ambalaj atıklarının toplanması, geri kazanımı, yeniden kullanılması tersine lojistik kapsamında yapılmaktadır. Öyle ki lojistik sürekliliğin ana ilkelerine dâhil edilmektedir. Bu kapsamda bu çalışmada Eskişehir ilindeki birkaç mahalle sakinin ambalaj atıklarının geri kazanımı hakkında farkındalıklarını ölçmek ve farkındalıklarının artırılması için öneri sunulmaktadır.

Doğan ve Kırda (2014), evsel ilaç atıkları ev halkının aldığı ve kullanılmayan ilaçlardan oluşmaktadır. Bu atıkların toplanması ve taşınması çevre kirliliği bakımından önemli bir unsurdur. Bu kapsamda bu çalışmada İzmir ilinde bulunan evsel ilaç atıklarının toplanması ve taşınması için çalışmalar yapılmaktadır. Çalışma da atıkların taşınması adına genetik algoritma kullanılarak modeller oluşturulmaktadır. Yapılan çalışmanın gelecekte yapılacak çalışmalar için yol gösterici olacağına inanılmaktadır.

Sorkun (2018), işletmeleri tersine lojistik uygulamalarına iten motivasyonlarını karmaşık olarak göstermek için yapılan bir çalışmadır. Tersine lojistik işleyiş faaliyetlerinin maliyetlerini azaltır, çevreye karşı sorumlu bir üretim süreci oluşturur ve böylece işletmelerin marka değerlerini artırır. Bu çalışmada Türkiye'nin önemli markası olan Vestel firmasının tersine lojistik süreci incelenmektedir. Yapılan incelemelerle elde edilen veriler yorumlayıcı yapısal modelleme yöntemi ile firmanın motivasyon karmaşık yapısı oluşturulmaktadır.

Ay (2018), çalışmada Denizli'deki ilaç şirketleri, eczaneler ve ecza depolarının lojistik süreçleri incelenmektedir. Çalışma sonucunda ilaç sektöründeki işletmelerin lojistik faaliyetlerinde uygun davranışlar sergilediği gözlenmektedir. Fakat tersine lojistik bu kadar önem verilen bir dal olmamaktadır. Bunun nedeni genellikle geri alınan ürünün imha edilmesinin çok maliyetli olması ve soğuk zincir ürünlerinde yaşanan iade edilememe problemi olarak görülmektedir. Çalışma sonucunda gelecekte uygulanacak ters lojistik süreçleri hakkında öneride bulunulmaktadır.

Şengül (2012), atık ürünlerin toprağa gömme, yakma alanlarının tükenmesi nedeniyle atık geri dönüşümü ve yeniden kullanımı giderek ilgi gören bir alan olmaktadır. Yeniden kullanımın ve geri dönüşümün gerçekleşebilmesi için tersine lojistik olarak bir ürün akışı

oluşturulmaktadır. Bu çalışmada tersine lojistik kavramı ve tersine lojistikte ağ tasarımı anlatılmakta ve tersine lojistiğin önemine vurgu yapılmaktadır.

Nakiboğlu (2007), tersine lojistik ürünlerin tüketim noktasından üretim, değerlendirme, geri dönüşüm noktasına doğru uygun bir şekilde ortadan kaldırılmasını ve değer kazanmasını sağlayan ürün akış planlamasıdır. Bu şekilde tersine lojistik işletmelerin çevresel faydalarının artmasını sağlamaktadır. Günümüzde birçok işletme tersine lojistiğin bünyelerine çevresel ve ekonomik fayda sağladığının farkındadır. Bu nedenle işletmeler tersine lojistiği kendi misyonlarına eklemektedir. İyi bir tersine lojistik süreci firmalara çevresel ve ekonomik fayda sağlarken aynı zamanda firmaların marka değerini artırmakta ve rakipleriyle mücadelede avantaj sağlamaktadır. Yapılan bu çalışmada tersine lojistiğin önemi ve uygulama süreçleri anlatılmaktadır.

Karaçay (2005), işletmelerin sorumluluklarının artması, çevresel farkındalık, sürdürebilirlik, doğal kaynak kullanımının azalması atıkların geri dönüşümünü oldukça yaygın hale getirmektedir. Atık ürünlerin toplanması ve geri kazanımının etkili yollarında tersine lojistik literatürde tedarik zinciri süreçlerinden biri olarak yerini almaktadır. Bu çalışma kapsamında tersine lojistik kavramı incelenerek tersine lojistik sistemleri ve işleyişi değerlendirilmektedir.

Lourenço ve Soto (2002), çalışma işletmelerin performansını artırmak amacıyla yeni alternatifler geliştirmek için yapılmaktadır. Çalışmada bütünleşmiş bir tersine lojistik ağındaki geri dönüşüm için iki matematiksel model geliştirilmektedir. Birinci model fabrikalar için toplam bir üretim planını göz önünde bulundurmaktadır. İki modelde birinci modelin getirileri tanıtılmaktadır. Çalışma sonucunda yapılan modellerin işletmelerin planlama süreçlerinin performansını yükseltebileceği belirtilmektedir.

Sathish ve Jayaprakash (2017), çalışmada tersine lojistiğin anlaşılabilmesi için tersine lojistikle ilgili yapılan tanımlar incelenerek karşılaştırılması yapılmaktadır. Ayrıca tersine lojistikle ilgili bilmesi gereken her şey neden, ne, nasıl soruları altında incelenmektedir.

Yu, Sun, Solvang ve Zhao (2020), 2019 yılında ortaya çıkan korona salgınının tedavisi için kullanılan ilaçların tıbbi atıklarıyla başa çıkmak için yapılan bir tersine lojistik çalışmasıdır. Çin'in Wuhan kentindeki veriler kullanılarak yapılan bu çalışma ile tersine lojistik ağı tasarımı için çok amaçlı ve çok dönemli karma tamsayı uygulaması yapılmaktadır.

Waqas, Dong, Ahmad, Zhu ve Nadeem (2018), son zamanlarda atık geri dönüşümü ve sıfır atık projeleri üreticilerin dikkatini çekmektedir. Geri dönüşüm ve sıfır atık projelerinde çoğunlukla tersine lojistik uygulamaları yapılmaktadır. Gelişmiş ülkelerde tersine lojistik en önemli tedarik zinciri yöntemlerinden biri olarak görülürken, gelişmekte olan ülkelerde daha başlangıç aşamasındadır. Bu çalışma kapsamında tersine lojistik uygulamaları önündeki engeller belirlenmektedir.

Sathish (2019), ömrünü tamamlamış atık ürünlerin de montajı için yapılan tersine lojistik ağlarında gelir artırmaya yönelik bir çalışmadır. Çalışmada yarasa ve arı kolonisi optimizasyon yöntemleri kullanılarak yeni bir tersine lojistik modeli geliştirilmektedir. Geliştirilen teknikle tersine lojistikte harcanan zaman minimize edilmektedir ve de montaj yapılacak atık miktarı artırılır. Böylece de montaj için gerekli süre ve maliyet azaltılmaktadır.

Sathish ve Jayaprakash (2017), çalışmada kullanım ömrü bitmiş ürünlerin tersine lojistik sistemlerinde çıkan sorunlardan bahsedilmektedir. Tersine lojistikteki sorunları çözmek için optimizasyona dayalı bir yöntem kullanılmaktadır. Bunun için belirli bir zaman boyunca ve sonraki sürelerde birçok bileşen isteğini tedarik etmek amacıyla de monte edilecek ürünlerin sayısı belirlenmektedir.

Chen ve arkadaşları (2019), tersine lojistiğin verimliliği atıkların yeniden kullanımı ve malzemelerle ilgili uygulamaların iyi bir şekilde yapılmasına bağlıdır. Yeşil tedarik zincirinde ters lojistikte ikincil ürünlerin atılmasını azaltmak için kullanılmaktadır. Çalışma geri dönüşüm ve yeniden üretim sorumlusu üreticileri içermektedir. Çalışmada ürün fiyatlarının sabit olduğu varsayılmaktadır.

Alshamsi ve Diabat (2017), tersine lojistik geleneksel lojistiğin ters akış yönündeki sürecidir. Tersine lojistik çevresel ve ekonomik endişelerin artmasıyla gün be gün yayınlaşmaktadır. Tersine lojistikte etkinliği artırmak ve uygulamaları iyileştirmek için araştırılmaktadır. Çalışma da yeni bir genetik algoritma modeli kullanılmaktadır.

Çakır, Yetiş, Yeşilnacar ve Ulukavak (2019), katı atık toplama ve taşıma işlemleri mülki idarelerde en yüksek maliyete sahiptir. Bundan dolayı katı atık toplama ve taşıma işlemlerinin iyi yönetilmesi, çevre, zaman ve maliyet bakımından büyük öneme sahiptir. Diğer şekilde zaman israfı, aşırı yakıt tüketimi, çevre ve kamu sağlığı bakımından ciddi problemlere neden olur. Bu konuyla ilişkili olarak bu çalışmada Şanlıurfa ilinin Suruç Belediyesi'nde katı atıkların toplama sistemine ait yol ağları, bölgede oluşacak atık miktarı ve çalışma ortamının demografik yapısı ile ilgili veri setleri belirlenmektedir. Bu veri setlerinde yararlanılarak en uygun güzergâh tespiti ve alansal dağılım haritaları CBS ortamında oluşturulmaktadır. Çalışma sonunda fayda maliyet ilişkisi değerlendirilmektedir.

Armağan (2002), çalışmada katı atık yönetiminde önemli yer tutan katı atık toplama konusu ele alınmaktadır. Bu çalışma kapsamında katı atıkların geçici depolanması, taşınması, toplanması ve aktarma merkezleri ele alınmaktadır. Coğrafi Bilgi Sistemi kullanılarak en uygun katı atık toplama sisteminin geliştirilmesi için İstanbul ilinde bulunan bir bölge belirlenerek bölgede bulunan sokakların isimleri, trafik yön ve işaretleri, katı atıkların geçici olarak depolandığı konteynırların sokak ve cadde içerisindeki konumları, bölgede bulunan binaların kapı numaraları, sokak ve caddenin gün içindeki yoğunluğu, bölgedeki kamusal alanların konumları gibi konularla ilgili bilgi toplanmaktadır. Toplanan veriler ile en uygun model geliştirilmektedir. Çalışma sonucunda elde edilen veriler ve gerçekte var olan hazır maliyet değerler karşılaştırılmaktadır. Modelin seçilen bölgede uygulanması halinde %38'lik bir tasarrufun yapılabileceği belirtilmektedir.

Dereli ve arkadaşları (2015), Türkiye'de ve dünyada trafik kazaları insan hayatını tehdit eden en önemli etkenlerden biridir. Durum böyleyken ülkemizde trafik kazalarının önüne geçmek için önemli yatırımlar yapılmaktadır. Bu yatırımlarla birlikte yolların güvenliğini belirlemek için bilimsel yöntemlerle farklı istatistiksel testler kullanılarak yıllara bağlı tahmini kaza sayıları belirlenmektedir. Bunların ışığında yapılan bu çalışma Poisson regresyon, Negatif Binomial regresyon ve Ampirik Bayes istatistiki teknikleriyle yapılmaktadır. Çalışmada yapılan bu tekniklerle beraber kara nokta belirleme çalışmalarının nasıl yapıldığı ve bu tekniklerin CBS ile nasıl ilişkilendirildiği anlatılmaktadır.

Morova ve arkadaşları (2011), kentlerde nüfusun ve kültürel, ekonomik faaliyetlerin yoğunluğunun artmasıyla hızlı ve düzensiz kentleşme, gecekondulaşma da artmaktadır. Hızlı ve düzensiz kentleşme ve gecekondulaşma her tür tehlike karşısında yüksek hayati risklere neden olmaktadır. Bunlardan biri sağlık hizmetlerinin kentin bütününe yetecek şekilde dağılmamasıdır. Sağlık hizmetlerinden biri olan 112 ambulans hizmetlerinin etkili bir biçimde sunulması için 112 ambulans istasyonlarının etki alanlarının ve konumlarının iyi bilinmesi gerekmektedir. Bu çalışma kapsamında Isparta ilinde bulunan 112 ambulans istasyonlarının etki alanlarının araştırılması ve ambulansların olay yerine ulaşımında en uygun güzergâhın belirlenmesi hedeflenmektedir. Çalışmada araştırma ve optimizasyon CBS yardımıyla yapılmaktadır. Çalışma sonucunda 112 ambulans güzergahı için en uygun rota belirlenmektedir. Yapılan araştırma ve optimizasyon sonucunda gerekli görülen bölgeler için yeni ambulans istasyon noktaları kurulması önerilmektedir.

Lin, Li, Qiu ve Xu (2012), şehir içi trafik sıkışıklığını azaltmak ve taksilerin ulaşım verimliliğini yükseltmek için yol kaynaklarının tasarrufuna ve işletme maliyetinin düşürülmesine yardımcı olan yolculuk paylaşımı stratejilerinin uygulanması gerekmektedir. Bu çalışmada hem yolcuların hem de taksi şoförlerinin menfaatlerinin dikkate alındığı yolculuk paylaşımlı taksilerin rota optimizasyonu çalışılmaktadır. Çalışmanın amacı müşteri memnuniyetinin en yüksek seviyeye çıkarılması ve işletme maliyetinin en aza indirilmesidir. Çalışmada yol paylaşımlı taksiler için rota optimizasyon modeli oluşturulmaktadır. Oluşturulan modelin kısıtlarını karşılayan uygun Benzetilmiş Tavlama algoritması tasarlanmaktadır. Çalışma sonucunda geliştirilen metodun %19 kilometre ve %66 taksi tasarrufu sağladığı belirtilmektedir.

Kulak, Şahin ve Taner (2020), depo sistemleri için ürün toplama rotası ve sipariş kümeleme problemleri incelenmektedir. Çalışmada bu tür problemlerin çözümü iki yeni Tabu Arama algoritması önerilmektedir. İlk önce pişmanlık değeri ve rota benzerliği kullanılarak yeni kümeleme algoritması yapılarak, yapılan algoritma sipariş kümeleme problemine etkin çözümler sunmak amacıyla Tabu Arama algoritmasına eklenmektedir. Çalışmada oluşturulan algoritmaların sipariş toplama problemlerini nasıl uygulanacağı incelenerek, elde edilen sonuçlar makalede sunulmaktadır.

Gözüpek ve Genç (2009), çalışmada hücresel ağlardaki kanal planlaması problemi için Tabu Arama algoritması kullanılmaktadır. Problem hücrelerin trafik ihtiyaçlarını karşılayacak şekilde ve frekansların baz istasyonlarına girişim engellerini bozmayacak şekilde düzenlenmektedir. Çalışma sonucunda tabu algoritmasıyla elde edilen sonuçlar genetik algoritma tabanlı yöntemlerle karşılaştırılarak daha kısa sürede daha iyi sonuçlar verdiği gözlenmektedir.

Gürbüz (2015), kuyruk problemleri telekomünikasyon, bilgisayar ağları, market kasaları, banka gişeleri gibi birçok konuda karşımıza çıkmaktadır. Fakat en çok market kasalarında kaşımıza çıkmaktadır. Ticarette kasa kuyrukların yönetimi bordro maliyetlerini yönetmek ve müşteri memnuniyetini sağlamak önemli unsurlardır. Günümüzde bu tür problemlerin çözümü detaylandırılmamış programlarla yapılmaktadır. Bu çalışmada bu tür problemlerin çözümü için Tabu Arama algoritması kullanılarak eski yöntem çalışmalardan daha detaylı bir çalışma yapılmaktadır. Çalışmada kasa kuyruğunun benzetimi yapılarak hangi saatlerde kuyruk uzunluğunun ne kadar olacağı tahmin edilmektedir.

Niu, Yang, Chen ve Xiao (2018), çalışmada lojistik uygulamalarında dış kaynak kullanımıyla ilgili yakıt tüketimi modeli Tabu Arama algoritması kullanılarak yapılmaktadır. Yakıt tüketiminin hesaplanması yol açısı, toplam yük, yer değiştirme, sürtünme ve araç hızına bağlı olarak yapılmaktadır. Çalışmada farklı araç türlerinin etkisi de incelenmektedir.

Xia, Fu, Pan ve Duan (2018), çalışmada siparişe göre bölünen teslimatlı mesafe kısıtlamalı ve kapasiteli araç rotalama problemi üzerinde çalışılmaktadır. Problemin çözümü için Tabu Arama algoritması kullanılmaktadır. Çalışmada iki amaçlı bir programlama modeli oluşturulmaktadır. Birinci amaç minimum araç sayısı, ikinci amaç olarak minimum araç seyahat maliyeti oluşturulmaktadır. Algoritmada müşteri isteklerini ayırmak için siparişlere bağlı olarak farklı teslimat stratejileri, çok mahalleli bir yapı, mevcut çözümü daha iyi sonuçlandırmak için iki aşamalı değerlendirme hedefi gibi tabu yayınlama stratejileri kullanılmaktadır.

Qiu, Fu, Eglese ve Tang (2018), çalışama da farklı teslimat ve alımları içeren araç rotalama problemi Tabu Arama algoritması kullanılarak çözümlenmektedir. Problem belirlenmiş bir grup müşteri için en az maliyetli bir güzergâh belirlemeyi içermektedir. Tabu algoritması gereksiz seyahat maliyetinden kaçınılarak kurulmaktadır. Tabu algoritması özel oluşturulan grup kombinasyonu ve öge işlemleri ile oluşturulmaktadır.

Schermer, Moeini ve Wendt (2019), çalışmalarında drone kullanılarak araç rotalama problemi ve en iyi rota uygulamaları araştırılmaktadır. Problem karma tamsayılı doğrusal program formüle edilerek çözülmektedir. Fakat çözümün sınırlı olması nedeniyle tabu algoritması ve değişken mahalle araması yöntemlerine bağlı bir algoritma önerilmektedir.

Mu, Wang, Zhao ve Sutherland (2016), eş zamanlı teslimat ve teslim almayla araç yönlendirme problemi NP-zor adı altında geçen kombinasyon optimizasyon problemidir. Çalışmada bu problemin çözümü için Benzetilmiş Tavlama algoritması dört farklı komşuluk yapısı kullanılarak geliştirilmektedir. Geliştirilen algoritmanın hesap süresi ve çözüm kalitesi bakımından bilinen algoritmalarla yarışabileceği gösterilmektedir.

Birim (2016), stok tutma, nakliyat maliyetini azaltan ve hızlı bir şekilde müşteri teslimatı sağlanmasını sağlayarak işletme giderlerini azaltan çapraz sevkiyat önemli bir lojistik yöntemidir. Çapraz sevkiyat için etkili bir rota belirlemek faydasını daha da artırmaktadır. Bu bağlamada bu çalışmada farklı kapasitelere sahip araçlar kullanılarak çapraz sevkiyat yöntemiyle araç rotalama problemi üzerinde çalışılmaktadır. Bu problemi çözmek için Benzetilmiş Tavlama algoritması kullanılmaktadır.

Armağan (2002), katı atık toplama konusu katı atık yönetim sisteminde önemli konulardan biridir. Çalışmada evsel katı atıkların toplanması ve katı atık toplama maliyeti, katı atıkların toplanmasında güzergâh optimizasyonu üzerinde durulmaktadır. Çalışma kapsamında katı atık toplama maliyetinin analizi ve katı atıkların toplanmasında güzergâh optimizasyonu coğrafi bilgi sistemi kullanılarak yapılmaktadır.

Engin (2013), karayolunda toplu taşıma sistemlerinde otobüslerin zaman çizelgelerini oluşturmak için genetik algoritma kullanılarak optimizasyon çalışması yapılmaktadır. Çalışma Çanakkale ilinin toplu taşıma sistemi kullanılarak yapılmaktadır. Çanakkale Türkiye'de var olan ilk düzenli toplu taşıma sistemine sahip olan ildir. Çalışma sonucunda genetik algoritma kullanılarak bulunan sonuçlar değerlendirilmektedir.

Osman ve Aksaraylı (2018), havalimanları ve oteller arasında yolcu taşımacılığı yapan bir işletmenin bir müşterisinin ulaşımda ortalama geçirdiği zamanı ve toplam tur süresini minimize etmek için yapılan bir çalışmadır. Çalışma karınca kolonisi algoritması kullanılarak yapılmaktadır. Algoritma kullanılarak yapılan çalışmanın sonucunda müşterinin ortalama geçirdiği zaman ve toplam tur süresinin minimize edildiği görülmektedir.

Yücel (2018), çalışmada İstanbul ilinin deniz yolu toplu taşımacılığında vapur seferi atama ve rotalama problemi üzerinde durulmaktadır. Vapurların alabileceği yolcu sayısı, iskelelerin alabileceği vapur sayısı, hat-vapur kısıtları ve vapurların iskele bağlanabilme kısıtları gibi etkenler dikkate alınarak yakıt tüketimi ve dış kaynak kullanımı maliyetlerinin optimizasyon çalışması Tabu Arama algoritması kullanılarak yapılmaktadır.

Rızvanoğlu (2018), çalışma da Şanlıurfa'nın Haliliye ilçesinin Veysel Karani mahallesinin katı atık toplama sistemi incelenmektedir. İnceleme yapıldıktan sonra CBS yazılımı ve doğrusal programlama kullanılarak katı atık toplama rota optimizasyon çalışması yapılmaktadır. Kullanılan yöntemlerle yapılan optimizasyon çalışmalarında günlük toplama mesafeden CBS programıyla %31, doğrusal programlama ile ise %33 tasarruf sağlanmaktadır.

Erkal (2013), Eskişehir ilindeki itfaiye istasyonlarının ve hastanelerde bulunan 112 acil yardım merkezlerinin acil durumlarda ulaşılabilme nitelikleri CBS içerikli ağ analiz yöntemi kullanılarak incelenmektedir. Analiz için Eskişehir'in merkezindeki yollar çizilerek acil durum ünitelerinin uygulama ortamına aktarımı yapılmaktadır. Yapılan analiz sonucunda mevcut acil durum merkezlerinin birbirine yakın olduğu ve belli bir düzende yapılmadığı gözlemlenmektedir. Çalışmanın sonunda ağ analiz uygulamalarının hayatı kurtaracak çözümler üretebileceği belirtilmektedir.

Pavlas, Nevrly, Popela ve Somplak (2015), bu çalışma dünyadaki atık yönetimi sorunlarını ters atık taşıma ağlarının belirlenmesi için özel bir metot sunmak için yapılmaktadır. Çalışmada uygun prosedürleri uygulamak için Mathematica, GAMS, VBA, Excel yazılım araçları ve atık yönetiminde karar vermeyi destekleyen NERUDA isimli mevcut orijinal optimizasyon sistemi kullanılmaktadır. Çalışmada elde edilen sonuçlar analiz edilip yorumlanmaktadır.

Rathi (2007), Hindistan'ın en büyük şehri olan Mumbai'de Mumbai Büyükşehir Belediyesi tarafında yapılan katı atık toplama problemi için doğrusal bir programlama modeli oluşturulmaktadır. Model oluşturulurken farklı parametreler bütünleştirilmektedir. Ayrıca model oluşturulurken farklı çevresel ve ekonomik maliyetler dikkate alınmaktadır.

Kılıç (2005), çalışma da elektrik ve elektronik malzemelerin geri dönüşüm yöntemleri üzerinde durulmaktadır. Türkiye'de bulunan bir beyaz eşya üretim firmasının geri dönüşüm sisteminin ağ tasarımı yapılmaktadır. Tasarım karışık tamsayılı lineer programlamayla yapılmaktadır. Modelin amacı malzemelerin belediyelere ait toplama noktalarından geri dönüşüm işleme noktalarına ve ikincil malzeme pazarına aktarılmasında en uygun akış ve taşıma, işleme, yeni tesisler ve sabit depo maliyetlerinin minimize edilmesidir.

Köse (2009), çalışmada atık kızartma yağlarının tekrar kullanılmasında tersine lojistik faaliyetleri çalışılmaktadır. Tersine lojistik ağı karışık tamsayılı doğrusal programlama kullanılarak yapılmaktadır. Model oluşturulurken Türkiye'nin her şehrinde yağ toplama noktaları olduğu varsayılmaktadır. Çalışmanın amacı atık yağlardan elde edilecek gelir ile atık yağların taşınma masraflarını azaltmaktır.

Çetin (2013), çalışma da öncelikle tersine lojistik sistemleri ayrıntılı bir şekilde açıklanmaktadır daha sonra katı atık yönetiminde tersine lojistiğin önemi, katı atıkların sahip olduğu teknik, çevresel, ekonomik, idari unsurları açıklanarak ayrıntılı literatür taraması yapılmaktadır. Çalışmanın son bölümünde geri dönüşüm atıkları ve yeniden kullanılabilirlik üzerine incelenme yapılmaktadır.

Coşkun ve Akdoğan (2011), çalışmada beyaz eşya sektöründe çalışan üreticilerin tersine lojistik durumları değerlendirilmektedir. Türkiye'nin beyaz eşya üreticileri arasında en iyi olan iki firmanın buzdolabı, fırın ve bulaşık makinesi üzerinde değerlendirme yapılmaktadır. Çalışmada firmaların hiyerarşik tersine lojistik faaliyetlerini etkileyen kriterler anket şekilde düzenlenip firma çalışanlarına uygulanmaktadır. Uygulama sonuçlarına göre firmaların tersine lojistik süreçlerine farklı faktörlerin etki ettiği görülmektedir.

Eyüboğlu ve Bastı (2017), Türkiye'de gıda sektöründe çalışan işletmelerin tersine lojistik sürecinde karşılaştıkları sorunlar ve işletmelerin tersine lojistiğe karşı bakışları incelenmektedir. Amaç işletmelerin tersine lojistik sürecinde karşılaştıkları sorunlara çözüm önerisi sunmaktır. Bu nedenle Türkiye'de gıda sektöründe çalışan işletmelerin tersine lojistik sürecinde karşılaştıkları sorunları belirlemek için saha çalışması yapılmaktadır.

Çalışma sonucunda ilk olarak işletmelerin tersine lojistiğe karşı farkındalıklarının belli bir düzeyde olduğu görülmektedir. Sorunların çözümü için ise öneri olarak işletmelerin tersine lojistik sürecinde tedarikçi firmalarla daha iyi iletişim kurmaları, uzmanlaşmış tersine lojistik firmalarla çalışılmasını, tersine lojistik eğitimlerinin artırılması gibi önerilerde bulunmaktadır.

Irak ve Kurt (2019), tersine lojistik işlemleri günümüzde firmaların dikkate aldığı önemli faktörlerden biri olmaktadır. Bu bağlamda çalışmada kauçuk sektöründe çalışan bir firmanın tersine lojistik sürecindeki maliyetlerin ölçülmesinde Faaliyet Tabanlı Maliyetleme Yönteminin kullanılabilirliği incelenmektedir. Bu şekilde firmaların maliyet hesaplamalarında daha gerçekçi sonuçlar elde edilmesi hedeflenmektedir.

Yu ve Yang (2011), çalışmada zaman pencereli periyot kullanılan araç rotalama problemini (PVRPTM) çözmek için ikili çaprazlama operasyonları ve çok boyutlu feromon bilgisi kullanılarak geliştirilmiş bir karınca kolonisi optimizasyonu (IACO) önerilmektedir. Geliştirilmiş karınca kolonisi optimizasyonu iyi bilenen kıyaslamalar kullanılarak değerlendirilmektedir. Çalışma, çok boyutlu feromon bilgilerinle iki çeşitli işlemlerin birleştirilmesinin ACO'nun performansını artırabileceğini göstermektedir. Çalışmanın sonucunda PVRPTM'yi çözmek için IACO kullanmanın uygun olduğu belirtilmektedir.

Lei, Zhu, Hou ve Huang (2014), çalışmada ulaşım maliyetleri, nakliye riskleri, nakliye süresi dikkate alınarak çok modlu bir ulaşım şeması karar optimizasyonu matematiksel modeli oluşturulmaktadır. Çok modlu ulaştırma şeması karar optimizasyon problemini çözmek için ilk kez karınca kolonisi algoritması (ACO) ve parçacık sürü optimizasyonu algoritmasını (PSO) birleştirerek yeni bir algoritma önerilmektedir. Oluşturulan bu algoritma Parçacık sürü karınca kolonisi algoritmasıdır. PSO ve ACO'nun etkili bir şekilde yansıtıldığı PSACO ile yapılan analiz sonucunda zaman verimliliği bakımından ACO'dan daha iyi olduğu, doğrulukta ise PSO'dan daha iyi olduğu belirtilmektedir. Bu algoritmanın çok modlu ulaştırma şeması karar optimizasyon problemini çözmek için verimli bir sezgisel algoritma olduğu belirtilmektedir.

Marinakis (2015), çalışmada, stok taleplerle lokasyon yönlendirme probleminin yeni bir formülasyonun çözümü ve kapasitif lokasyon yönlendirme probleminin çözümü için ayrık optimizasyon problemlerine yönelik parçacıklı sürü optimizasyonu (PSO) algoritmasının yeni bir modeli kullanılmaktadır. Yeni model bir parçacıklı sürü optimizasyon algoritmasına eklenen üç farklı topolojinin birleştirilmesiyle elde edilen etkili bir algoritma olmaktadır. Algoritma kapasitif lokasyon yönlendirme problemi için üç grup kıyaslama örneğinde uygulanmaktadır hem hesaplama hem de kalite açısından önemli sonuçlar vermektedir. Ek olarak kapasitif lokasyon yönlendirme problemi kullanılarak yapılan çalışmalar ile karşılaştırıldığında önerilen algoritmanın etkin bir algoritma olduğu görülmektedir. Stok taleplerle lokasyon yönlendirme probleminin bu çalışmada formüle edilen şekilde çözümü için kullanılan bir örnek bulunmadığından uygun şekilde değiştirilmiş kapasitif lokasyon yönlendirme probleminde kullanılan örnekler kullanılmaktadır. Sonucunda stok taleplerle lokasyon yönlendirme probleminde kapasitif lokasyon yönlendirme problemindeki gibi etkili olduğu belirtilmiştir.

Zhang ve Tang (2009), çalışmada, araç yönlendirme problemlerinin çözümü için yeni hibrit karınca kolonisi optimizasyonu (SS-ACO) önerilmektedir. Hibrit algoritma, karınca kolonisi optimizasyonunun (ACO) çözümü oluşturma işleyişinin, dağılım araması (SS) ile modifiye edilmesiyle oluşturulmaktadır. Hibrit algoritmada referans setini oluşturan ilk çözümler elde etmek amacıyla açgözlü sezgisel yöntem ve ACO algoritması kullanılmaktadır. Dağılım arama kapsamında, iki çözümlü kombinasyon yönteminin referans seti için uygulanmasından sonra yeni çözümler için yaygın ark fenomon mekanizması güncellenerek, ACO yöntemi kullanılmaktadır. Hibrit algoritmanın kullanılmasında, yeni komşu arama algoritması sınıfı, döngüsel transferler çözümleri düzenlemek için komşu arama olarak dağılım arama kapsamına eklenebilmektedir. Döngüsel aktarım komşuluğu büyük boyutludur buna rağmen hesaplama ihtiyaçlarını uygun seviyelere indirme amacıyla döngüsel aktarım komşuluğunun limitli bir kümesi benimsenir. Çalışma sonucunda önerilen hibrit yöntemin çözüm kalitesi tarafından var olan en etkili yöntemlerle kıyaslandığında araç yönlendirme problemini çözmek için kullanılabileceği gösterilmektedir.

Santos, Coutinho-Rodrigues ve Current (2012), nakliye, OR, lojistik literatüründe kapasiteli ark yönlendirme problemi incelenmektedir. Kapasiteli ark yönlendirme problemi bir ağ köşesinde bulunan talebe hizmet için gereken minimum maliyetli rotaları belirlemekle ilgilenmektedir ve bir NP-hard problemidir. Çalışmalar bu problemi çözebilmek için çok fazla sezgisel ve meta-sezgisel çözüm tahmini geliştirilmektedir. Bu çalışmada bu problem için geliştirilmiş metasüristik karınca kolonisi algoritması sunulmaktadır. Çalışma sonucunda sunulan tahminin son çıkan metasüristik algoritmalara kıyasla son derece etkili performans gösterdiği belirtilmektedir.

Akça (2011), GSP bir noktadan yola çıkıp var olan tüm noktalara uğrayıp başladığı yere geri dönmesi gereken bir satıcının turunu en kısa şekilde tamamlayabilmesi problemidir. Teknolojinin gelişimiyle birçok bilimsel probleme alternatif sezgisel çözümler veren optimizasyon yöntemleri GSP için de çözümler oluşturmaktadır. PSO ve Genetik Algoritma (GA), GSP'nin çözümü için fazlaca kullanılan yöntemlerdir. Çalışmada doğada besin arayan bal arılarının besin arama davranışından örnek alınarak geliştirilen Yapay Arı Kolonisi, ülkemizin 81 ili ve 888 ilçesinde uygulanmaktadır. Daha sonra elde edilen sonuçlar literatürdeki PSO ve Genetik Algoritma (GA) ile yapılan çalışmalarla karşılaştırılmaktadır. Çalışma sonucunda Yapay Arı Kolonisi Algoritmasının diğer çalışmalara göre daha yaklaşık çözümler verdiği belirtilmektedir.

Öztürk (2006), Ulaşım sorunları şehirlerde en önemli sorunlardan biridir. Bunlardan kara ulaşımında alt yapı yetersizliği, sinyalizasyon yetersizliği ve kavşak yetersizliği gibi birçok sorun vardır. Bu sorunların çözümü için Akıllı Ulaşım Sistemleriyle beraber çalışan kavşak kontrolü, kaza analizleri, Coğrafi Bilgi Sistemi (CBS), GPS ve anlık trafik algılayıcıları gibi sistemler vardır. Çalışmada Trafik Kontrol Sistemlerinde kullanılan kavşak kontrol cihazları, yönlendirici değişken mesaj işaretleri ve benzer sistem cihazları tanıtılmaktadır. Daha sonra çalışmada birbirinin yerinde geçebilen iki yolda araç yoğunluğunun tespit edilmekte ve verileri mikro denetleyici ile değerlendirmektedir. Daha sonra değişken uyarı levhaları ile sürücüleri yoğunluğun az olduğu şeride doğru yönlendiren bir Trafik Kontrol Sistemi modellemesi sunulmaktadır.

Demirci ve Tarhan (2017), çalışmada Türkiye'nin önemli lojistik üslerinden biri olarak kabul edilebilecek Mersin ilinde çalışma yapan nakliye firmalarının işleyişlerinden yararlanarak veri zarflama analizi ile karayolu taşımacılığında optimizasyon yapılmaktadır. Firmaların işleyişinden belirlenen esas girdi ve çıktı göstergeleri göz önüne alınarak etkinlikleri hesaplanmakta ve etkinlik sıralaması oluşturulmaktadır. Bu hesaplanma sonrasında etkinlik skoru yeterli olamayan karar birimlerinin etkinliklerini yükseltebilmeleri için öneride bulunulmaktadır.

Demirel, Gökçen, Ali Akçayol ve Demirel (2011), insanlığın artan çevre bilinci, ekonomik gelişmeler ve kanunlar son zamanlarda tersine lojistik konusunda olan ilgiyi arttırmıştır. Tersine lojistik ağı tasarımı tersine lojistik konusunda en önemli problemlerden biridir. Bu çalışma kapsamında genel bütünleşik bir lojistik ağı tasarımının kapasite kısıtlı, çok ürünlü, çok aşamalı bir karma tam sayılı doğrusal programlama modeli geliştirilmektedir. Çalışma, ileri ve geri ağda yer alan birimlerin sayısının ve yerlerinin saptanmasıyla müşteri isteklerinin minimum maliyetle karşılanacağı dağılım ağının tasarlanmasını içermektedir. Modelin anlaşılmaz yapısından dolayı, sezgisel yöntemle doğrusal programlamayı beraber kullanan genetik algoritma tabanlı melez bir çözüm yöntemi geliştirilmektedir. Daha sonra üretilen farklı boyuttaki test problemleri için geliştirilen çözüm yöntemiyle elde edilen ve GAMS-CPLEX ile elde edilen sonuçlar karşılaştırılmaktadır.

Yılmaz, Erdoğan, Baybura, Güllü ve Uysal (2009), yapılan araştırmalara ve istatistiksel çalışmalara göre trafik kazaları tüm dünyada ve ülkemizde en önemli sorunlardan biridir. Bu bağlamda trafik kazalarının azaltılabilmesi amacıyla yol ve çevre şartlarının daha iyi bir duruma getirilmesi, yaya ve sürücülerin eğitimi ve araçlardaki güvenlik donanımlarının artırılması ve benzer alanlarda çalışmalar yapılmaktadır. Çalışmada trafik kazaları artırma için kara nokta tespiti yapılmaktadır. Kara noktalarının tespiti için CBS'den yararlanılmaktadır. Çalışmada Afyonkarahisar ili sınırlarındaki devlet karayollarında meydana gelen trafik kazalarının analizi, harita üzerinde kaza meydana gelen yerlerin tespiti yapılmaktadır.

Yıldırım (2007), gelişmiş ülkelerin üzerinde en çok durduğu multimodal taşımacılık türlerinden denizyolu ve vagon taşımacılığı özellikle Avrupa ülkeleri tarafından çok sayıda yeni projeyle desteklenmektedir. Türkiye'nin Avrupa da yükselişe geçen denizyolu vagon taşımacılığına uyum sağlayabilmesi için ülke içindeki demiryollarını vagon gemilerine uygun haline getirmesi gerekmektedir. Yapılan bu çalışmada ulaşım türleri ve ulaşım modları hakkında bilgi verilmektedir. Sonrasında Türkiye içindeki demiryolu ve denizyolu ulaşım sistemleri tanıtılmakta ve ülkenin limanları hakkında genel bilgiler verilmektedir. Daha sonra çalışmada ülkede bulunan belirli liman hatlarında taşınacak farklı yükler için unimodal ve multimodal taşımacılık için detaylı maliyet incelemesi yapılmakta ve belirlenen maliyetler kıyaslanmaktadır. Kıyaslama sonucu multimodal taşımacılığın daha avantajlı taşımacılık modeli olduğu belirtilmektedir.

Özsağlam (2009), çoğu matematiksel problemin çözümü zor ve uzun olduğundan dolayı günümüzde çözüm için yaklaşık yöntemler ve optimizasyon yöntemleri kullanılmaktadır. Optimizasyon çözüm değerinin belli aralıkta tutulması ile bir fonksiyonun minimize veya maksimize edilmesidir. Birçok optimizasyon tekniği doğal olaylardan esinlenerek ortaya koyulmaktadır. Bu çalışma kapsamında parçacık sürü optimizasyon tekniğinden yararlanarak gezgin satıcı problemi uygulaması yapılmaktadır.

Yücenur ve Demirel (2011), rotalama problemleri lojistik sektöründe önemli yer tutar ve eş zamanlı dağılım ve toplamalı, zaman pencereli, çok depolu ve mesafe kısıtlı gibi türleri vardır. Rotalama problemlerinde amaç kullanılan toplam araç sayısını ve toplam seyahat mesafesini minimize edecek optimum rotalar belirlemektir. Bu çalışmada genetik algoritma ve karınca kolonisi algoritmalarının beraber kullanılmasıyla oluşturulan meta sezgisel yapı çok depolu araç rotalama probleminin çözümü yapılmaktadır. İki aşamadan oluşan meta sezgisel yapının birinci aşamasında gruplama işlemi için genetik algoritma ikici aşamasında rotalama işlemi için karınca kolonisi algoritması kullanılmaktadır. Önerilen yeni yöntem literatürde var olan problem setleri ile test edilip sonuçlar karşılaştırılmaktadır.

Akyol ve Alataş (2012), literatürde optimizasyon problemleri için çok sayıda algoritma önerilmektedir. Bunların içinde bulunan sezgisel algoritmalar, çok boyutlu optimizasyon problemleri için uygun sürede optimuma yakın çözümler üretebilen algoritmalardır. Genel amaçlı sezgisel optimizasyon problemleri altı farklı gruba ayrılır. Bunlar fizik tabanlı, sürü tabanlı, sosyal tabanlı, biyoloji tabanlı ve kimya tabanlı algoritmalardır. Sürü zekâsı algoritması doğada bulunan canlı sürülerinin hareketlerinin gözlemlenmesiyle geliştirilmektedir. Bu çalışma içerisinde sürü zekâsı algoritmaları tanıtılmakta ve bu optimizasyon yöntemlerinden kedi sürüsü optimizasyonu ve yapay arı kolonisi algoritması ayrıntılı bir şekilde incelenmektedir.

Dikmen, Dikmen, Elbir, Eksi ve Çelik (2014), bu çalışmada yapay zekâ tekniklerinden karınca kolonisi algoritması ve genetik algoritmalar kullanılarak rota belirleme problemlerinden gezgin satıcı probleminin çözümü yapılmaktadır. Daha sonra performansları karşılaştırılmaktadır. Çalışmada Türkiye haritası kullanılarak en uygun rota belirlenme amaçlanmaktadır. Kullanılan iki algoritmanın rota mesafesi bakımından başarım performansı ve elde edilen rotaların oluşturulma süreleri incelenmektedir. Çalışmada uygulamalar için C# tabanlı bir ara yüz tasarlanmaktadır. Çalışma sonucunda karınca kolonisi algoritmasının genetik algoritmaya kıyasla rota mesafesi ve başarım süresi bakımından daha iyi sonuçlar verdiği belirtilmektedir.

Şenara ve İnanç (2017), günümüzde araç rotalama problemlerinin çözümde birçok yöntem kullanılmaktadır. Bu yöntemler sezgisel ve sezgisel olmayan yöntemler olarak iki gruba ayrılmaktadır. Araç rotalama problemlerinde sezgisel yöntemlerin kullanılması sezgisel olmayan yöntemlerin kullanımından daha uygundur. Araç rotalama problemlerin çözümünde sezgisel yöntemlerden karınca kolonisi algoritması optimizasyonu en başarılı yöntemlerdendir. Bu doğrultuda çalışmada bir kargo şirketi için rota optimizasyonu karınca kolonisi algoritması kullanılarak yapılmaktadır. Çalışma sonucunda karınca kolonisi algoritmasından elde edilen sonuçların test edilmesi için sezgisel olmayan algoritmayla çözüm yapılıp sonuçlar karşılaştırılmaktadır.

Venkatesan, Logendran ve Chandramohan (2011), çalışmada sezgisel algoritmalar kullanılarak kapasiteli araç yönlendirme problemi için çözümler sunulmaktadır. Kapasiteli araç yönlendirme probleminde müşteriler kümelere bölünür ve araç güzergâhının optimizasyonu yapılmaktadır. Çalışmada kapasiteli araç yönlendirme problemini çözmek için parçacık sürüsü optimizasyonu (PSO) kullanılmaktadır. Problemde müşterilerin kümelenmesi için Clark ve Wright algoritması ve araç güzergahının optimizasyonu için PSO yöntemi kullanılmaktadır. Çalışmada kullanılan modelin bu tür problemlerde kullanılabileceği belirtilmektedir.

Gözüpek ve Genç (2009), çalışma uzun vadeli belleği olan ve olmayan Tabu Arama algoritmalarını kanal planlaması problemleri üzerinde uygulamaktadır. Çalışmada Tabu Arama algoritması kullanılarak bulunan sonuçlar literatürdeki genetik algoritma sonuçlarıyla karşılaştırılmaktadır. Çalışma sonucunda Tabu Arama algoritması sonuçlarının genetik algoritmalara göre daha kısa sürede daha iyi sonuçlar verdiği görülmektedir.

Döker ve Gül (2019), insanlığın yerleşik hayata geçmesinden bu yana gelişen yerleşmelerin doku ve fonksiyon özellikleri üzerinde sürekli değişimler meydana gelmektedir. Bu değişimler ve ekonomik refah arayışları kentleşmeye neden olmaktadır. Gelişmiş ülkelerde dikkatli bir şekilde gerçekleştirilen kentleşme, gelişmekte olan ülkelerde plansız bir şekilde gerçekleşmektedir. Durum böyleyken geçmişten günümüze şehirsel gelişimlerin ve arazi kullanım değişimlerinin gözlemlenebilmesi için farklı yöntemler denenmektedir. Bu yöntemlerden CBS ve Uzaktan Algılamanın (UA) etkili ve doğru yöntemler olduğu yapılan araştırmalar sonucunda ortaya konulmaktadır. Bu bağlamda bu çalışmada Adapazarı Ovası mevkiinde kurulan Adapazarı Şehri'nin 1985 yılından bu yana şehirsel gelişim prosesi nesne tabanlı sınıflandırma (OBIA) yöntemi ile belirlenmekte ve gelişimde etkisi olan coğrafi parametreler incelenmektedir. Çalışma sonucunda Adapazarı Şehir içi arazi kullanımında yerleşim alanlarının 1985 yılından 2019 yılına kadar 1979 hektardan 5713 hektara ulaştığı gözlenmektedir. Bu büyümenin genel olarak verimli tarım arazilerinde oluşturulduğu görülmektedir. Bu sonuçlar ışığında, nüfusun artmasıyla verimli arazilerin daha da azalacağı belirtilmektedir. Bu nedenle şehirsel gelişimlerin ve bunları etkileyen coğrafi faktörlerin doğru analizi geleceğe yönelik planlama çalışmaları için gerekmektedir.

# **3. MATERYAL VE YÖNTEM**

Bu tez çalışmasında araç rotalama problemlerinin yeşil lojistiğin bir yönü olan tersine lojistikle çözümlenmesi için CBS ve Benzetilmiş Tavlama algoritma yöntemleri kullanıldı. Çalışmada ele alınan problem Hatay'ın Antakya ilçesinde bulunan devlet kurumlarındaki geri dönüşüm kutularının Hatay Antakya Çöp ve Geri Dönüşüm merkezine en kısa yoldan ulaştırılmasıdır. Çalışmanın amacı, geri dönüşümle elde edilen kaynak ve ürün kazancının, atıkların taşınmasında da sağlanmasıdır. Bu şekilde geri dönüşümle amaçlanan çevre koruma ve sürdürülebilirlik, araçların optimum rotalanmasıyla amacına biraz daha ulaşmış olacaktır. Bu çalışma için CBS uygulaması olan ArcGIS yazılımı ve Benzetilmiş Tavlama algoritması kullanıldı. Çalışma sonunda bu iki yöntem karşılaştırıldı.

#### **3.1. ArcGIS**

ESRI tarafından geliştirilmiş, ölçeklendirilebilir bir CBS yazılımıdır. 1997'de GIS alt tabanlı yazılım üretmeye başlayan ESRI, 1999 yılında ArcMAP'ı piyasaya sürmüştür. 2000 yılında ArcMAP'in yerine geçen ArcGIS'i piyasaya sürmüşlerdir.

#### **3.1.1. ArcGIS nedir?**

ArcGIS farklı coğrafi istatistikleri resmederek coğrafi bilgileri yönetebilen, analiz edebilen bir yazılımdır. CBS yazılım bileşenlerin tümü ArcObjects içerinde bulunan kütüphanede kurulmaktadır. Coğrafi bilgileri paylaşmak, çeşitli uygulamalarla bilgi alışverişi yapmak, harita oluşturmak, coğrafi verileri derlemek, haritalanmış bilgileri kullanmak ve analiz etmek, içerisinde olan bilgileri yönetmek için kullanılır.

### **3.1.2. ArcGIS nerde kullanılır?**

ArcGIS günümüzde en çok tercih edilen platformlardan biri olarak kamu kurumların, özel şirketlerin ve bilimsel anlamda birçok akademik kurumda önemli araştırma ve projelerde kullanılmaktadır. Programın içerisindeki uygulamaların, araç paketlerinin, coğrafi bilgi analizlerinin günümüzde neredeyse her alanda kullanılmasıyla beraber uygulamanın ara

yüzünün kolaylığı, özel ya da herkese açık bir şekilde internet üzerinden paylaşım özelliğinin olmasıyla da kullanımının giderek daha çok yaygınlaştığı da görülmektedir.

#### **3.1.3. ArcGIS çeşitleri nelerdir?**

Desktop GIS: CBS uygulamalarının tamamıdır.

Mobile GIS: CBS uygulamalarının kurum dışında gerçekleştirilmesini sağlar. Server GIS: Sunucuyla tüm CBS uygulamalarını ve web uygulamalarını yapabilmek için kullanılan CBS yazılım objeleri kütüphanesidir.

Online GIS: Güncel CBS verilerine düşük maliyetlerle erişim sağlanabilen bir servistir. Engine GIS: Java, C++, .NET kullanan uygulama üretici ve geliştiricilere yazılım bileşenleri sağlayan kütüphanesidir.

#### ArcGIS Desktop nedir?

CBS kullanıcılarının, coğrafi verileri bütünleştirebildikleri, kullanabildikleri, yönetebildikleri, analiz edebildikleri ve yayınlayabildikleri ana platformdur. ArcGIS bünyesinde kurumuyla beraber gelen ArcMap, ArcToolbox, ArcCatalog, Model Builder, ArcGlobe, veri güncelleme ve görüntüleme, analiz etme ve veri yönetimi işlemlerini gerçekleştirebilen bir yazılımdır.

ArcGIS Desktop farklı türde kullanıcılar için ihtiyaçlarını karşılayabilmek için ölçeklendirilebilir. Bunlar ArcView, ArcEditor, ArcInfo'dur. Bunlar aynı mimariyi paylaşmaktadır. Bu sebeple herhangi biriyle çalışan kullanıcı işlemlerini diğer kullanıcılarla paylaşabilmektedir. Ayrıca veriler, özel araçlar, ara yüzler, veri sembolleri, harita katmanları ve diğerleri bunlar arasında etkileşimli olarak kullanılabilmektedir. Şekil 3.1'de ArcGIS desktop ölçeklendirilmesi görülmektedir.

ArcView: Haritalama, geniş kapsamlı veri kullanımı ve analizler üzerine çalışır.

ArcEditor: Haritalama, geniş kapsamlı veri kullanımı, analiz, gelişmiş coğrafi güncellemeler ve veri üretimi üzerine çalışır.

ArcInfo: Çeşitli coğrafi işlemler ve geniş kapsamlı CBS fonksiyonları içeren bir yazılımdır.

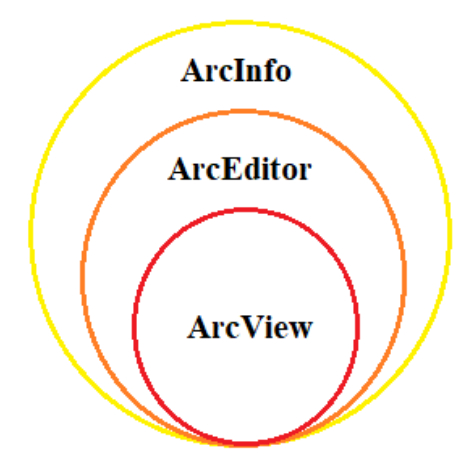

Şekil 3.1. ArcGIS desktop ölçeklendirilmesi

# ArcMap nedir?

Var olan verilerin görüntülenmesini, sorgulanmasını, güncellenmesini, analiz edilmesini, görsellerinin oluşturulmasını ve raporlanmasını sağlar. Ayrıca kullanıcıya kaliteli kartografik sunumlar sağlar.

#### ArcCatalog nedir?

Sözel verilerin ve grafiklerin tanımlanmasını, yönetilmesini, organize edilmesini, gözden geçirilmesini sağlar. ArcGIS 10'dan sonra ArcMap ara yüzü içerisinde bir pencere olarak da açılabilmektedir. ArcCatalog ayrıca veri içeriğinin oluşturulması, veri formatlarının oluşturulması, veri tabanında yer alacak alanların belirlenmesi ve bütün özelliklerinin yönetilmesi, projeksiyon sistemlerinin görüntülenmesini ve yönetilmesini, verilerin ön izlemesinin yapılması, yerel ağların ve web üzerinde CBS verilerinin sorgulamasını da sağlar.

#### ArcToolbox ve ModelBuilder nedir?

Geoprocessing, CBS'deki çoklu işlemlerin ve metotların fonksiyonel hale getirilmesidir. Program kullanıcıları veri kalitesi üzerinde kontrolleri yapabilmek, veri analizlerini ve modellemeleri kısa süre içinde yapabilmek ve kaliteli veri oluşturabilmek için geoprocessingi kullanılırlar. Modellerin oluşturulmasını, kullanılmasını, çıktı alınıp paylaşılmasını ArcGIS Desktop sağlamaktadır. Geoprocessing araçlarının organize koleksiyonunu ArcToolbox sağlarken, geoprocessing iş akışlarının yapılandırılmasını da Model Builder sağlamaktadır.

#### ArcToolbox nedir?

ArcToolbox veri yönetimi, vektör analizleri, goecoding (coğrafi kodlama), veri dönüşümü ve coverage işlemleri için araçlar içerir. ArcView, ArcEditor ve ArcInfo içerisinde kullanılabilir. ArcInfo vektör analizleri, veri yükleme ve coverage işlemleri için kapsamlı geoprocessing araçları içerir. ArcView temel analiz araçlarını içerir. ArcEditor, ArcView'in sağladığı araçlarla beraber geodatabase yüklemek ve oluşturmak için ek araçlar sağlar.

## ModelBuilder nedir?

Geoprocessing scriptlerinin ve iş akışlarının yapılandırılması için grafik modelleme sağlarken aynı zamanda karışık geoprocessing modellerin tasarlanmasında ve oluşturulmasında katkı sağlar. ModelBuilder ileri düzey işlemleri ve işlem akışlarını yapmak için araç dizilerini ve ayrıca verileri birbirine bağlayan veri akış diyagramlarını modeller. Karışık CBS işlemleri için verileri ve araçlarını modellere sürükler, işlem adımlarını belli limitler içinde birbirine bağlar.

#### ArcGlobe nedir?

ArcGlobe ArcMap gibi CBS katmanlarıyla çalışan bir Desktop 3D Analyst modülü parçasıdır. Veri setlerini ve detayları istenen ölçeklerde görüntüleme ortamı sağlamak için ArcGlobe katmanları eş global bir yapı içerisine yerleştirilerek tek bir küresel görüntüleme ortamına koyulur.

#### ArcGIS Network Analiz nedir?

ArcGIS'te network analizi ulaşım ağlarını gerçekçi bir şekilde modeller ve bu modellerle istenilen nitelikteki güzergâh analizlerinin yapılmasını sağlar. ArcGIS network analiz modülü ile en hızlı gidilebilecek yol, bir mekân etrafındaki belli sürede gidilebilecek yerler, yol maliyetinin azaltılması, bir işletmenin hitap edeceği bölgenin belirlenmesi, işletme açılabilecek yerlerin belirlenmesi gibi birçok alanda çalışılabilir.

Kullanıcılar genellikle ArcGIS network analiz modülünün farklı hedefler arasındaki minimum maliyetli yolları tespit etme özelliğinden yararlanırlar. Modelin oluşturduğu başlangıç noktası maliyet matrisleri çoğunlukla büyük analizler için girdi haline gelir.

#### **3.1.4. ArcGIS Network Analyst uzantısı tarafından kullanılan algoritma**

#### Tabu Arama Algoritması

1986 yılında Glover tarafından karmaşık problemlerin çözümü için önerilen sezgisel bir algoritmadır. Algoritma birçok farklı optimizasyon probleminde kullanılmaktadır. Bunların arasında Tabu Aramanın en çok kullanıldığı problemler, en kısa yol problemleri, gezen satıcı problemleri, atama problemleri ve programlama problemleridir. Tabu Arama algoritması temel şekilde problemde her çözümü araştırır. Algoritmada çözüm içerindeki her adımın tekrar edilmesini engellemek için tekrarları yasaklar. Yasaklar için bir veya daha çok tabu listesini bünyesinde tutar. Bu şekilde yeni çözümler incelenerek yerel minimumdan uzaklaşarak istenilen global minimuma doğru hareket eder. Algoritmadaki diğer yasakta bir komşu çözümün tabu listesinde yer alan bir çözümle aynı olması halinde bu çözümün analiz dışı bırakılmasıdır. Algoritma tabu listesi oluştururken her tekrardaki en iyi çözümü listeye ekler. Algoritmanın ilk en iyi çözümü bulmasıyla tabu listesi oluşur (Tosun ve arkadaşları, 2012; Kulak ve arkadaşları, 2020; Gözüpek ve Genç, 2009). Şekil 3.2'de Tabu listesi oluşturulma prensibi görülmektedir.

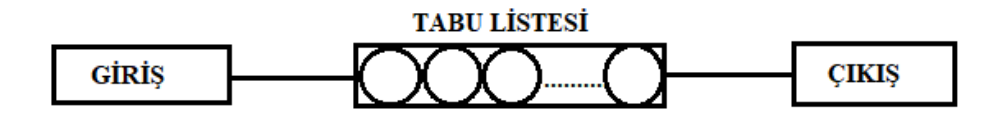

Şekil 3. 2. Tabu listesi oluşturulma prensibi

Algoritmanın genel çalışma prensibi; ilk olarak başlangıç çözümü oluşturulduktan sonra çözümün daha önce belirlenen tekrar teknikleri kullanılarak en iyi çözümü bulmaya çalışmaktır. Tabu Arama algoritmasında işlenecek tekrar teknikleri; öge eklemek ve çıkarma, değişken değerini değiştirmek, çözümler arası çözüm değiş tokuşu yapmak gibi tekniklerdir. Bu şekilde esnek bir yapıya sahip olan algoritma yeni çözümler üreterek en iyi yolu bulmak için etkin bir yapıya sahiptir.

Tabu Arama algoritmasının temel aşamaları

- 1. Başlangıç çözümünün oluşturulması. Oluşturulan bu ilk çözüm en iyi çözüm olarak hafızaya eklenmesi.
- 2. Değiştirme fonksiyonunun belirlenmesi ve çözümün ilerlemesi için komşu çözümlerinin bulması.
	- a. Tabu listesinde olmayan bir komşu çözümünün seçilmesi
	- b. Var olan çözümden yeni çözüme geçişim tabu olarak atanması
	- c. Her döngüde yeni çözümün en iyi çözüm olarak atanması
- 3. 2. adımın durdurma koşulu sağlanana kadar devam etmesi

Tabu Arama algoritmasının temel aşamaları incelendiğinde, başlangıç çözümünün genelde rastgele olarak oluşturulduğu görülmektedir. Var olan bir çözüme uygulanan bir değişiklikle yeni çözümün oluşturulması hareket mekanizmasıyla meydana gelir. Hareket mekanizmasında gerçekleşebilen muhtemel hareketler, var olan çözümün komşularını meydana getirir. Algoritmada hafıza ana elemanlardan biridir. Algoritma çözüm süreci boyunca oluşan her durum hafıza içerisinde kaydedilir. Algoritma çözüm süresince yapılması yasaklanan hareketlere tabu denir ve bu tabuların tümü tabu listesi adı altında yazılır. Algoritmadaki tabu yıkma kriteri ise tabu listesinde kaydedilen hareketlerin listeden belli bir süre sonra çıkarılması için gerekli durumları ifade eder. Buna her tekrarda oluşan yeni çözümlerin eski çözümlerde karşılaştırılıp daha iyi seçilmesi ve eski çözümün yerine yeni çözümün getirilmesi örnek verilebilir. Algoritmada tabu yıkma kriterinin olması en iyi çözüme ulaşmak için esas bir etkendir. Son olarak algoritmanın durdurulması, belirli bir iterasyon sayısına ulaşması, belirli bir çözüm sonucuna ulaşması gibi durdurma şartlarıyla gerçekleşir. Durdurma şartı olmaması durumunda algoritma sürekli olarak bir döngü içerisinde analiz yapamaya devam eder (Tosun ve arkadaşları, 2012; Gözüpek ve Genç, 2009; Gürbüz, 2015) Şekil 3.3'te Tabu Arama algoritması akış diyagramı görülmektedir.

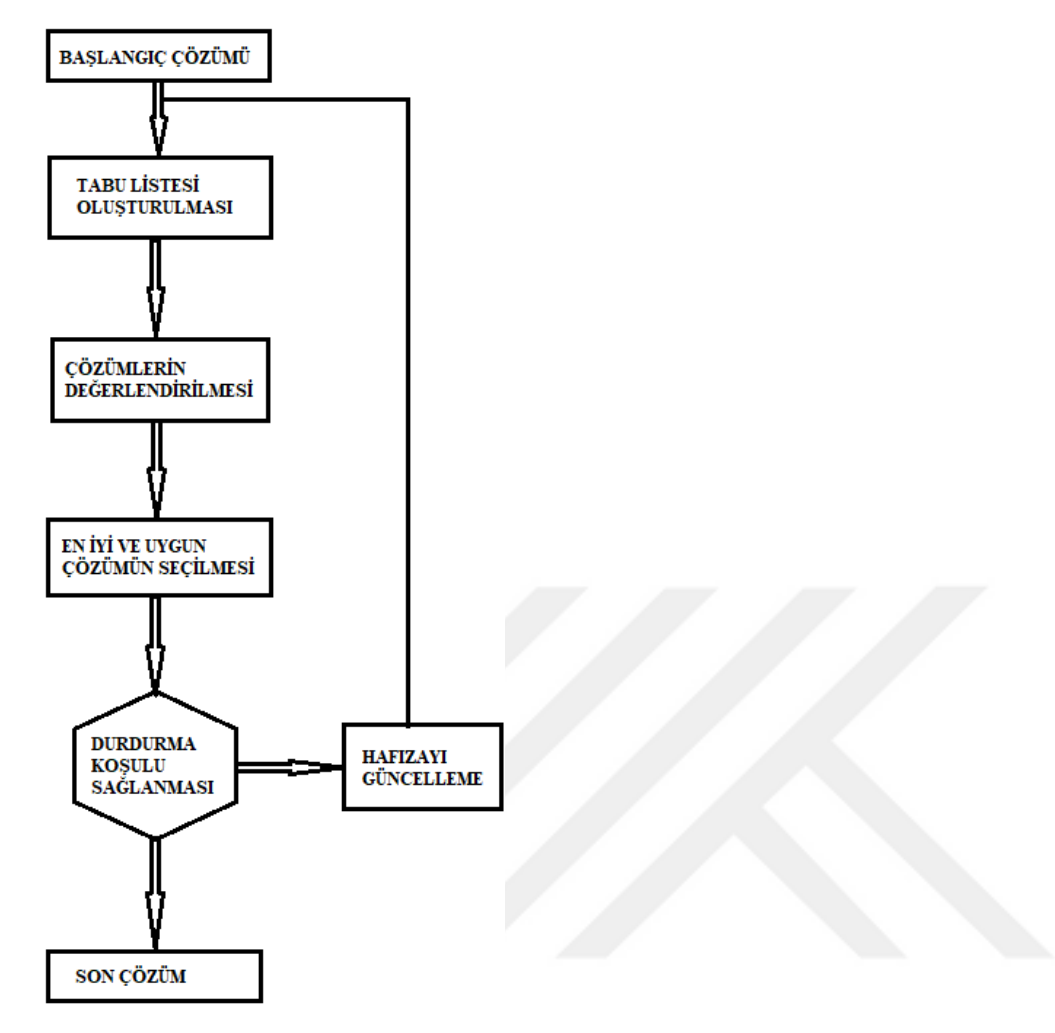

Şekil 3. 3. Tabu Arama algoritması akış diyagramı

Tabu Arama algoritması bu çalışmada kullanılan coğrafi bilgilendirme sistemi uygulaması olan ArcGIS'in alt algoritması olarak kullanılmaktadır.

# **3.2. Benzetilmiş Tavlama Algoritması**

Benzetilmiş tavlama algoritması en büyük ve en küçük değerlerin belirlenmesi için tasarlanan olasılıksal bir tekniktir. Yıllar boyunca bir çok olasılık ve optimizasyon probleminin çözümünde kullanıldığı görülmektedir.

## **3.2.1. Benzetilmiş Tavlama algoritması nedir?**

Belirli fonksiyonların global en büyük ve en küçük değerlerinin belirlenmesi için tasarlanan olasılıklı bir tekniktir. Özellikle birçok yerel en küçük ve en büyük değere sahip lineer olmayan fonksiyonların global en küçük değerlerinin bulunması için tasarlanmıştır. Algoritmayı daha anlaşılır hale getirmek için birkaç grup sıradağdan yola çıkılabilir. İrili ufaklı 10'larca dağın olduğu sıradağların eteklerini minimum tepe noktalarını maksimum noktalar olarak kabul edilirse her bir grubun minimum ve maksimum noktası kendi yerel minimum ve maksimum noktalarıdır. Eğer basit düşünülüp dağlar yer hizasından incelenirse grup sıradağların yerel minimum ve maksimum noktaları görülüp global olarak onlar düşünülebilir. Bu tüm dağlar görünmediği için yanlış bir varsayım verir. Fakat sıradağlar ilk dağdan itibaren son dağa kadar havadan sırayla ölçülerek incelenirse sonuç doğru bir varsayıma gider. Bulunan değer her grubun ya da dağın yerel minimum ya da maksimum noktası olmaz sonuç global minimum ve maksimum noktaları verir (Şekil 3.4) (Avcı, 2008; Birim, 2016)

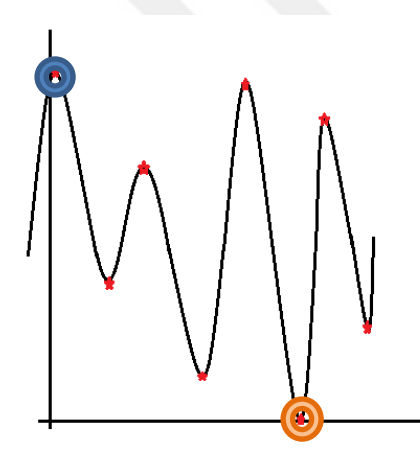

Şekil 3. 4. Bir fonksiyon grafiğinde minimum maksimum değerler

İlk olarak 1983 tarihinde Kirkpatrick ve arkadaşları, 1985 tarihinde Cerny'nin birbirlerinden bağımsız olarak önerdiği algoritma sıcak katı cisimlerin özellikle metallerin soğurken içerisindeki atomların kusursuz bir şekilde dizilip bünyesindeki potansiyel enerjiyi azaltmasını örnek aldığı için adını metallerin tavlama işleminden almıştır (Avcı, 2008; Mehdizade, 2021).

Benzetilmiş Tavlama algoritması katıların özellikle de metallerin fiziksel tavlama sürecinin np-hard olarak bilinen kombinatoryal karışık optimizasyon problemlerinin çözüm süreci ile benzerliğine dayanır. Fiziksel tavlama işlemi malzemenin belirli bir sıcaklığa kadar ısıtılması, sıcaklığının sabit bir şekilde belli bir sürede tutulması ve daha sonra amaca uygun olarak sıcaklığın düşürülmesidir (Mehdizade, 2021). .

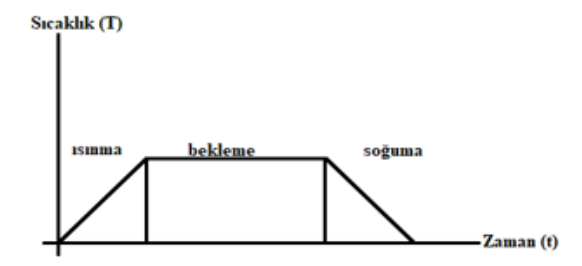

Şekil 3. 5. Benzetilmiş Tavlama algoritması sıcaklık-zaman grafiği

# **3.2.2. Benzetilmiş Tavlama algoritması nasıl çalışır?**

Benzetilmiş Tavlama algoritmasının çalışma süreci adını aldığı demir tavlama işlemine benzer. Demir tavlama sürecinde demir ısıtılıp, bekletilip daha sonra soğumaya bırakılır Benzetilmiş Tavlama algoritmasında da sayısal ölçme aynı mantıkla uygulanır. Demir tavlama sürecindeki her bir işlem Benzetilmiş Tavlama algoritmasının kullanıldığı problemin çözüm aşamalarında nümerik olarak modellenir.

Benzetilmiş Tavlama algoritmaları genel olarak optimizasyon problemleri çözümünde kullanılır. Problem çözümlerinde amaç maksimum ya da minimumu bulmak olduğu için problem çözümünün çeşitli zamanlardaki sonuçlarını değerlendirip bu sonuçlardan en iyi olanına doğru gitmektir. Optimizasyon problemi çözümlerinin ve demir tavlama sürecinin benzerliği demirin iç yapısındaki atom hareket hallerinin optimizasyon problemindeki uygun çözümleri temsil etmesi ve tavlama sürecindeki atom hareketlerindeki enerjinin problem çözümleri için amaç fonksiyonunu temsil etmesidir. En düşük enerjideki atom hal ve hareketleri problemin en uygun çözümünü temsil eder. Çizelge 3.1'de Demir tavlama sürecinin ve optimizasyon problemlerinin birbirine göre durumları görülmektedir.

Çizelge 3.1. Demir tavlama sürecinin ve optimizasyon problemlerinin durumu

| Sicaklik                     | Iterasyon             | sayısını | kontrol | eden |
|------------------------------|-----------------------|----------|---------|------|
|                              | parametre             |          |         |      |
| Atomların fiziksel durumları | Problemin çözümü      |          |         |      |
| Atomların enerjileri         | Amaç fonksiyon değeri |          |         |      |
| Minimum enerji               | Optimal çözüm         |          |         |      |

İnteraktif bir algoritma olan Benzetilmiş Tavlama algoritması çözüm kümesinde sayıların vektörü formundaki tek bir çözümü devamlı olarak iyileştirmeye, geliştirmeye çalışır. Benzetilmiş Tavlama algoritması uygun başlangıç çözümünün seçilmesiyle ve aynı zamanda amaç fonksiyonunun bulunmasıyla başlar. Yeni ve yakın çözüm rastgele bir şekilde oluşturulur ardından amaç fonksiyonu tekrar bulunur. Her adımda amaç fonksiyonundaki değişim analiz edilir. Bu süreç durdurma şartına gelinceye kadar işler (Mehdizade, 2021). Şekil 3.6'de Benzetilmiş Tavlama algoritmasının akış diyagramı görülmektedir.

Benzetilmiş Tavlama algoritmasının genel seçenekleri;

Demirin soğuma sürecinin elemanlarını kapsar.

- a-Sıcaklığın (T) başlangıç değeri tanımlanır.
- b- Demirin soğutulma oranı tanımlanır.
- c- Sürecin güncellenme kuralları tanımlanır.
- d- Tüm sıcaklıklarda işlenecek iterasyonların sayısı belirlenir.
- e- Algoritmayı sonlandırmak için durdurma şartı belirtilir.

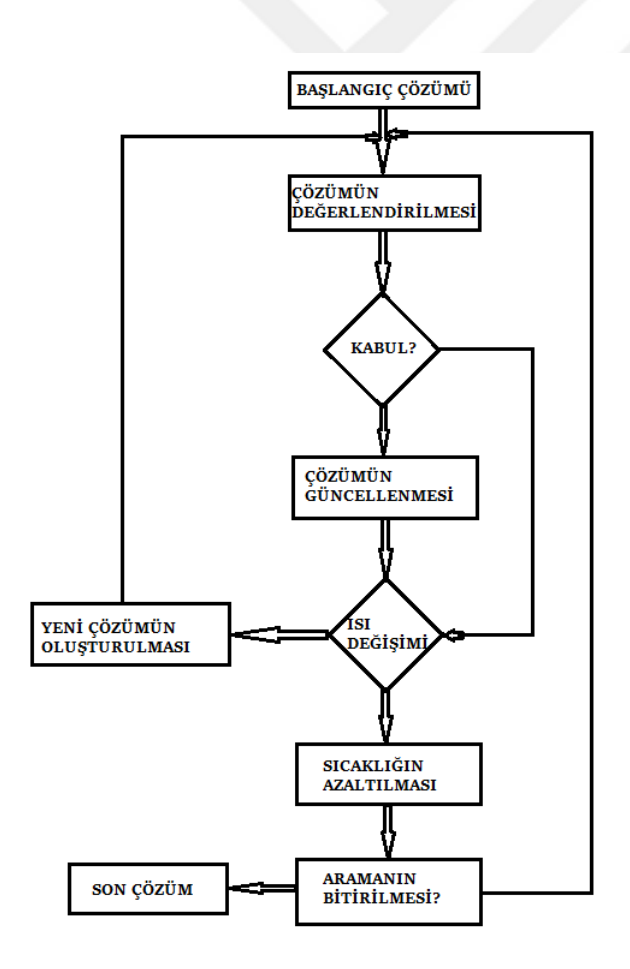

Şekil 3. 6. Benzetilmiş Tavlama algoritması akış grafiği

Benzetilmiş Tavlama algoritması ile temel bir fonksiyonun çözümü şu şekilde yapılabilir;

1. Başlangıç için bir çözüm atanır.

Bu çözüm her problem için ayrıdır. Yapılan bu çalışmada minimum güzergâh belirlenmesi için bir fonksiyon yazıldı. Problemimizde 20 devlet kurumu ve 1 yardımcı nokta mevcuttur bunlar tek bir geri dönüşüm aracıyla yapılacak minimum yol güzergâhı için seçilen devlet kurumlarıdır. (Problemde 19 devlet kurumu gidilecek konumları, yardımcı nokta aracın çıkış ve giriş konumunu temsil etmektedir. 20 devlet kurumundan biri olan Antakya Geri Dönüşüm Merkezi analize sonradan eklenmiştir. Bunun nedeni yardımcı noktadan Geri Merkezine giden tek bir yolun olmasıdır.

2. S'∈N(S) çözümü seçilir ve daha sonra amaç fonksiyon değerleri arasındaki farkı hesaplanır. ( $\Delta$ =C(S)-C(S') S çözümü ve S' çözümü arasından P (e,e',T) olasılık sonuçlarına göre seçim yapılır. Burada belirtilen e=C(S) ve e'=C(S') olarak hesaplanan S ve S' çözümleri için enerji

değerleridir.

- 3. Eğer farkın sonucu sıfırdan büyük çıkarsa ya da T/e\*E\*∆≤S oluyorsa, S yeni çözüm olarak atanır. Değilse var olan çözümle devam edilir. Fonksiyonun sonucunda çıkan sonuçlardan en kısa olanı çözüm sonucu olarak belirlenir.
- 4. Sıcaklık (T) güncellenir. Fonksiyon sonucunda belirlenen en kısa mesafe farklı sıcaklıklarda tekrar sonuçlandırılır.
- 5. Eğer durdurma şartı sağlandıysa süreç durur sağlanmadıysa süreç işlem bitene kadar devam eder.

İşlem sonucunda çıkan her sonuç bir diğerinden daha kısa mesafeyi vermelidir. Çıkan sonuç bir öncekinden kısa değilse işlem devam eder. Belirlenen iterasyon sayısında en kısa mesafe minimum yol mesafesini verir.

Benzetilmiş Tavlama algoritmasındaki en önemli şey soğutmayı planlamaktır. Etkili bir soğutma planı, problemin istenen uygun değere en yakın çözümler bulmasını sağlar. Önerilen ilk soğutma planı Kirkpatrik ve arkadaşlarının soğutma planıdır. Planda ilk işlem, demirin sıvı derecesine geldiğindeki durum gibi tüm atomların rastgele dağılımını kopyalamaktadır. Bu nedenle sıcaklığının (T) başlangıç değerinin yapılacak tüm eylemleri karşılayabilecek kadar yüksek seçilmektedir. Daha sonra seçilen sıcaklığı azaltmak için oransal bir sıcaklık fonksiyonu kullanılmaktadır. Fonksiyon ise  $T(t+1) = r$ . T(t) şekildedir.

Fonksiyonda bulunan r değeri 1'den küçük ama 1'e yakın bir değer olarak seçildi bu sayede yavaş bir soğuma elde edilerek çözümü yanıltacak yerel nokta seçeneklerinin önüne geçilmektedir. Genellikle sıcaklık fonksiyon değeri 0,8 ve 0,99 arasında değerler almaktadır. Sıcaklığın her bir değerindeki işlemlerin tekrar sayısı daha önce belirlenip probleme atanan sabit bir üst sınıra göre yapılmaktadır. Böylece demir tavlama sürecindeki ısıl dengeye karşılık gelen bir denge durumuna ulaşılmaktadır. Bu plan ile sıcaklığın her değerinde yapılan işlemlerle elde edilen çözüm, sabit sayıda ardıl sıcaklık değişimleri sürecince aynı sonucu verirse algoritma durdurulmaktadır. Bu şekilde elde edilen çözüm demir tavlama sürecindeki donma haline denk gelmektedir. (Mehdizade, 2021;Tavlama Benzetimi Algoritması (Simulated Annealing), BMÜ-579 Benzetim ve Modelleme, Yrd. Doç. Dr. İlhan AYDIN; [https://globalaihub.com/benzetimli-tavlama-simulated-annealing-algoritmasi-2/,](https://globalaihub.com/benzetimli-tavlama-simulated-annealing-algoritmasi-2/) 17.04.2021).

# **4. ARAŞTIRMA BULGULARI VE TARTIŞMA**

Bu tez çalışmasında Hatay'ın Antakya ilçesindeki devlet kurumları incelenip geri dönüşüm kutularının en fazla kullanıldığı 20 devlet kurumu geri dönüşüm kutularının toplanması ve taşınmasında yeşil lojistiğin bir yönü olan tersine lojistik kullanılarak en kısa rota optimizasyonunun yapılması için seçildi. Seçilen devlet kurumları konumları incelenmek üzere Google Earth Pro'da bulunan harita üzerine konuldu. Devlet kurumlarının konumu incelendiğinde çıkış ve varış yeri olarak belirlenen Hatay Antakya Çöp ve Geri Dönüşüm merkezinin diğer kurumlardan farklı bir konumda olduğu ve belli bir noktadan sonra tek yol olarak devam ettiği görüldü. Bu durumunun çalışan iki yöntemde farklı optimizasyon sonuçları vermesini engellemek ve doğru sonuca varabilmek için daha önceden yapılan deneme çalışmalarına dayanılarak bir yardımcı nokta seçildi. Bu şekilde kullanılan iki yöntemle optimum bir sonuca varılmak için gerekli konumlar belirlendi.

# **4.1. Google Earth Pro'da alan ve yer konumlandırılması**

Öncelikle çalışmada kullanılması için Google Earth Pro programında önce Türkiye sonra da Hatay bulunarak uygulama yapılacak alan harita da belirlendi. Daha sonra önceden karar verilen devlet kurumları belirlenen alan içerisine eklendi. Devlet kurumların ve yardımcı noktanın koordinatları ve aralarındaki mesafeler Google Earth Pro programı sayesinde kolay bir şekilde elde edilip çalışmalarda kullanıldı.

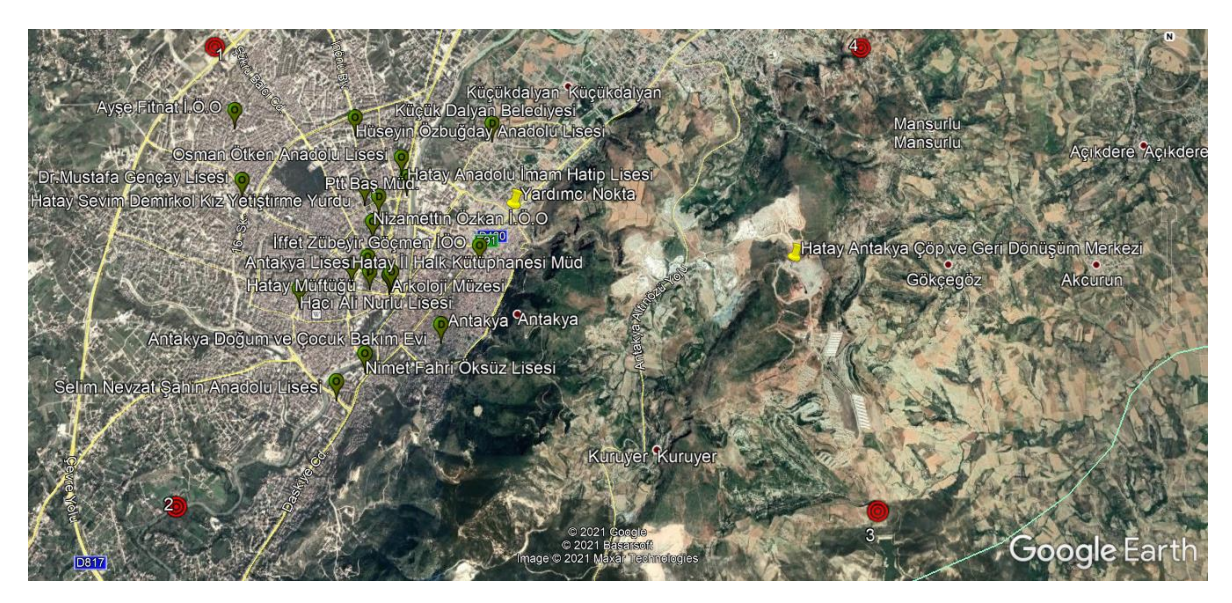

Harita 4. 1. Hatay Antakya merkezde seçilen kurumlar

Çizelge 4. 1. Kurum isimleri

| Kurum İsimleri                      |  |  |  |
|-------------------------------------|--|--|--|
| Ayşe Fitnat İ.Ö.O                   |  |  |  |
| Hüseyin Özbuğday Anadolu Lisesi     |  |  |  |
| Küçük Dalyan Belediyesi             |  |  |  |
| Osman Ötken Anadolu Lisesi          |  |  |  |
| Dr.Mustafa Gençay Lisesi            |  |  |  |
| Hatay Anadolu İmam Hatip Lisesi     |  |  |  |
| Hatay Sevim Demirkol Kız Yetiştirme |  |  |  |
| Yurdu                               |  |  |  |
| Ptt Baş Müd.                        |  |  |  |
| Nizamettin Özkan İ.Ö.O              |  |  |  |
| Antakya Lisesi                      |  |  |  |
| Hatay İl Halk Kütüphanesi Müd.      |  |  |  |
| Hatay Müftüğü                       |  |  |  |
| Arkoloji Müzesi                     |  |  |  |
| Hatay Büyükşehir Belediyesi         |  |  |  |
| Iffet Zübeyir Göçmen İÖO            |  |  |  |
| Antakya Doğum ve Çocuk Bakım Evi    |  |  |  |
| Selim Nevzat Şahin Anadolu Lisesi   |  |  |  |
| Nimet Fahri Öksüz Lisesi            |  |  |  |
| Hacı Ali Nurlu Lisesi               |  |  |  |
| Yardımcı Nokta                      |  |  |  |
| Hatay Antakya Çöp ve Geri Dönüşüm   |  |  |  |
| Merkezi                             |  |  |  |

# **4.2. ArcMap'te harita çizme**

Harita seçimi, ister ArcMap'in Add Basemap kısmından altlık harita bölümünden var olan arka plan haritası seçilebilir ister kullanıcı farklı platformlardan edindiği haritaları Add Basemap'ten veri ekle kısmından ekleyip o da seçilebilir. Bu çalışma içerisinde kullanılan harita Add Basemap'te bulunan OpenStreetMap altlık haritasıdır. OpenStreetMap güncel bir altlık tabanı olarak kullanılmaktadır. Bu şekilde açılan yeni yollar güncel bir biçimde görülebilmektedir.

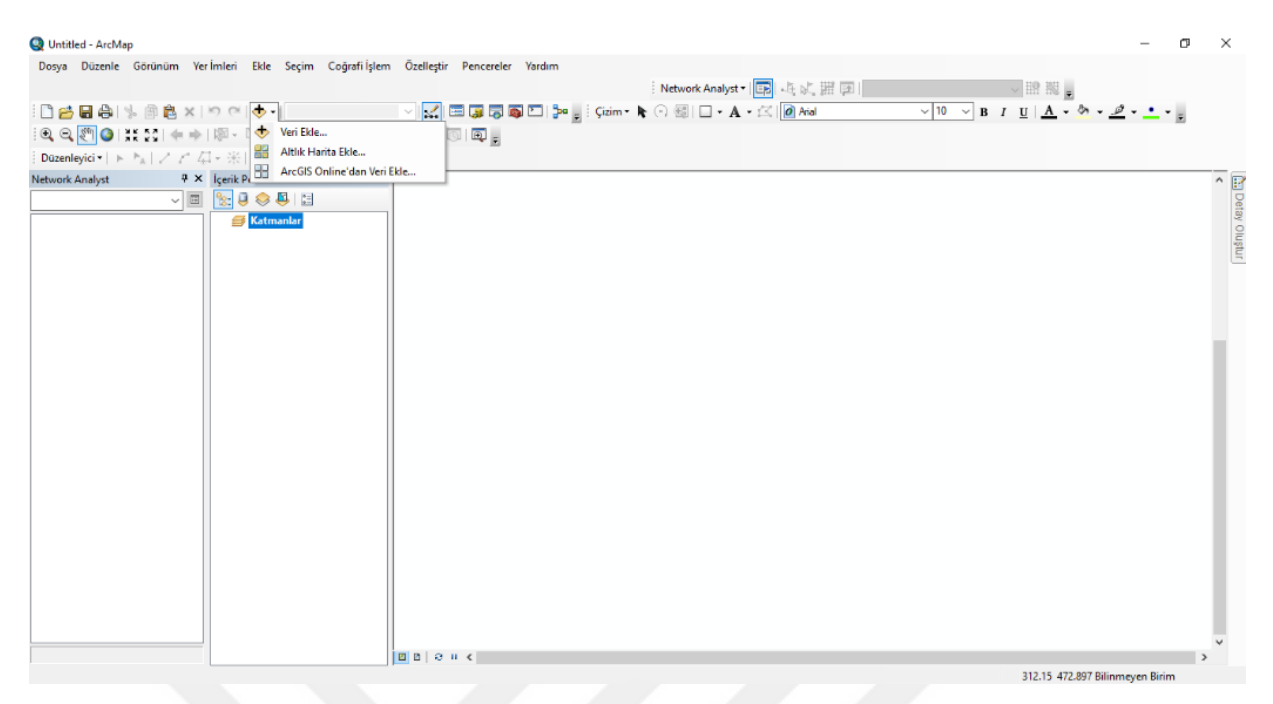

Resim 4. 1. ArcMap'te Add Basemap kısmı

Basemap harita oluştururken yüksek performanslı, yüksek kaliteli kartografik görüntü elde etmek için kullanılır. Çalışmalarda yeni bir harita oluşturulabilir ya da basemap içerisinde yer alan yüksek kalite haritalar kullanılabilir. Bu çalışmada basemapten yararlanılmıştır. Basemap seçeneğine Add Data menüsünden ulaşılır. Resim 4.1'de ArcMap' te Add Basemap kısmı gösterilmektedir.

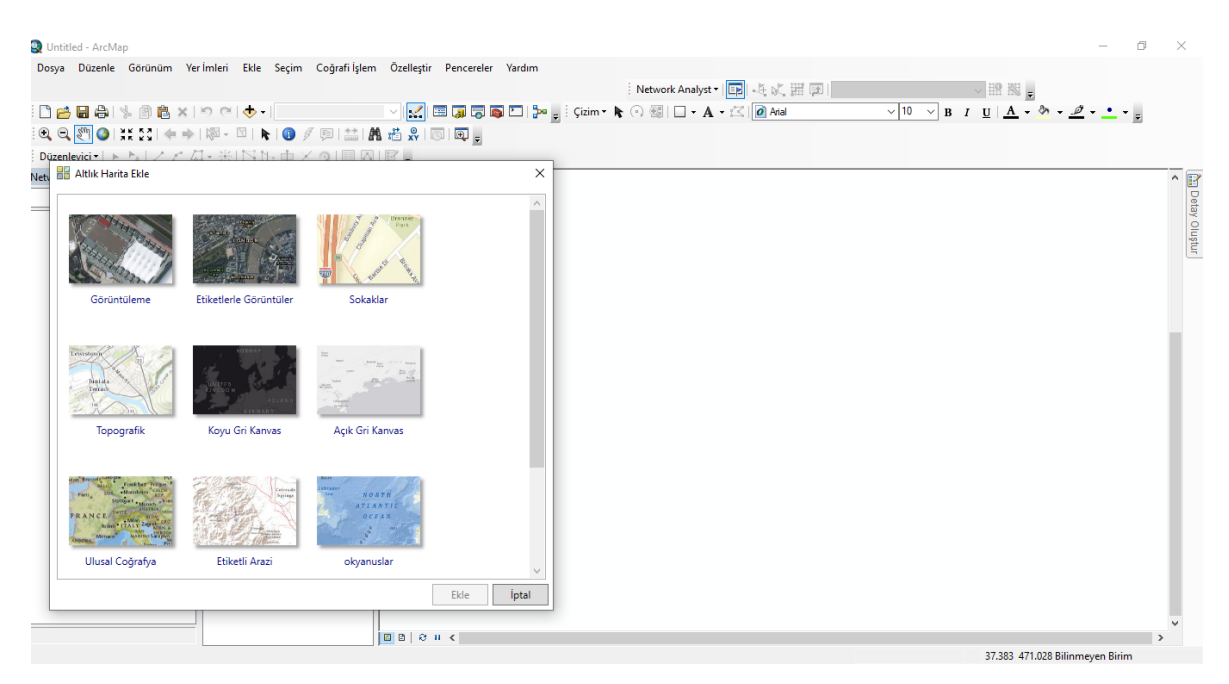

Resim 4. 2. Add Basemap içeriği

Basemap'te Dünya'nın her bölgesi haritalanmış bir şekilde mevcuttur. Bu haritalar farklı şekillerde ve özelliktedirler. Bunlardan bazılarına ulusal çoğrafya haritaları, topografik haritalar, görüntülemeler örnek verilmektedir. Resim 4.2'de Add Basemap'in içeriği gösterilmektedir.

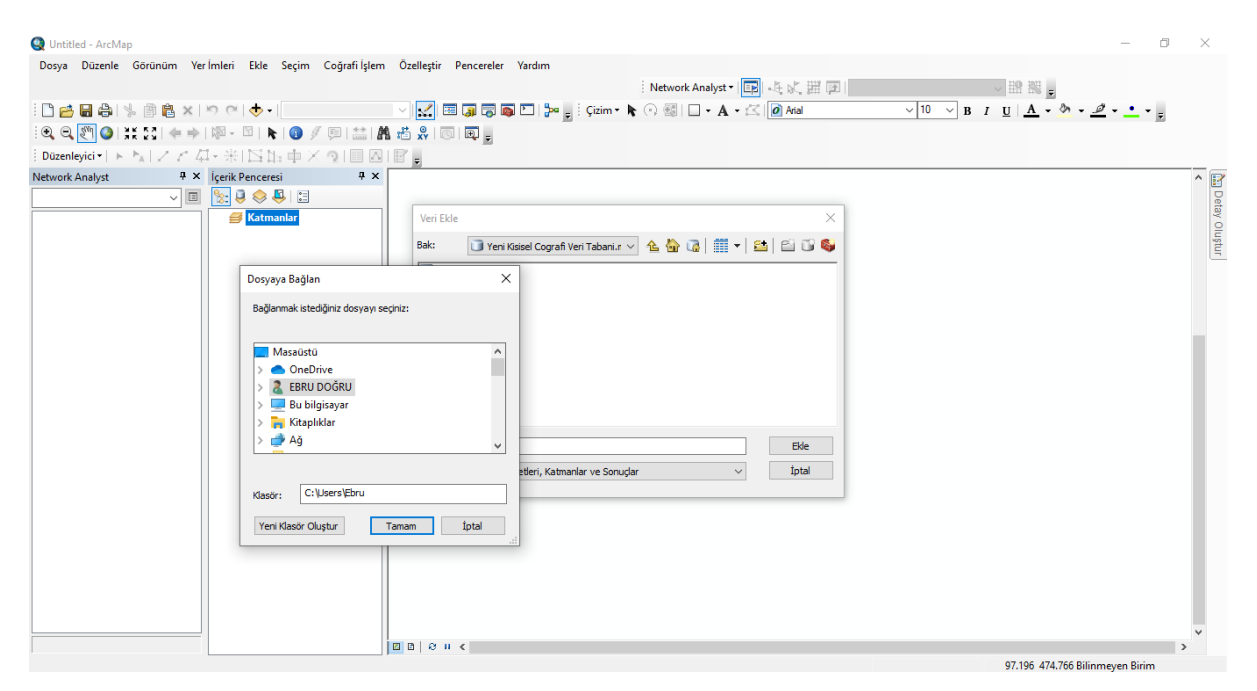

Resim 4. 3. Başka platformlardan alınan verilerin ArcMap'e aktarılması

Basemap kullanılmadığı durumda çalışmaya göre inceleme yapılan başka platformlardan Arcgıs ortamına harita çağrılabilir. Resim 4.3'te başka platformlara bağlanma durumu gösterilmektedir.

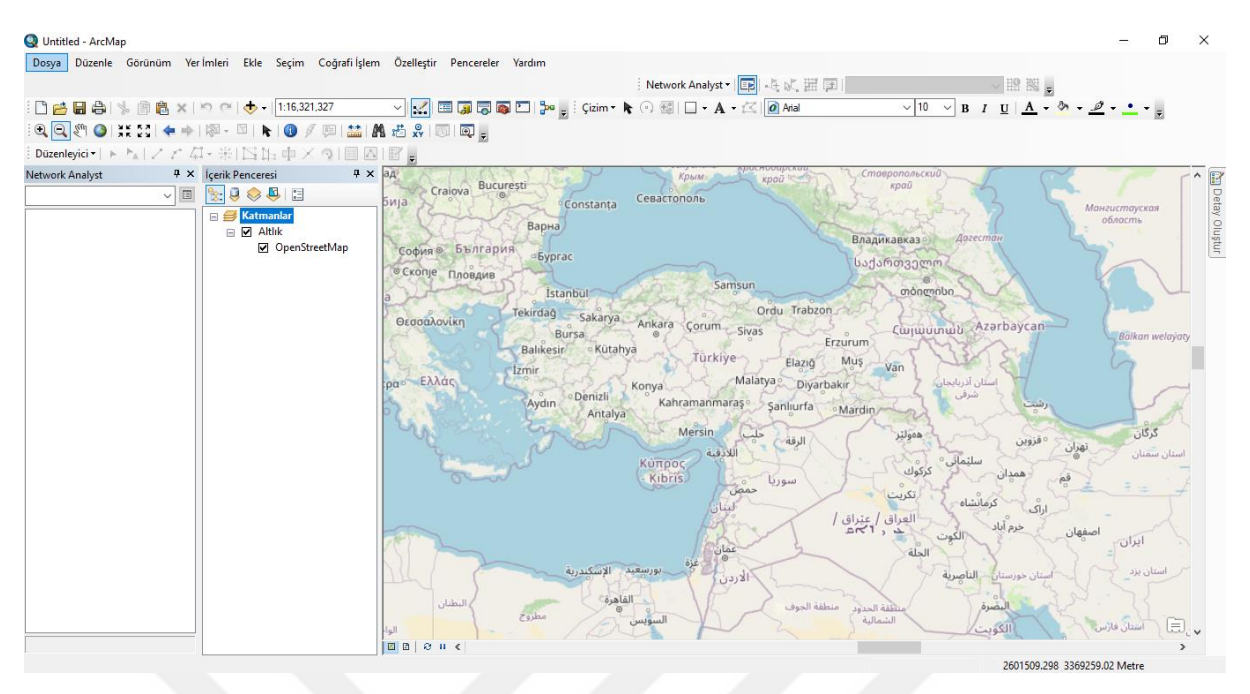

55

Resim 4. 4. Seçilen Türkiye haritası

Bu çalışmada Add Basemap kısmından harita seçildi. Seçilen harita üzerinden çalışma yapılacak olan Hatay şehrinin Antakya ilçesinin merkezi çalışma tabanlığı olarak seçildi. Resim 4.4'te Basemap kullanılarak seçilmiş çalışmada kullanılacak Türkiye haritası görülmektedir.

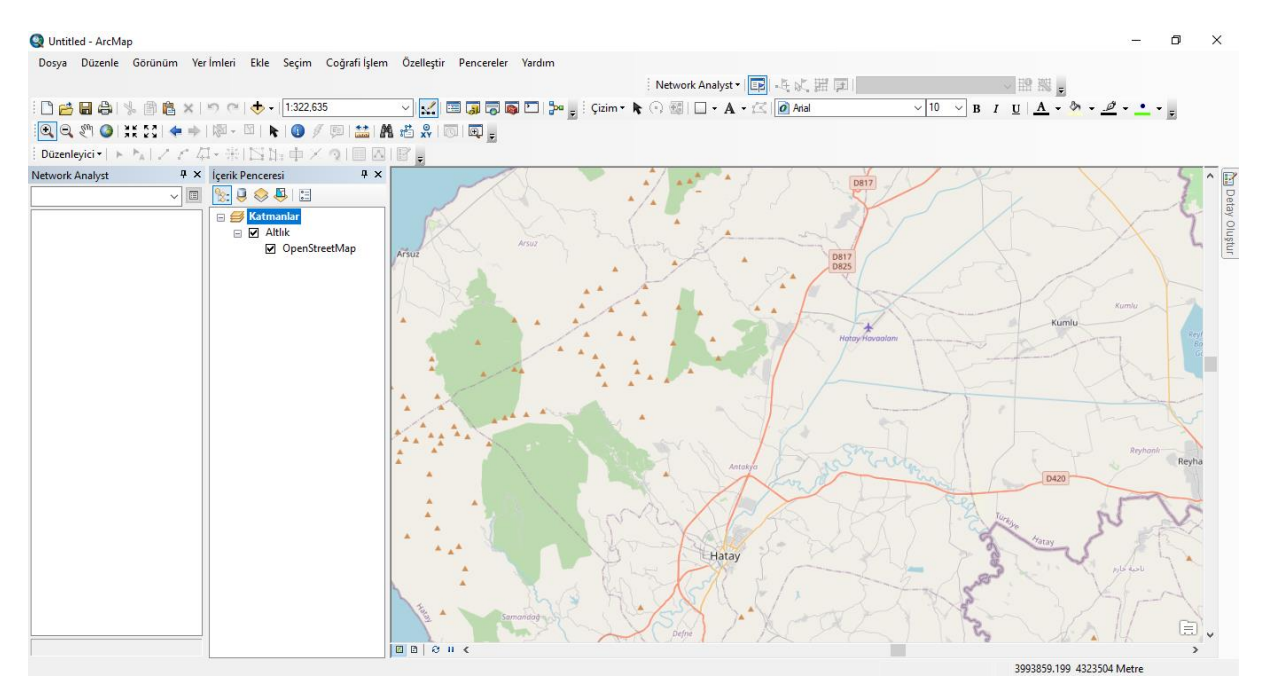

Resim 4. 5. Antakya ilçesinin merkezinin çalışma tabanı olarak seçilmesi

Tabanlık harita seçildikten sonra Çizim menüsünde yer alan çizgi komutu seçilerek çizime başlandı.

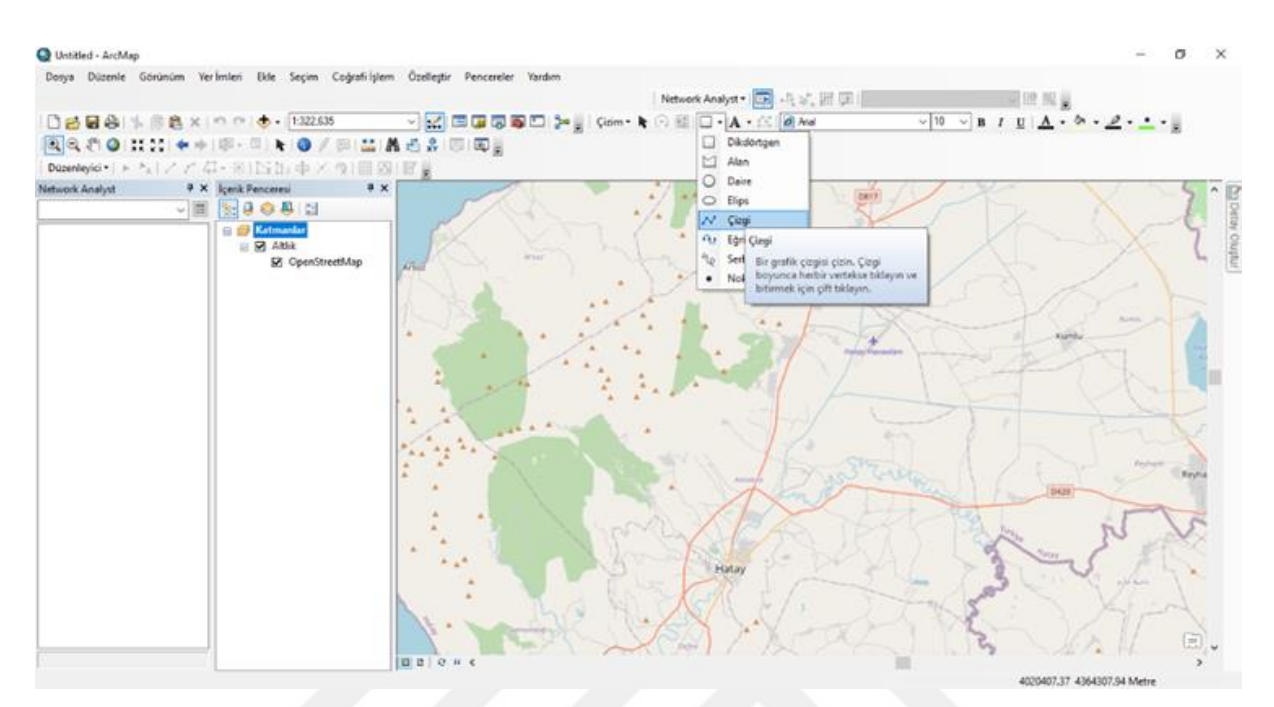

Resim 4. 6. ArcMap çizim menüsünde bulunan komutlar

Resim 4.6'da çalışmada kullanılacak çizgi, alan, elips vb. komutların çizim menüsündeki konumları görülmektedir.

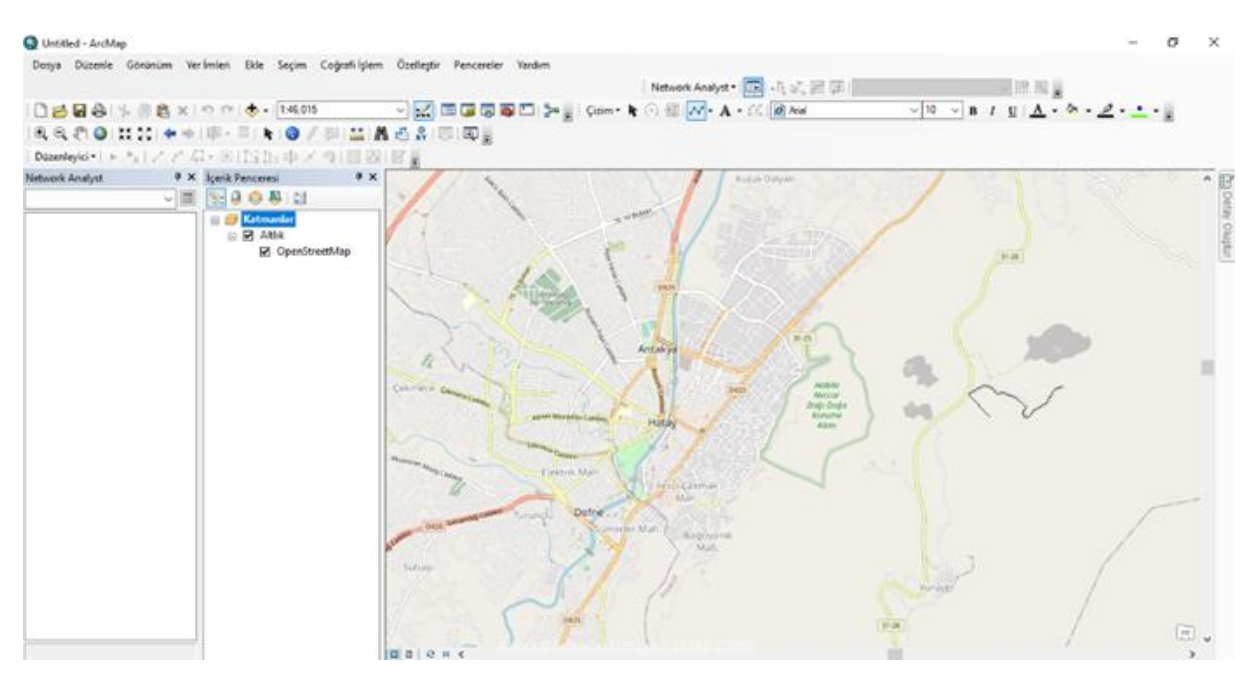

Resim 4. 7. Çizim menüsü yardımıyla çizgi komutu kullanılarak çizime başlanması

Resim 4.7'de Çalışmaya çizgi komutu kullanılarak seçilen bölgedeki yol çizimine başlandığı belirtilmektedir.

Yapılan çizim menüsünden kaydedilerek yol çizimine devam edilir. Yollarda her sokak ve her geçiş ayrıntılı bir şekilde belirlenip çizilir. Daha sonra çizilen yol kullanıma uygun olan shapefile formatında dosya oluşturmak için çizim araç çubuğundaki grafik detaylara dönüştür sekmesinde bulunan kaydetme yerinde bilgisayarda bulunan istenilen yere kaydedilir. Sonrasında grafik detaylara dönüştürülen çizim, haritaya katman olarak eklenir*.* Resim 4. 8.'te belirlenen bölgedeki tüm yolların çizimi görülmektedir.

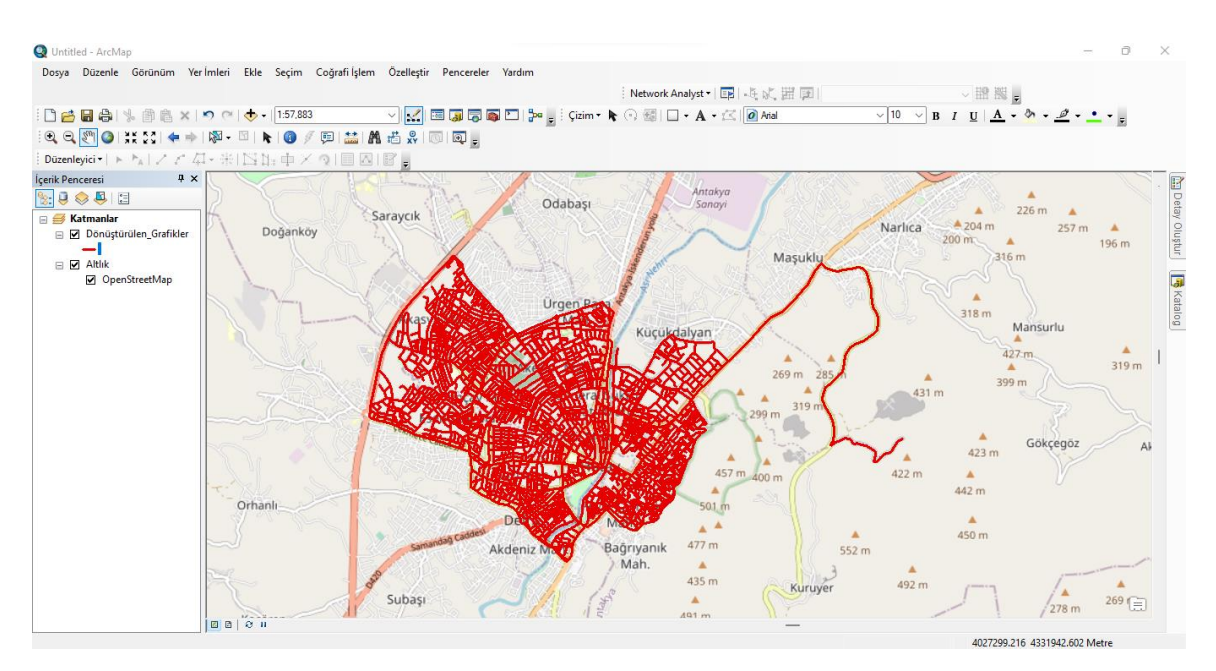

Resim 4. 8. Belirlenen bölgedeki tüm yolların çizimi

Çizim tamamlandıktan sonra içerik penceresi bölümünde bulunan katmanlar kısmında çizilen yolun ismine sağ tıklayarak veri kısmından CAD göndere tıklayarak (Resim 4.9) çizimin shp uzantılı dosyası oluşturuldu ve ArcCatalog için hazır hale geldi (Resim 4.10).
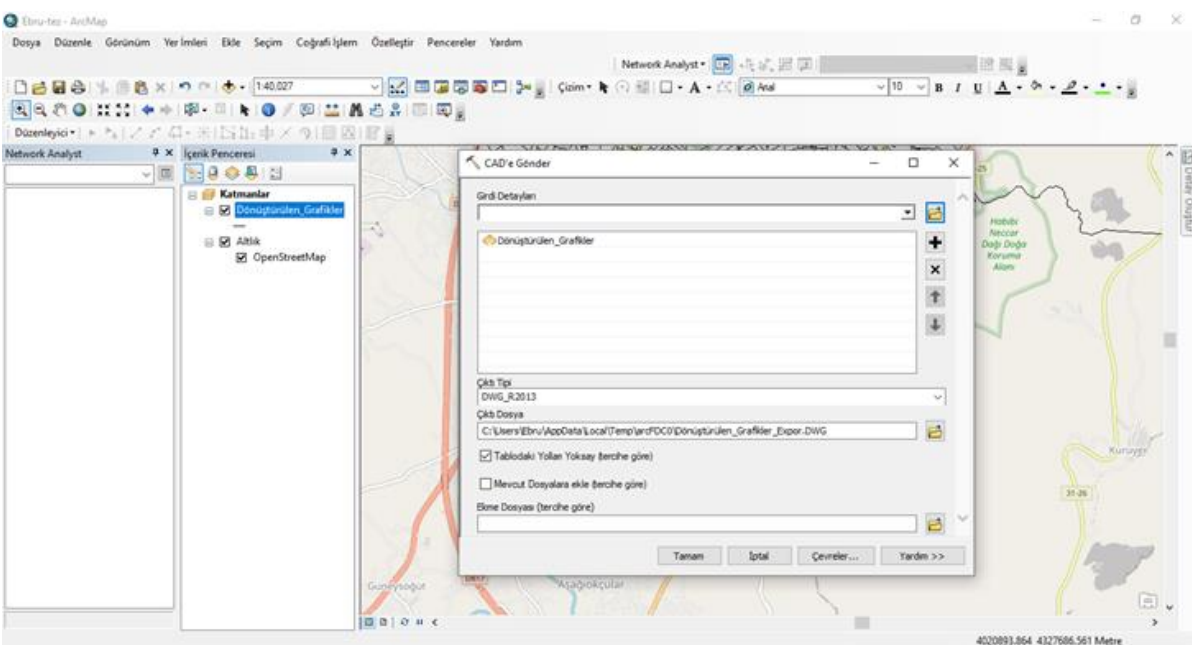

Resim 4.9. CAD'e gönder penceresi

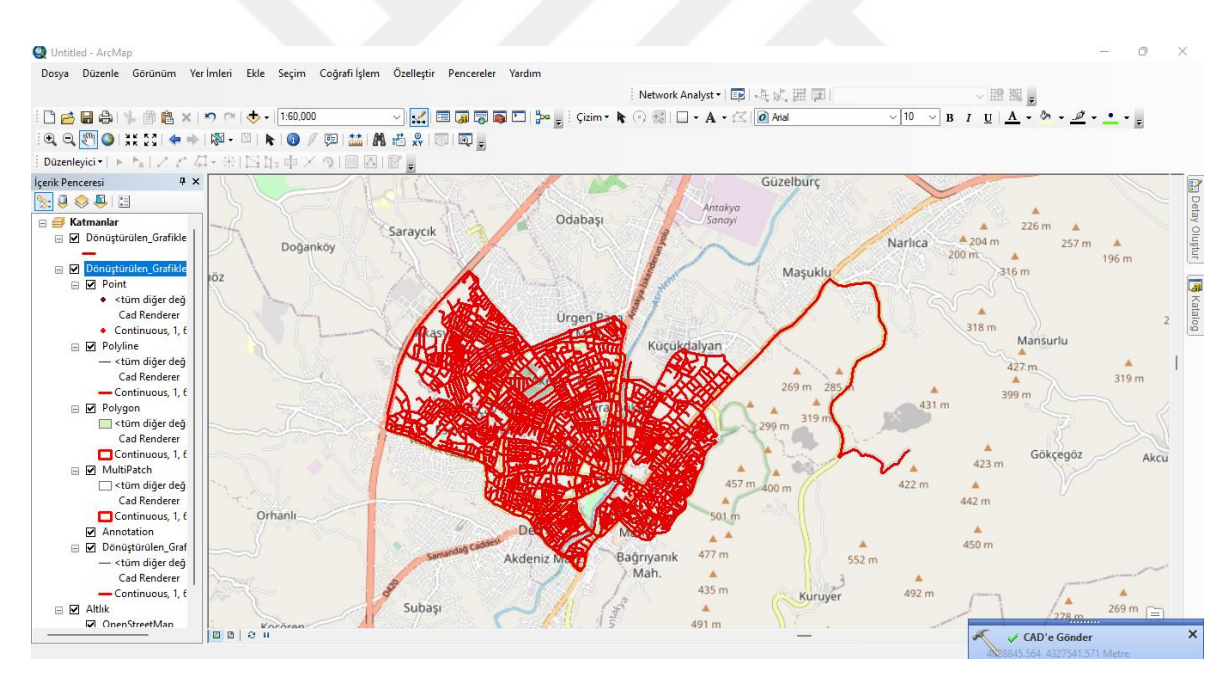

Resim 4. 10. Yol çiziminin ArcCatalog'a hazır hale getirilmesi

| Untitled - ArcMap                                                                                                    | σ<br>$\times$ |
|----------------------------------------------------------------------------------------------------|---------------|
| Dosya Düzenle Görünüm Yerimleri Ekle Seçim Coğrafi işlem Özelleştir Pencereler Yardım                                                                                                    |               |
| Network Analyst ▼   Ep   【 Li Li Li Li Li Karayolu_ND<br>$\sim$ $\mathbb{R}$ $\mathbb{R}$ $_{\rm F}$                                                                                                    |               |
| ▔▔▔▔▔▽▏ <mark>░▞</mark> ▏█▌ <mark>▗</mark> ▌▛▌█▏█▌▁▌ <sub>▛</sub> ▖▏░ <sup></sup> ▏░▆▆▅▘▘▐▖░░░▒▏▏▁▏▘▗▙▝▗░░░ <mark>▏@▏</mark> ₳ĭa▎<br>$\vee$ 10 $\vee$ B I U $\underline{A}$ - $\underline{A}$ - $\underline{A}$ - $\underline{A}$ - $\underline{A}$<br><b>DBBA ↓ ■ ■ ×   つ ← (→ + 1:42,893</b> |               |
| BIQ @ @  XX X   ← →   @ - ¤   ト   @ / ( p   益   战 齿 ぷ   @   @   @                                                                                                    |               |
|                                                                                                    |               |
| <b>4 × İçerik Penceresi</b><br>$\upmu$ $\times$                                                                                                    |               |
| $\mathbb{R} \cup \mathbb{Q} \otimes \mathbb{Q}$                                                                                                    |               |
| <b>E</b> Katmanlar<br>□ 2 devletkurumları                                                                                                    |               |
|                                                                                                    |               |
| E E Karayolu_ND_Junc                                                                                                    |               |
| <b>E E Karayolu_ND</b>                                                                                                    |               |
| - Kenarlar                                                                                                    |               |
| □ Karayolu                                                                                                    |               |
|                                                                                                    |               |
|                                                                                                    |               |
|                                                                                                    |               |
|                                                                                                    |               |
|                                                                                                    |               |
|                                                                                                    |               |
|                                                                                                    |               |
|                                                                                                    |               |
|                                                                                                    |               |
|                                                                                                    |               |
|                                                                                                    |               |
|                                                                                                    |               |
|                                                                                                    |               |
| $> 2$ $0$ $0$ $0$ $1$ $0$<br>∢                                                                                                    | $\rightarrow$ |
| 36.114 36.181 Ondalık Derece                                                                                                    |               |

Resim 4. 11. Devlet kurumlarının koordinatlar yardımıyla eklenmesi

Çalışma alanında tüm yolların çizilmesinin ardından aralarındaki en kısa mesafe ölçülecek devlet kurumları koordinatlar (Çizelge 4.2) yardımıyla çalışma ortamına eklendi (Resim 4.11).

| Kurum İsimleri                      | <b>Enlem</b>  | <b>Boylam</b> |  |  |  |  |
|-------------------------------------|---------------|---------------|--|--|--|--|
| Ayse Fitnat I.Ö.O                   | 36°13'13.80"K | 36° 8'14.80"D |  |  |  |  |
| Hüseyin Özbuğday Anadolu Lisesi     | 36°13'11.17"K | 36° 9'13.48"D |  |  |  |  |
| Küçük Dalyan Belediyesi             | 36°13'9.28"K  | 36°10'19.89"D |  |  |  |  |
| Osman Ötken Anadolu Lisesi          | 36°12'55.14"K | 36° 9'36.84"D |  |  |  |  |
| Dr.Mustafa Gençay Lisesi            | 36°12'45.37"K | 36° 8'20.91"D |  |  |  |  |
| Hatay Anadolu İmam Hatip Lisesi     | 36°12'47.05"K | 36° 9'39.83"D |  |  |  |  |
| Hatay Sevim Demirkol Kız Yetiştirme | 36°12'43.07"K | 36° 9'19.87"D |  |  |  |  |
| Yurdu                               |               |               |  |  |  |  |
| Ptt Baş Müd.                        | 36°12'39.22"K | 36° 9'26.83"D |  |  |  |  |
| Nizamettin Özkan 1.Ö.O              | 36°12'29.31"K | 36° 9'24.52"D |  |  |  |  |
| Antakya Lisesi                      | 36°12'15.39"K | 36° 9'23.09"D |  |  |  |  |
| Hatay İl Halk Kütüphanesi Müd.      | 36°12'11.99"K | 36° 9'15.63"D |  |  |  |  |
| Hatay Müftüğü                       | 36°12'9.76"K  | 36° 9'24.37"D |  |  |  |  |
| Arkoloji Müzesi                     | 36°12'9.62"K  | 36° 9'34.49"D |  |  |  |  |
| Hatay Büyükşehir Belediyesi         | 36°12'8.33"K  | 36° 9'33.67"D |  |  |  |  |
| İffet Zübeyir Göçmen İÖO            | 36°12'20.24"K | 36°10'15.77"D |  |  |  |  |
| Antakya Doğum ve Çocuk Bakım Evi    | 36°11'49.51"K | 36° 9'58.90"D |  |  |  |  |
| Selim Nevzat Şahin Anadolu Lisesi   | 36°11'27.63"K | 36° 9'11.52"D |  |  |  |  |
| Nimet Fahri Öksüz Lisesi            | 36°11'38.24"K | 36° 9'24.09"D |  |  |  |  |
| Hacı Ali Nurlu Lisesi               | 36°12'2.79"K  | 36° 8'51.72"D |  |  |  |  |
| Yardımcı Nokta                      | 36°12'39.98"K | 36°10'29.62"D |  |  |  |  |
| Hatay Antakya Çöp ve Geri Dönüşüm   | 36°12'20.41"K | 36°12'43.28"D |  |  |  |  |
| Merkezi                             |               |               |  |  |  |  |

Çizelge 4. 2. Devlet kurumlarının koordinatları

### **4.3. ArcCatalog işlemleri**

Harita çizimlerimizi tamamladıktan sonra, analize uygun hale getirilmesi için ArcCatalog ara yüzüne geçilmiştir. Şekilde, ArcCatalog ara yüzünde harita dosyalarımızın bulunduğu klasör açılmıştır.

ArcCatalog'ta kaydedilen shp dosyası bulunduktan sonra yeni bir veri seti dosyası oluşturuldu. Oluşturulan veri seti dosyasına haritalar eklendi. Bu şekilde analiz için gerekli veri setleri ve dosyalar oluşturulmuş oldu (Resim 4.12). Daha sonra çalışılan konu kapsamındaki kurumların konumlandırmasının yapılabilmesi için yeni dosyalarda açıldı (Resim 4.13).

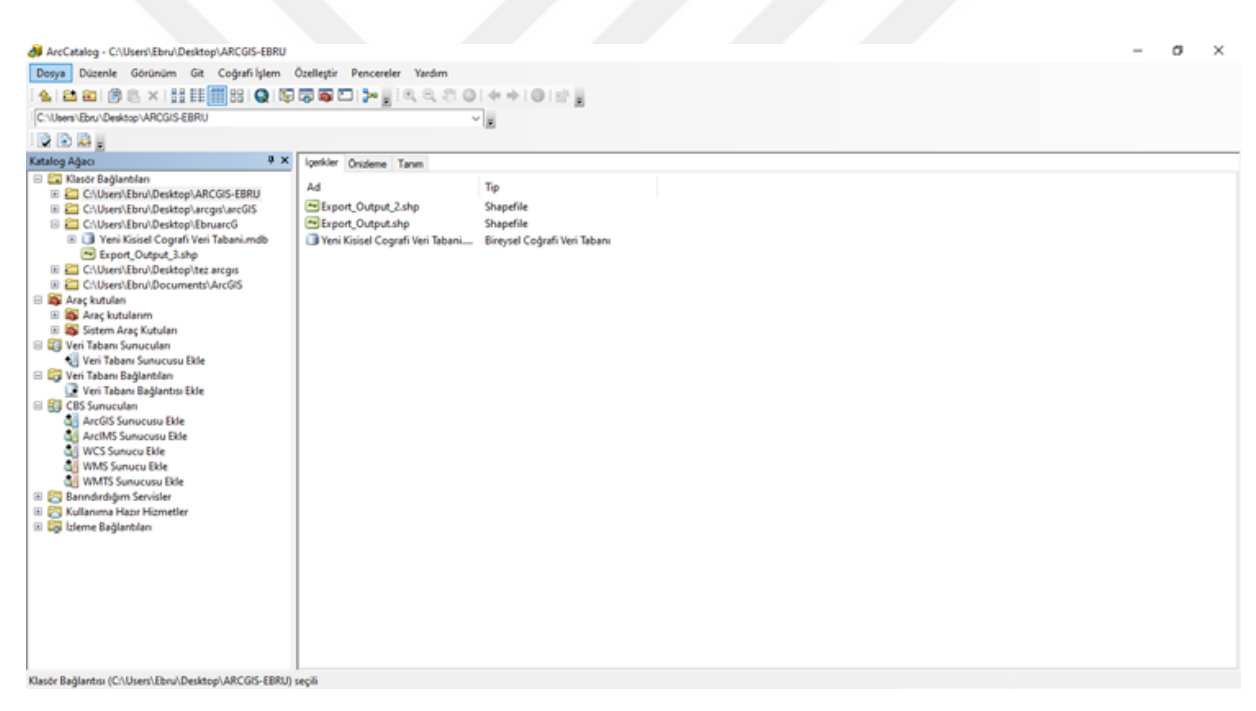

Resim 4. 12. ArcCatalog'ta yeni dosyaların oluşturulması

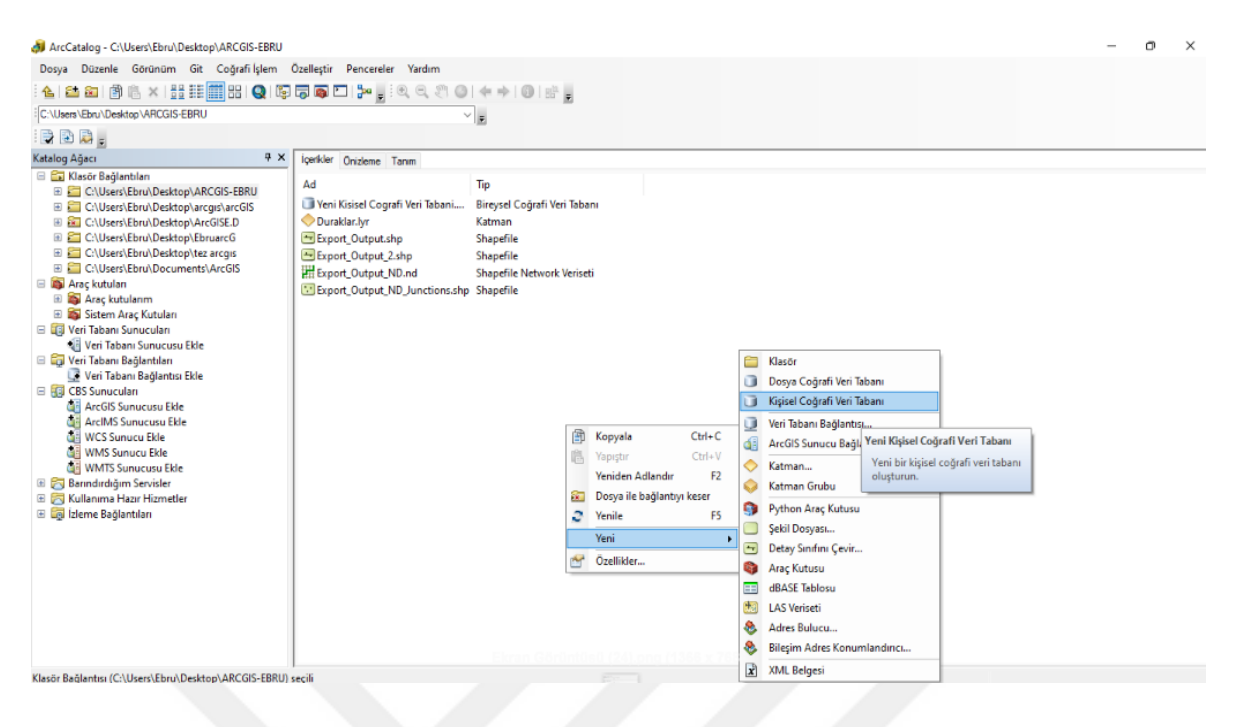

Resim 4. 13. ArcCatalog'ta yeni veri setlerinin oluşturulması-1

Şekilde boş bir yere sağ tık yapılmıştır ve şekilde gözüken seçenekler açılmıştır. Buradan yeni kişisel coğrafi veri tabanı seçilmiştir ve yeni bir kişisel coğrafi veri tabanı dosyası oluşturulmuştur.

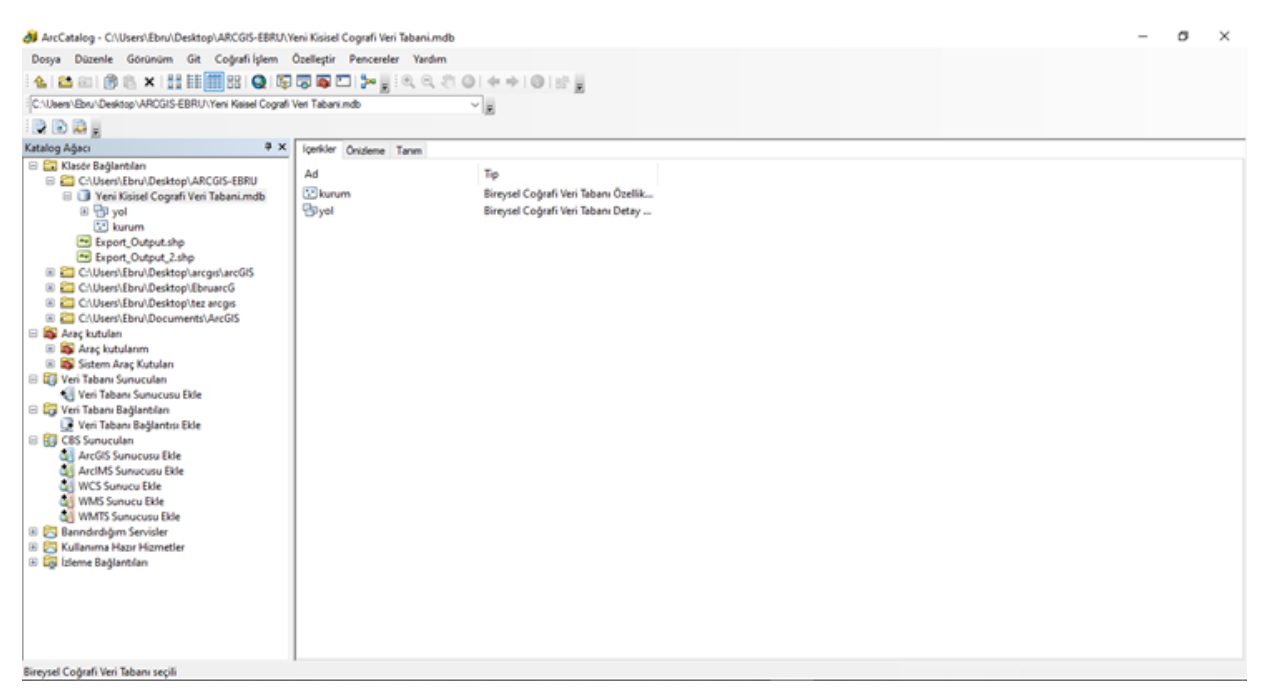

Resim 4. 14. ArcCatalog'ta yeni veri setlerinin oluşturulması

#### **4.4. ArcMap'te son işlemler**

ArcCatalog'ta dosyalar oluşturulduktan sonra ArcMap'te Google Earth Pro yardımıyla belirlenen kurum koordinatlarını harita üzerine yerleştirip kurumlar konumlandırıldı. (20 kurum yanında bir de yardımcı nokta seçildi, bu yardımcı nokta ArcGIS'in sonucu ile Benzetilmiş Tavlama algoritmasının sonucu karşılaştıracağı için konuldu. Çünkü yardımcı noktayla beraber Benzetilmiş Tavlama algoritmasında optimum sonuca ulaşıldı.) Bunun ilk adım olarak ArcCatalog'ta oluşturulan dosyalar ArcMap'te açıldı (Resim 4.15, Resim 4.16, Resim 4.17, Resim 4.18). Daha öncesinde isimler daha belirgin hale getirilmesi için değiştirildi.

Resim 4.15'te ArcCatalogtan veri setlerinin ArcMap'e aktarılması gösterilmektedir. Bu işlem için öncelikle katmana basılıp, sağ tuş yapıp Yeni Ekle putonuna basılmalıdır.

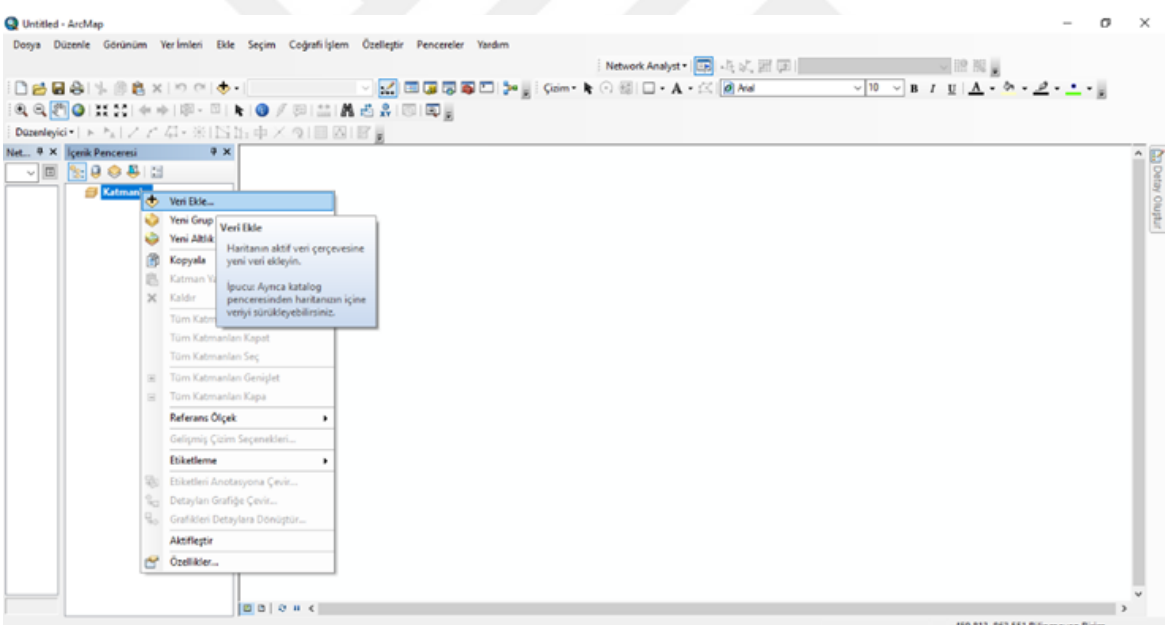

Resim 4. 15. ArcCatalog'ta oluşturulan veri setlerinin ArcMap'e aktarılması

Resim 4.16'te Yeni Ekle putonuna basıldığında ArcCatalog kısmında oluşturulan kurum ve yollar görünmektedir.

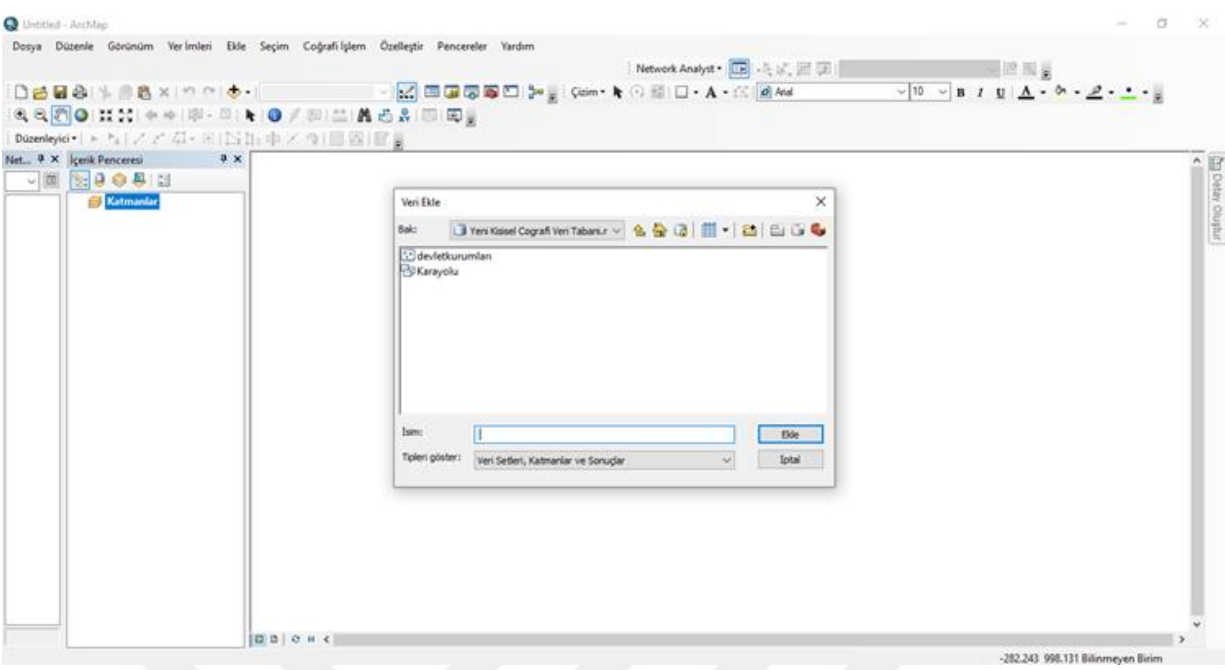

Resim 4. 16. ArcCatalog'ta oluşturulan veri setlerinin ArcMap'e aktarılması 2

Resim 4.17'te görülen kurum ve yollar seçilerek ekle butonuna basılmadır. Bu şekilde ArcCatalog'ta oluşturulan veri setleri ArcMap'e aktarılır.

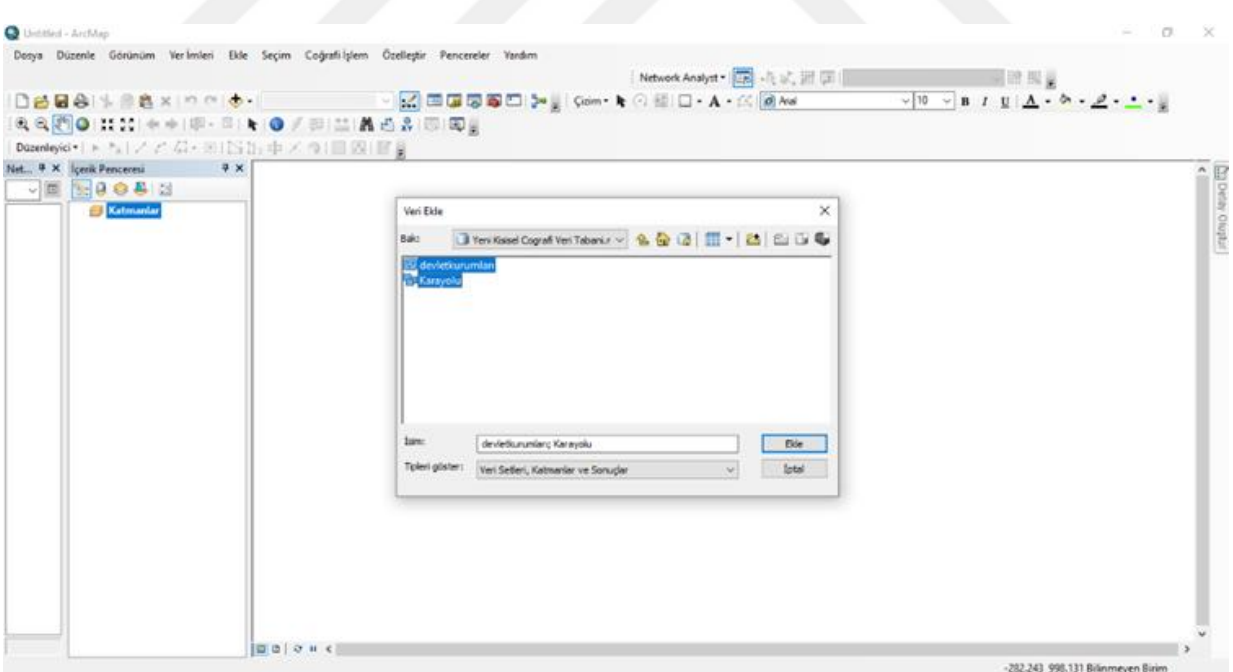

Resim 4. 17. ArcCatalog'ta oluşturulan veri setlerinin ArcMap'e aktarılması 3

Resim 4.18'de ArcCatalog'ta oluşturulan veri setlerinin ArcMap'e aktarılmasından sonra ArcMap'te görüntüsü gösterilmektedir.

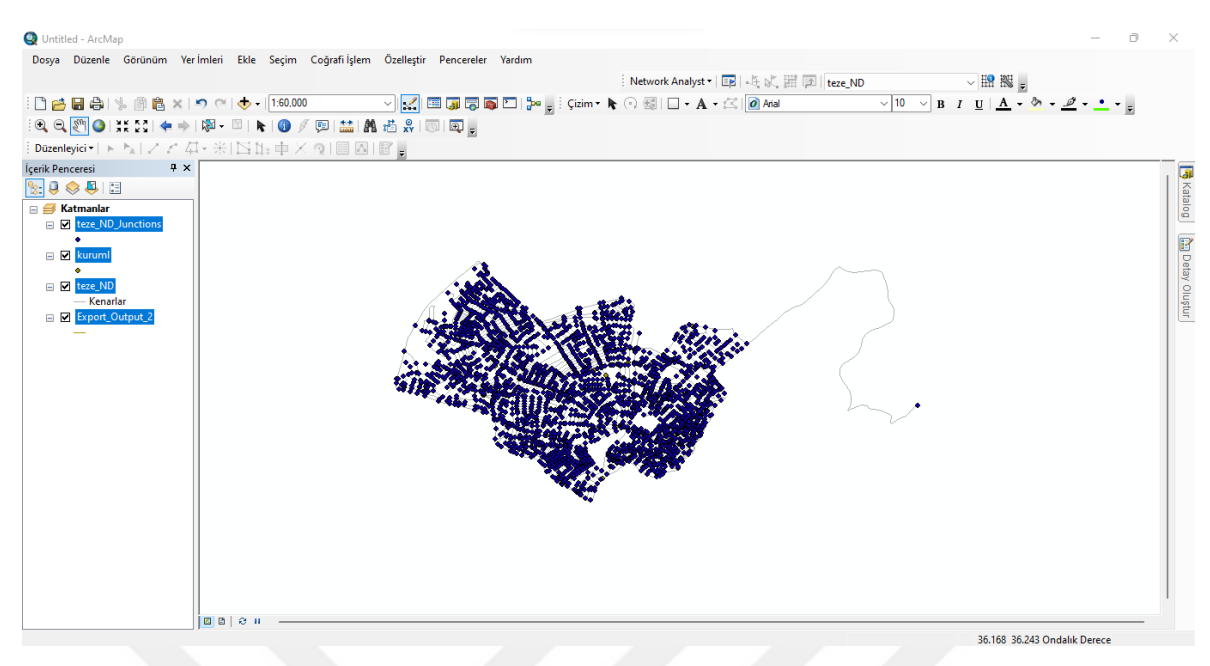

Resim 4. 18. ArcCatalog'ta oluşturulan veri setlerinin ArcMap'e aktarılması 4

Resim 4.19'de ArcCatalog'ta oluşturulan veri setlerinin ArcMap'e aktarılmasından sonra ArcMap'te görüntüsü gösterilmektedir.

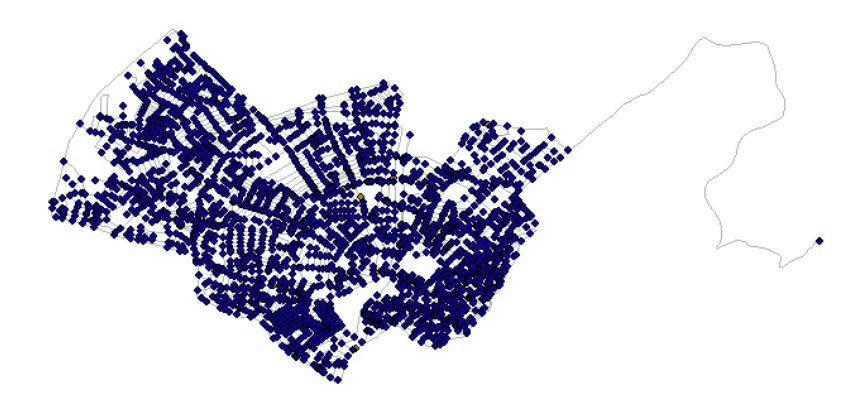

Resim 4. 19. Çizilen tüm yollar ve noktaları

Resim 4.20'da devlet kurumlarının arasında çizilen yollar noktalar ile görülmektedir. Yeşil renkte görülen noktalar devlet kurumlarını temsil etmektedir.

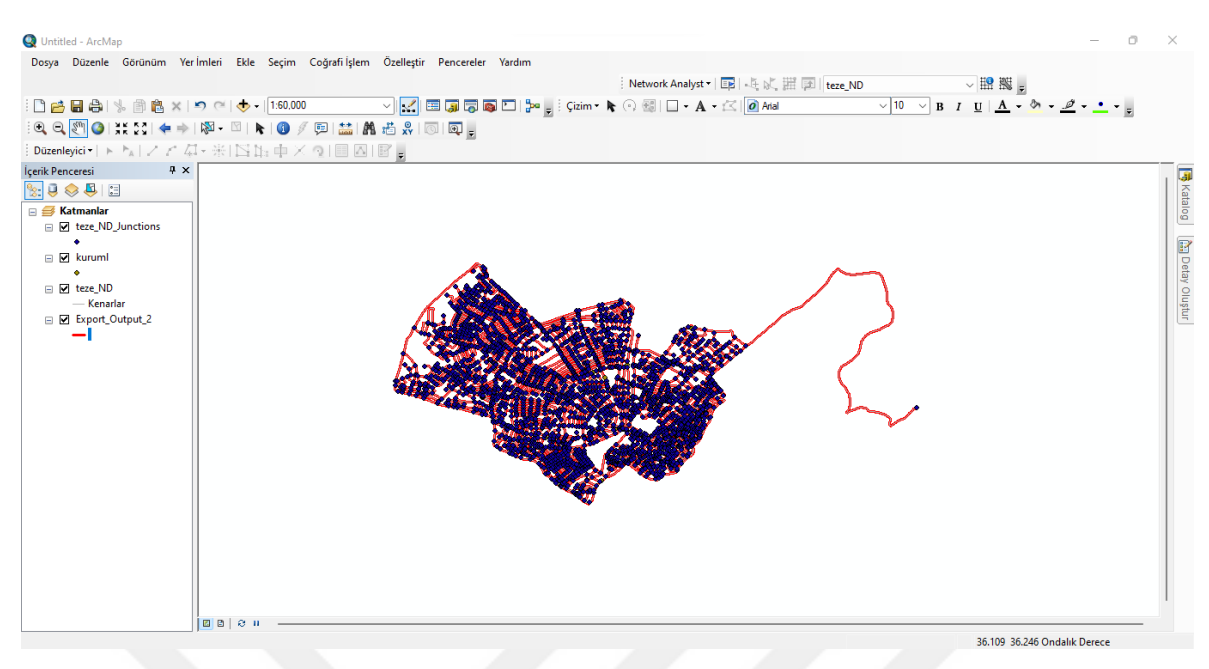

Resim 4. 20. Devlet kurumları arasındaki yollar ve devlet kurumlarının gösterimi

Resim 4.21'de Devlet kurumları noktasız bir şekilde görülmektedir. Yeşil renkte görülen noktalar devlet kurumlarını temsil etmektedir.

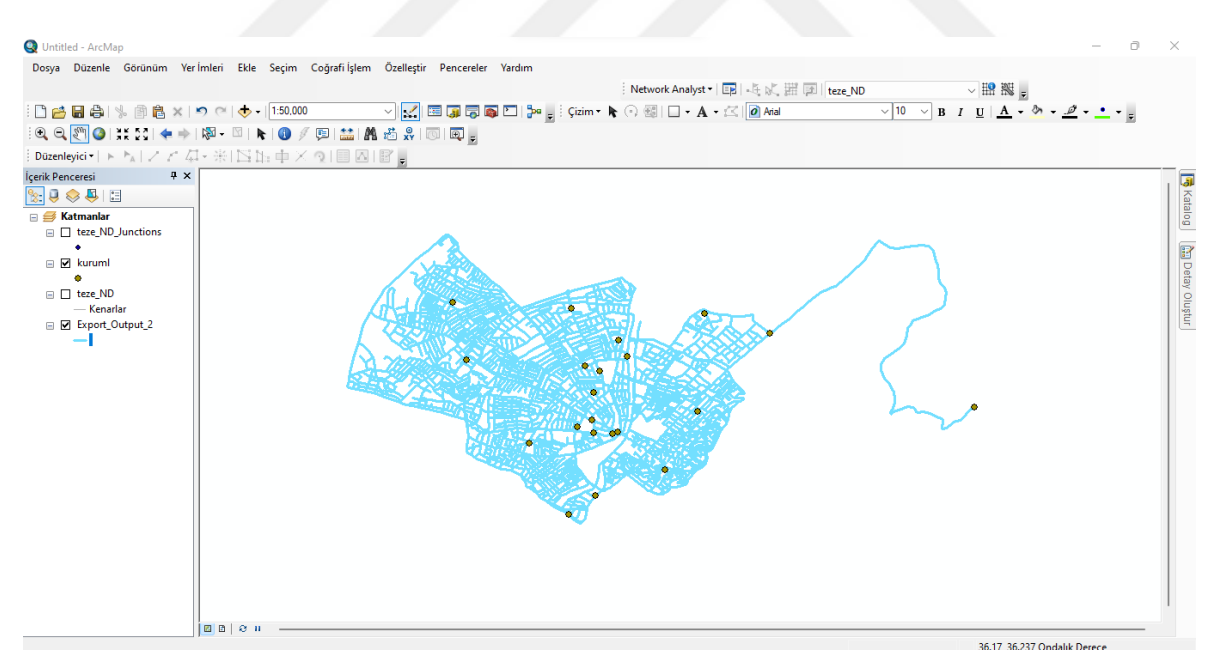

Resim 4. 21. Devlet kurumları arasındaki yollar ve devlet kurumlarının gösterimi

Resim 4.22'de Resim 4.21'nın daha büyük bir hali görülmektedir.

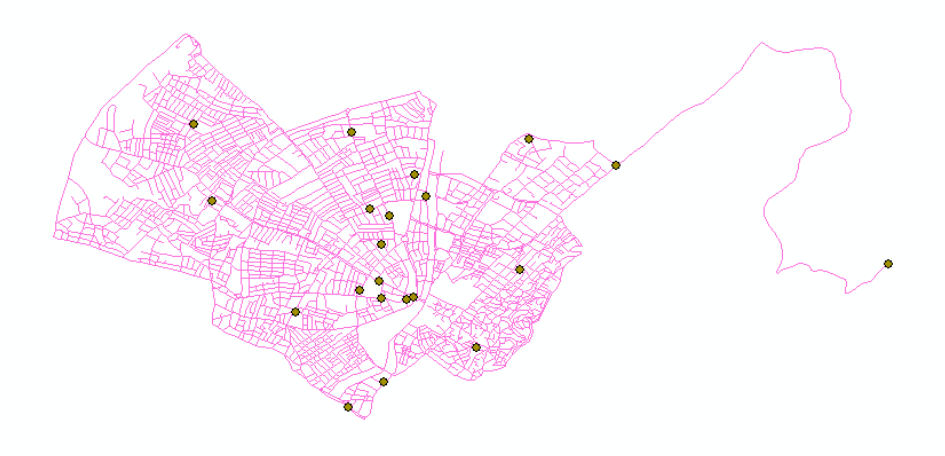

Resim 4. 22. Devlet kurumları arasındaki yollar ve devlet kurumlarının gösterimi

| Untitled - ArcMap                                                                                                    | Dosya Düzenle Görünüm Yer İmleri Ekle Seçim Coğrafi İşlem Özelleştir Pencereler Yardım<br>░QQ <mark> </mark> ◎  ▓∑∑  ♠ ➾   ~ ▧   ┣   ◎ ∥  ¦▓   ▓ <sub>∰</sub> ▒ ▒!                           | ░D֎֎֎\%®®×\๑୯  <del>♦</del> ◦ ဩ∞® - ) <mark>«?</mark> ©@©©©™® <sub>®</sub> ░G¤m•∧⊙® □•∧•≪  <mark>@∧al - √10 &gt;</mark> »/» ( <u>1</u> ,∧•••∠•••<br>$\times$<br>Sembol Seçici                                                                                                    |                                       |
|----------------------------------------------------------------------------------------------------|----------------------------------------------------------------------------------------------------|----------------------------------------------------------------------------------------------------|---------------------------------------|
| $4 \times$<br>Íçerik Penceresi<br>$\mathbb{R}$ $\mathbb{Q}$ $\otimes$ $\mathbb{Q}$ $\mathbb{R}$<br><b>E</b> Katmanlar<br>$\Box$ T teze ND Junctions<br>$\Box$ $\Box$ kuruml<br>$\Box$ teze ND<br>- Kenarlar<br>Export_Output_2 | $\exists \text{ Düzenleyici} \vdash \Vdash_{\mathbb{A}} \mid \nearrow \nearrow \varnothing \vdash \# \mid \Box \Vdash_{\exists} \psi \times \lhd \mid \text{III} \; \boxtimes \mid \text{E}$ | <b>Mevcut Sembol</b><br>$\vee$ Q $\bigcirc$ $\bigcirc$ $\bigcirc$<br>Arama için tip burada<br>◯ Tüm Stileri<br><b>O</b> Referanslanmiş Stiller<br>Ara:<br>ESRI<br>Otoban<br>Otoban<br><b>Ekspres Yol</b><br>⊣⊮<br>Renk:<br>Rampası<br>1,00<br>Genişli<br>Ana Cadde<br><b>Ekspres Yol</b><br>Ana Yol<br>Sembol Düzenle<br>Rampası<br>Farklı Kaydet<br>Sifirla<br>Toplayıcı Yol Meskun Sokak<br>Demir Yolu | Bolatalog<br><b>Cap Detay Oluştur</b> |
|                                                                                                    | B00n                                                                                                    | Nehir<br>Smr, Ulusal<br>Sinir, Eyalet<br>Stil Referanslan<br>Íptal<br>Tamam                                                                                                    |                                       |

Resim 4. 23. Sembol seçim penceresi

Yol çizimleri ve devlet kurumlarının konumlandırılması bitirildikten sonra analiz işlemlerine başlandı.

#### **4.5. Analiz işlemleri**

ArcMap menüsünde bulunan Network Analyst kısmından analiz işlemlerine başlandı. Resim 4.24 'te Analiz işlemlerinin yapılabileceği menü Network Analyst ve komutları görülmektedir.

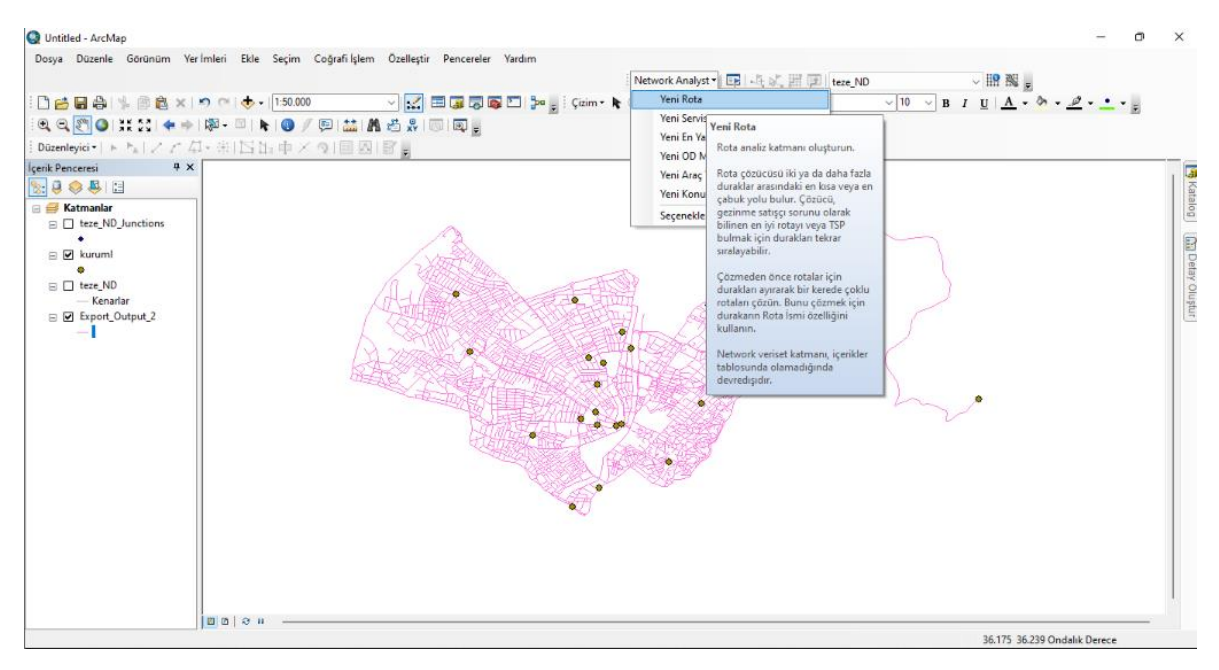

Resim 4. 24. Analiz işlemlerinin yapılabileceği menü Network Analyst ve komutları

Daha sonra Network Analyst Window açıldı. Duraklar seçeneğine sağ tık yaparak konumları yükle seçeneği seçildi (Resim 4.25- Resim 4.26). Analiz geri dönüşüm merkezinden çıkan aracın geri dönüşüm atıklarını toplandıktan sonra tekrar geri dönüşüm merkezine gitmesini kapsayacaktır.

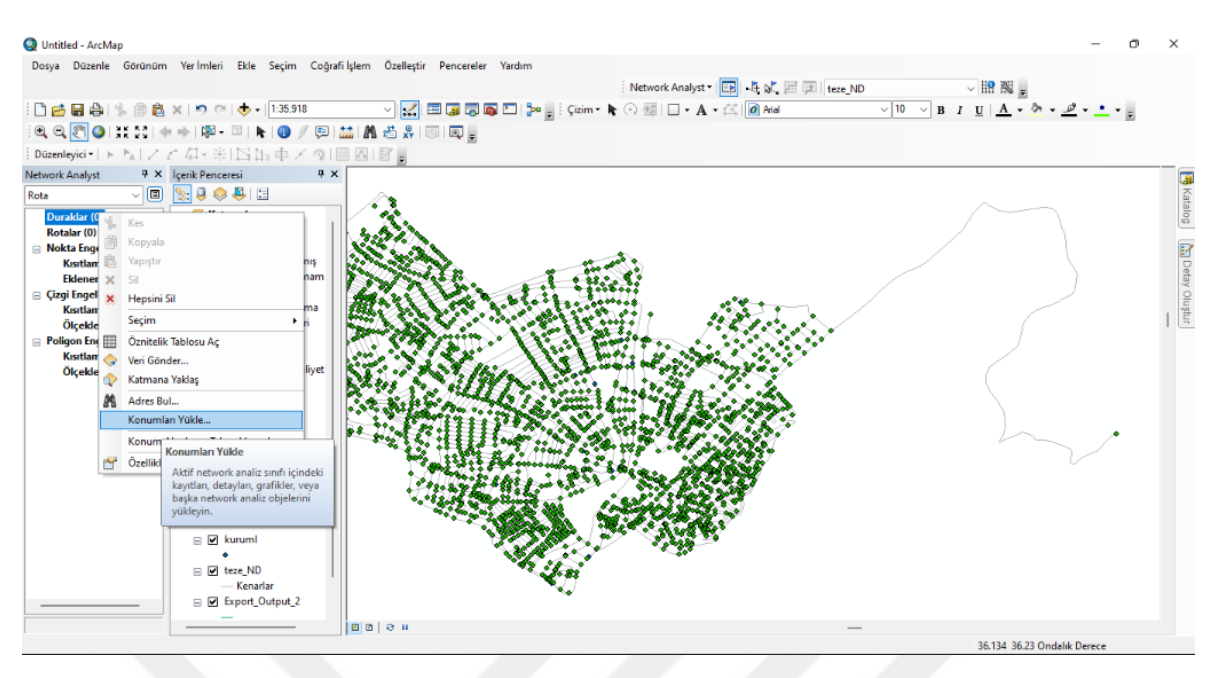

Resim 4. 25. Analiz için konumların yüklenmesi

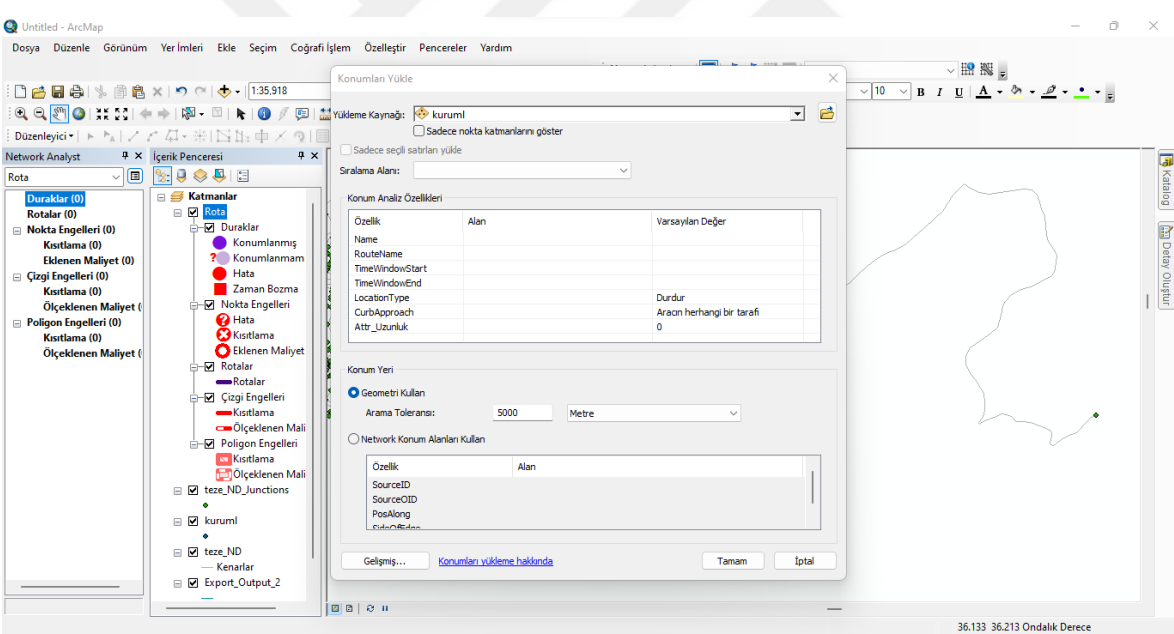

Resim 4. 26. Analiz için konumların yüklenmesi 2

Tüm analiz konumlarının eklenmesinin ardından Network Analiz kısmından Yeni Rota seçeneğine tıklanır, sonra ağ analizi seçeneğine tıklanır. Ortaya çıkan ağ analiz penceresindeki duraklar kısmına sağ tıklanarak ve konumları yükle kısmına tıklanır. Daha sonra rota ayarları kısmından en uygun rotayı bulmak için durakları yeniden sıralayın kısmı seçilir. Daha sonra ise ilk ve son durakları koru kısımları seçilir. Bunlar yapıldıktan sonra doğrultular kısmından analiz başlatılır. Resim 4.27 ve Resim 4.28'de ArcGIS ile yapılan

68

analiz sonuçları verilmektedir. Sonuçlara göre güzergâh uzunluğu 32 km olarak bulunmaktadır.

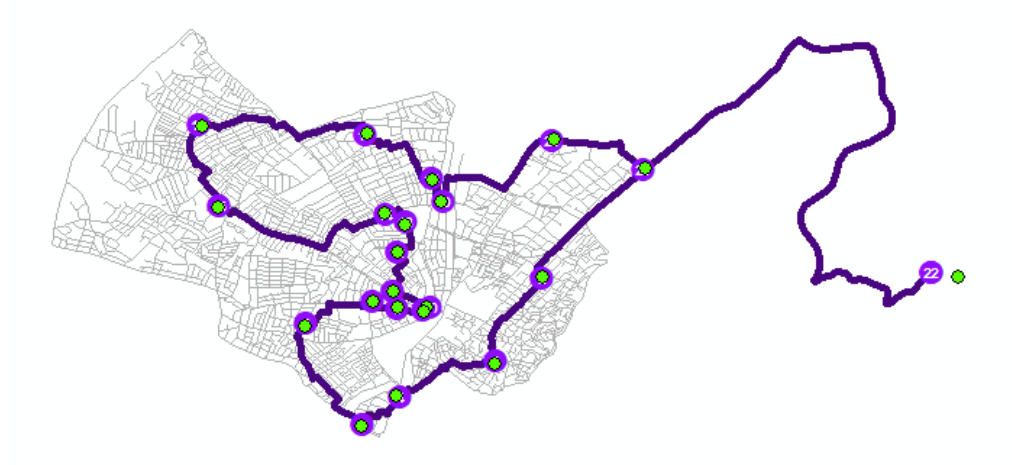

Resim 4. 27. Analiz yardımıyla en kısa rotanın sonuçlanması ve en kısa rota

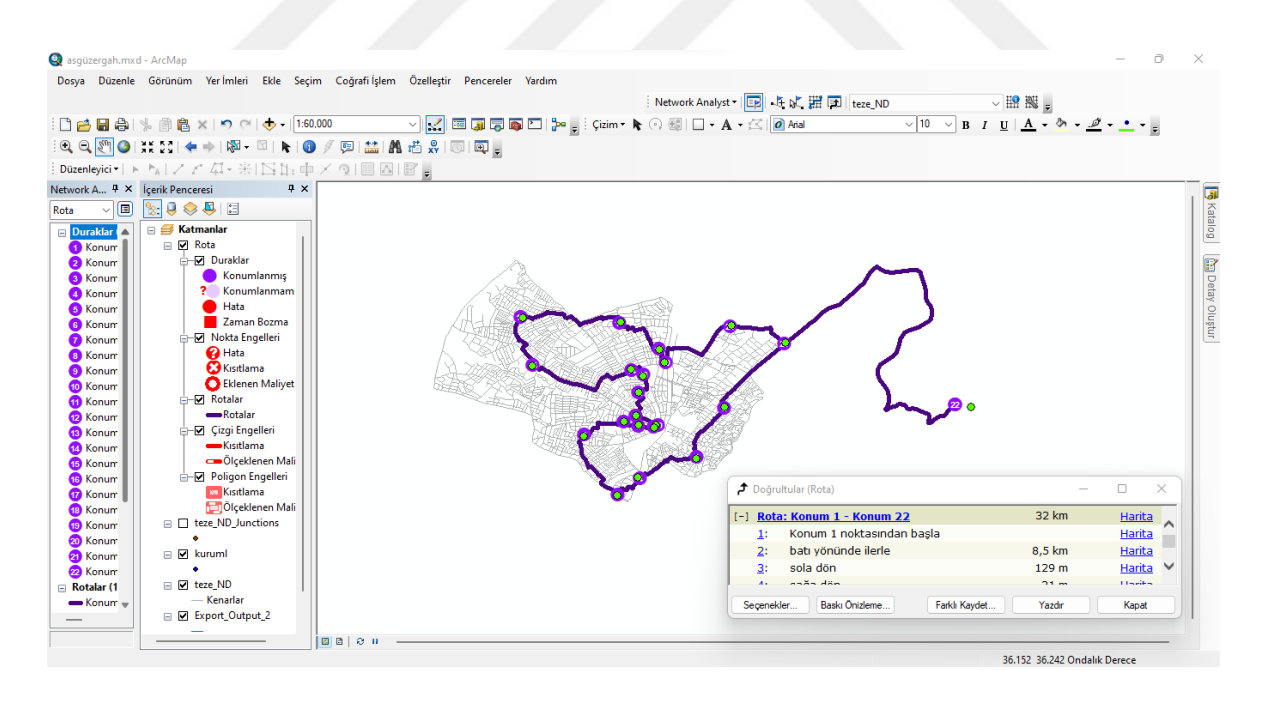

Resim 4. 28. ArcGIS analiz sonucu

#### **4.6. Benzetilmiş Tavlama algoritması analiz uygulaması**

Öncelikle algoritmada kullanılacak parametreler hazırlandı. Sonrasında çalışma son hale getirilmeden öne yapılan denemelerden elde edilen sonuçlara göre bir inceleme yapıldı. İnceleme sonucunda en uygun güzergâhın belirlenmesi için yardımcı bir nokta seçilmesine karar verildi. Bu kararın nedeni çıkış ve varış noktası (Hatay Antakya Çöp ve Geri Dönüşüm Merkezi) ile devlet kurumlarının konumlarının birbirine göre düzgün bir şekil oluşturmamasıdır. Hatay Antakya Çöp ve Geri Dönüşüm Merkezi'ne giden tek bir yol vardır. Bu durum minimum güzergâhın belirlenmesine engel olduğunun belirlenmesidir. Çünkü algoritma da gerçek yollar belli olmadığı için bunu algoritmaya yazmak gerekti ya da her iki çalışmada o yolun başlangıç noktasına bir yardımcı nokta eklenebilirdi. Bu çalışmada ikinci yol olan yardımcı nokta seçildi. Benzetilmiş tavlama algoritması yardımcı noktaya göre yapılmıştır. Yardımcı nokta ile Geri Dönüşüm Merkezi arasında yol sonradan eklenmiştir. Algoritmada kullanılacak noktalar (konumlar ve kurumlar) belirlendikten sonra;

- 1. Google Earth Pro ve ArcGIS uygulamaları kullanılarak noktaların (konum ve kurumların) her birinin birine göre mesafesi bulundu (Çizelge 4.3). Mesafeler km cinsinden bulundu. Belirlenen mesafeler matris formunda bir tablo olarak yazılarak Benzetilmiş Tavlama algoritmasının uygulamasının yapılacağı MATLAB programına hazır hale getirildi. Tabloda her konum ve kurumunu bir sayı temsil etmektedir (Çizelge 4.4).
- 2. Benzetilmiş Tavlama algoritmasında başka uygulamalar kullanılarak mesafe bulunması şart değildir. Devlet kurumlarının koordinatları da girdi olarak sunulacağı için basit bir kod yardımıyla da aynı sonuca ulaşılabilir. Ama bu çalışma sonunda başka bir yöntemle karşılaştırma yapıldığı için mesafeler direk matris şeklinde konuldu. Çünkü Benzetilmiş Tavlamayla karşılaştırılan ArcGIS uygulamasında gerçek yollar söz konusu olduğu için kurumlar arası mesafeler bu uygulama üzerinden alınarak gerçek bir karşılaştırma yapılması sağlandı.
- 3. Araç sayısı belirlendi. Uygulama için araç sayısı bir olarak belirlendi. Bunun nedeni yapılan analizin ArcGIS yazılımı ile yapılan analiz ile karşılaştırılmasıdır.
- 4. Algoritmanın mantığı gereği maksimum tur sayısı, ilk sıcaklık ve sıcaklığı hangi oranda düşürüleceği seçildi.
- 5. Her devlet kurumda olabilecek geri dönüşüm atık miktarı rastgele olarak belirlendi. Yapılan rastgele seçimin model içinde kaydedilmesi önemlidir. Aksi durumda algoritma her analiz yaptığında başka bir sonuçla karşılaşıla bilinir.
- 6. Bu şekilde problemin tanımı model olarak yazıldı (Çizelge 4.5). Problemimizde 20 devlet kurumu ve 1 yardımcı nokta mevcuttur bunlar tek bir geri dönüşüm aracıyla yapılacak minimum yol güzergâhı için seçilen devlet kurumlarıdır. ( Problemde 19 devlet kurumu gidilecek konumları, yardımcı nokta aracın çıkış ve

giriş konumunu temsil etmektedir. 20 devlet kurumundan biri olan Antakya Geri Dönüşüm Merkezi analize sonradan eklenmiştir. Bunun nedeni yardımcı noktadan Geri Merkezine giden tek bir yolun olmasıdır.

Problemde kurum nüfusuna göre ortalama çöp miktarları belirlendi. Her bir kurumun koordinatları girildi. Her bir kurumun diğer kurumlara olan mesafesi ArcGIS programından dikkatlice alınarak problem modeline yazıldı. Ve son olarak Antakya Geri Dönüşüm Merkezinin koordinatları ve yardımcı noktaya olan uzaklığı problem modeline eklendi. Bu şekilde problem Benzetilmiş Tavlama algoritması için hazır hale getirildi.

- 7. Daha sonra yol güzergâhı için öncelikle rastgele bir sıralama oluşturacak bir kod yazıldı (Çizelge 4.6) ve bu rastgele sıralama için mesafe bulma kodu yazıldı.(Çizelge 4.10)
- 8. Yazılan rastgele yol güzergâhı kullanılarak her kurumdan sonra gidilecek kurum için komşu arama kodu oluşturuldu. (Çizelge 4.7)
- 9. Yazılan rastgele yol güzergâhının minimum sonucu vermesini sağlamak için minimum uzunluk kodu yazıldı. Böylece en kısa güzergâh minimum uzunluğa eşitlenerek eşitlendi. (Çizelge 4.8)
- 10. Daha sonra Benzetilmiş Tavlama algoritması başlangıç yeri varış yeriyle aynı olacak şartıyla yazıldı. (Çizelge 4.9)
- 11. Algoritmada yardımcı nokta çıkış ve varış yeri olarak belirlendi. Antakya Çöp ve Geri Dönüşüm Merkezi daha sonra eklendi, algoritmada sonuca 8,8 olarak eklenmiştir. Bu yol uzunluğu yardımcı noktadan geri dönüşüm merkezine olan yolun gidiş dönüş uzunluğudur.
- 12. Algoritmanın son halinin çalışma boyunca denenen analizler sonucunda 1000 iterasyon, 100 derece başlangıç sıcaklığıyla, sıcaklık azalma oranı 0.99 olarak ve her sıcaklıkta 80 arama yapılması uygun görüldü (Çizelge 4.11). Bu şekilde en uygun sonuca ulaşıldı. (Çizelge 4.12)

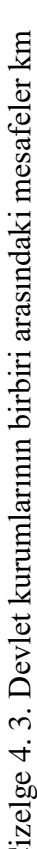

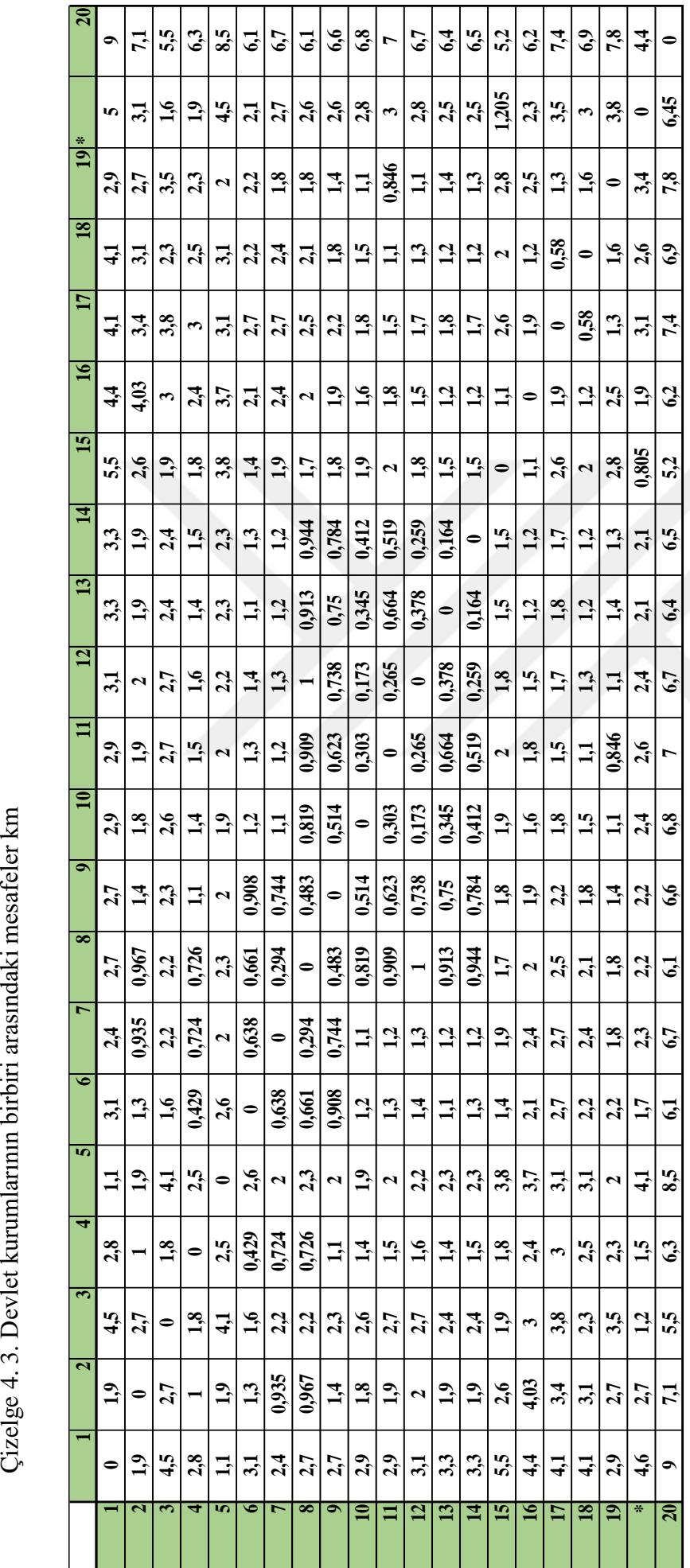

| <b>DEVLET KURUMLARI</b>                   | <b>NUMARALAR</b>        |
|-------------------------------------------|-------------------------|
| Ayşe Fitnat Ortaokulu                     | 1                       |
| Hüseyin Öz buğday Anadolu Lisesi          | $\overline{2}$          |
| Küçük Dalyan Belediyesi                   | 3                       |
| Osman Ökten Anadolu Lisesi                | $\overline{\mathbf{4}}$ |
| Dr. Mustafa Gencay Lisesi                 | 5                       |
| Hatay Anadolu İmam Hatip Lisesi           | 6                       |
| Hatay Sevim Demirkol Kız Yetiştirme Yurdu | 7                       |
| PTT Baş Müdürlüğü                         | 8                       |
| Nizamettin Özkan İlköğretim Okulu         | 9                       |
| Antakya Lisesi                            | 10                      |
| Hatay İl Halk Kütüphanesi Müdürlüğü       | 11                      |
| Hatay Müftüyü                             | 12                      |
| Arkeoloji Müzesi                          | 13                      |
| Hatay Büyükşehir Belediyesi               | 14                      |
| İffet Zübeyir Göçmen İlköğretim Okulu     | 15                      |
| Antakya Doğum ve Çocuk Bakım Evi          | 16                      |
| Selim Nevzat Şahin Anadolu Lisesi         | 17                      |
| Nimet Fahri Öksüz Lisesi                  | 18                      |
| Hacı Ali Nurlu Lisesi                     | 19                      |
| Yardımcı Nokta                            | ∗                       |
| Hatay Antakya Çöp ve Geri Dönüşüm Merkezi | 20                      |

Çizelge 4. 4. Mesafe matrisi için devlet kurumlarının numaralandırılması

Benzetilmiş Tavlama algoritmasıyla analiz MATLAB uygulaması kullanılarak yapıldı. İlk olarak problemin model fonksiyonu oluşturularak problemin tanıtımı yapıldı.

function model=model olusturma(A,O)

%en küçük ve en büyük koordinatlar

x\_min=36.137444;

x\_max=36.212022;

y\_min=36.191008;

y\_max=36.2205;

%devlet kurumlarının koordinatları

y=[36.2205,36.219769,36.219244,36.215317,36.212603,36.213069,36.211964,36 .210894,36.208142,36.204275,36.203331,36.202711,36.202672,36.202314,36.20 5622,36.197086,36.191008,36.193956,36.200775];

x=[36.137444,36.153744,36.17219,36.160233,36.139142,36.161064,36.155519,3 6.157453,36.156811,36.156414,36.154342,36.156769,36.159581,36.159353,36.1 71047,36.166361,36.1532,36.156692,36.1477];

%kurumlar arası mesafeler

 $m=[0,1.900000000000000, 4.500000000000000, 2.80000000000000, 1.100000000000000,$ 3.10000000000000,2.40000000000000,2.70000000000000,2.70000000000000,2.900 00000000000,2.90000000000000,3.10000000000000,3.30000000000000,3.30000000 000000,5.50000000000000,4.40000000000000,4.10000000000000,4.1000000000000 0,2.90000000000000;1.90000000000000,0,2.70000000000000,1,1.90000000000000 ,1.30000000000000,0.935000000000000,0.967000000000000,1.40000000000000,1. 80000000000000,1.90000000000000,2,1.90000000000000,1.90000000000000,2.600 00000000000,4.03000000000000,3.40000000000000,3.10000000000000,2.70000000 000000;4.50000000000000,2.70000000000000,0,1.80000000000000,4.10000000000 000,1.60000000000000,2.20000000000000,2.20000000000000,2.30000000000000,2 .60000000000000,2.70000000000000,2.70000000000000,2.40000000000000,2.4000 0000000000,1.90000000000000,3,3.80000000000000,2.30000000000000,3.5000000 0000000;2.80000000000000,1,1.80000000000000,0,2.50000000000000,0.42900000 0000000,0.724000000000000,0.726000000000000,1.10000000000000,1.4000000000 0000,1.50000000000000,1.60000000000000,1.40000000000000,1.50000000000000, 1.80000000000000,2.40000000000000,3,2.50000000000000,2.30000000000000;1.1 0000000000000,1.90000000000000,4.10000000000000,2.50000000000000,0,2.6000 0000000000,2,2.30000000000000,2,1.90000000000000,2,2.20000000000000,2.300 00000000000,2.30000000000000,3.80000000000000,3.70000000000000,3.10000000 000000,3.10000000000000,2;3.10000000000000,1.30000000000000,1.60000000000 000,0.429000000000000,2.60000000000000,0,0.638000000000000,0.661000000000 000,0.908000000000000,1.20000000000000,1.30000000000000,1.40000000000000, 1.10000000000000,1.30000000000000,1.40000000000000,2.10000000000000,2.700 00000000000,2.20000000000000,2.20000000000000;2.40000000000000,0.93500000 0000000,2.20000000000000,0.724000000000000,2,0.638000000000000,0,0.294000 000000000,0.744000000000000,1.10000000000000,1.20000000000000,1.300000000 00000,1.20000000000000,1.20000000000000,1.90000000000000,2.40000000000000 ,2.70000000000000,2.40000000000000,1.80000000000000;2.70000000000000,0.96 7000000000000,2.20000000000000,0.726000000000000,2.30000000000000,0.66100 0000000000,0.294000000000000,0,0.483000000000000,0.819000000000000,0.9090

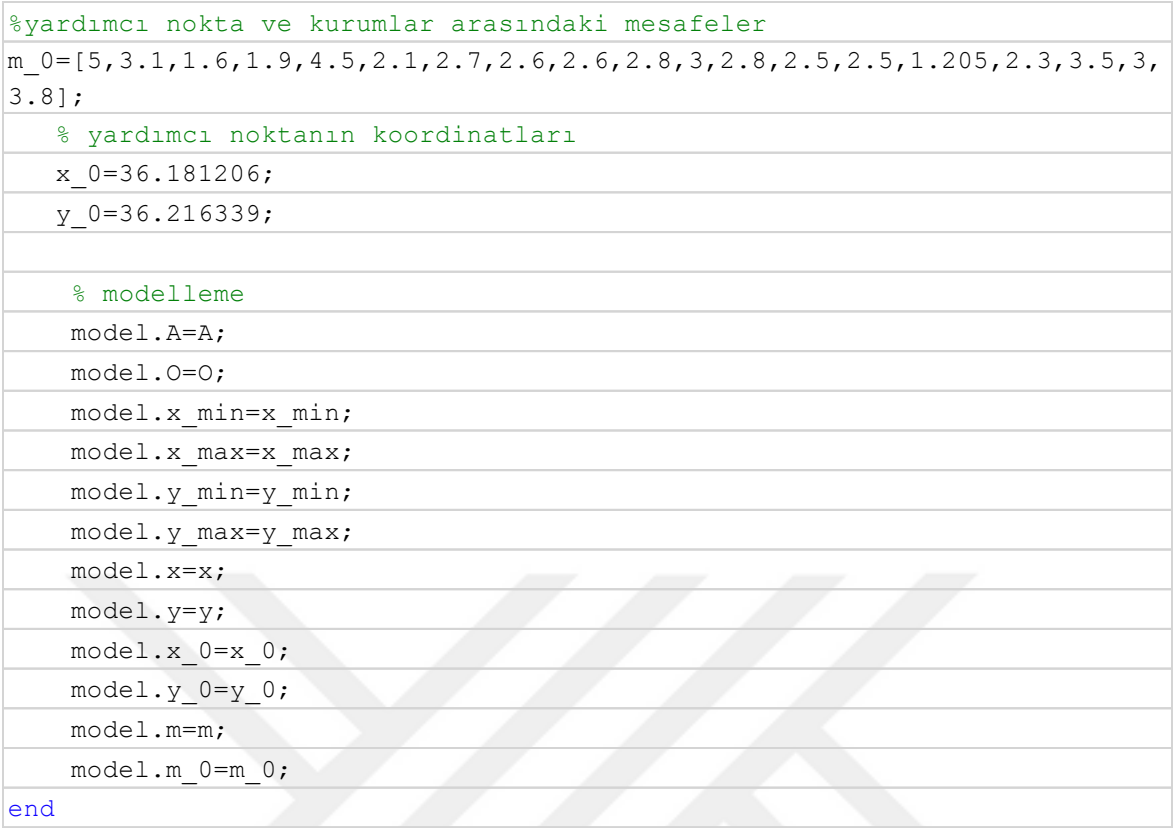

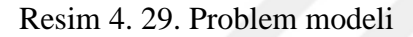

Resim 4.29'da problem tanımının yapıldığı kod görülmektedir. Kotta A Hatay Antakya Çöp ve Geri Dönüşüm Merkezi hariç tüm devlet kurumlarının sayısını, O araç sayısını, x ve y Hatay Antakya Çöp ve Geri Dönüşüm Merkezi hariç tüm devlet kurumlarının koordinatlarını göstermektedir. x\_0 ve y\_0 yardımcı noktanın koordinatlarını, x\_1 ve y\_1 Hatay Antakya Çöp ve Geri Dönüşüm Merkezinin koordinatlarını göstermektedir. M Hatay Antakya Çöp ve Geri Dönüşüm Merkezi hariç tüm devlet kurumlarının birbirlerine göre mesafelerini, m\_0 yardımcı noktanın devlet kurumlarıyla arasındaki mesafeleri göstermektedir. Aşağıda çalışmada ele alınan problemin modellenmesi verilmektedir.

Problem tanımız;

```
model = struct with fields:
    A: 
19
    O: 1
```

```
 x: [1×19 
double]
     y: [1×19 
double]
    x_0: 36.1749
    y_0: 36.2112
     m: [19×19 
double]
    m_0: [1×19 
double]
```
Resim 4.30'da belirtilen kod yol güzergâhı için öncelikle rastgele bir sıralama oluşturmak için yazılan kottur. Böylece kurumlarımız sıralanır ve uzaklık fonksiyonu için hazır olur.

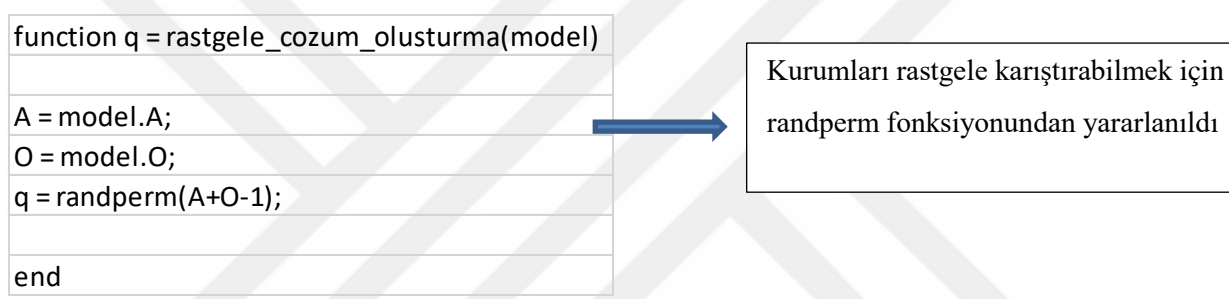

Resim 4.30. Rastgele çözüm belirlenmesi için kod örneği

Aşağıda rastgele ön sıralama yapan kodun sonucu verilmektedir. (Bu sonuçlar iterasyonsuz sonuçlardır. Sadece örnek olması için konulmuştur.)

```
q= rastgele_cozum_olusturma(model)
q = 13 3 15 16 11 14 19 9 10 2 6 18 12 8 7 17 4 5 1
```
Resim 4.31'da belirtilen kod yazılan rastgele yol güzergâhının minimum sonucu vermesini sağlamak için minimum uzunluk kodudur. Böylece en kısa güzergâh minimum uzunluğa eşitlenmektedir. Benzetilmiş Tavlama algoritmasında da amaç belirlenen güzergâhta minimum uzaklığı sağlamaktır.

```
function [z, \cos] = uzaklik(q, \text{model})\cos = ayristirma(q, model); % alýnann mesafeler
gidilen yerlere göre belirlenir
z =coz.Umax; % son toplam mesafaler
end
```
Resim 4. 31. En kısa rota hesabı için uzunluk hesap kodu örneği

Aşağıda rastgele yol güzergâhının minimum sonucu vermesini sağlamak için yazılan kodun sonucu verilmektedir. (Bu sonuçlar iterasyonsuz sonuçlardır. Sadece örnek olması için konulmuştur.)

```
>> [z cozum]= uzaklik(q,model)
```
 $z =$ 

34.827

sol =

struct with fields:

```
 Umax: 34.8270
        L: {[13 3 15 16 11 14 19 9 10 2 6 18 
12 8 7 17 4 5 1]}
```
Resim 4.32'de belirtilen kod yazılan rastgele yol güzergâhı kullanılarak her kurumdan sonra gidilecek kurum için komşu arama kodudur. Komşu arama kodunun yazılmasının amacı rastgele belirlenen güzergâhların iyileştirilmesidir. Bu kodla algoritma rastgele oluşturulan güzergâh üzerinde de kurum yerlerini değiştirerek daha uygun bir sonuç sağlar. Böylece çözüm yerel minimumdan genel minimum noktasına gitmiş olur.

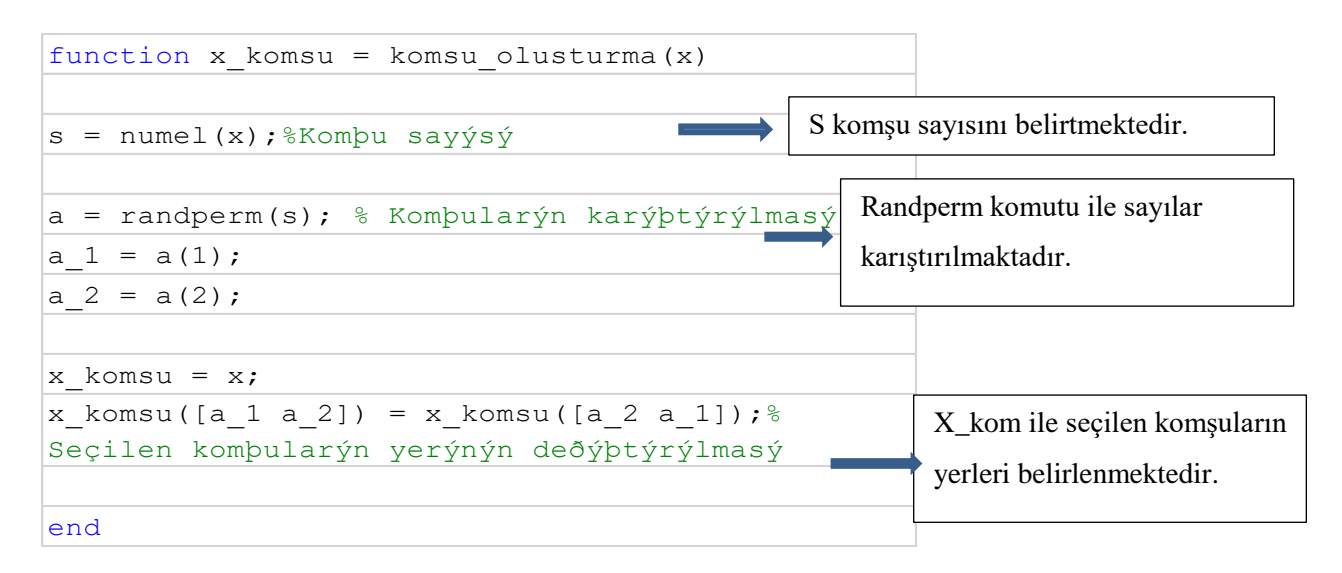

Resim 4. 32. Algoritma için komşu arama kodu örneği

Aşağıda komşu arama kodunun sonucu görülmektedir. (Bu sonuçlar iterasyonsuz sonuçlardır. Sadece örnek olması için konulmuştur.)

```
x_kkomsu = komsu_olusturma(x)x \;komsu =
  13 4 15 16 11 14 19 9 10 2 6 18 12 8 7 17 3 5 1
```
Resim 4.33'de sonucun grafik olarak yazılmasını sağlayan bir kottur. Kotta aracın çıkış noktası olan yardımcı nokta (x0) son varış yeri olarak yazıldı. Daha sonra modelle sonradan eklenen Antakya Geri dönüşüm merkezide grafikte görünmesi için fonksiyona eklendi.

Devlet kurumları mavi yuvarlak olarak, yardımcı nokta ve Antakya Geri Dönüşüm Merkezi kırmızı yuvarlakla gösterildi.

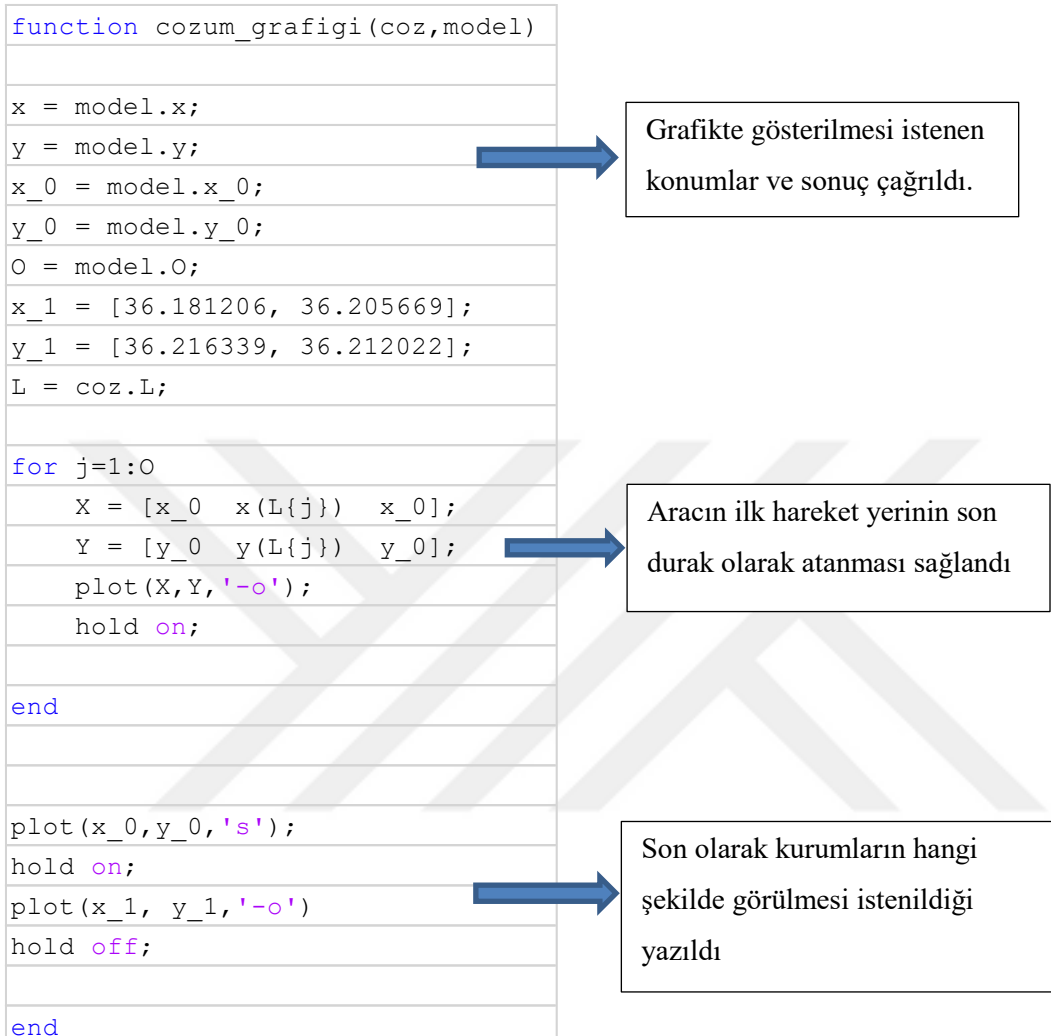

Resim 4. 33. Çözümün grafik haline getirilmesi için kod örneği

Aşağıda verilen grafik yukarıda verilen kodun sonucudur. (Bu sonuçlar iterasyonsuz sonuçlardır. Sadece örnek olması için konulmuştur.)

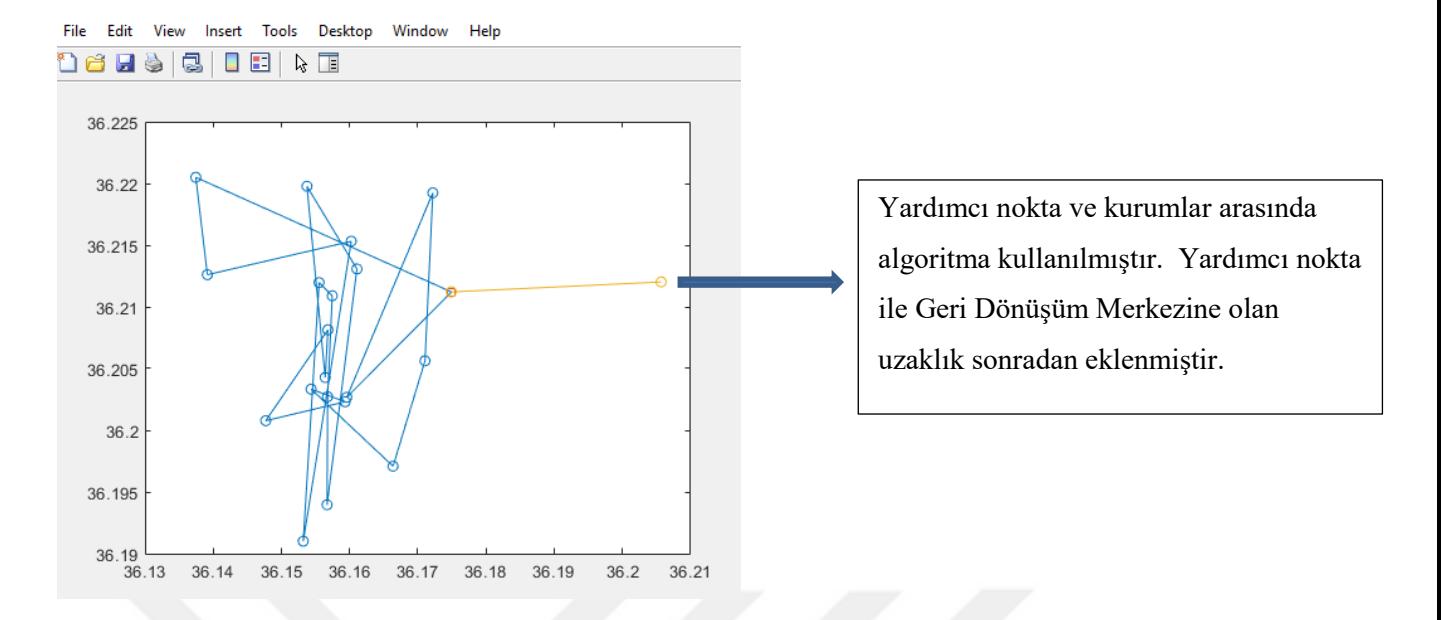

Resim 4. 34. Benzetilmiş Tavlama algoritması çizim örnek sonucun görselleştirilmesi

Resim 4.35'da belirtilen kod kurumlar arası mesafelerin toplamını bulmak için yazılan kottur. Böylece en kısa mesafe için gerekli kodlardan biri daha yazılmış olur.

| function $cos = a$ yristirma (q, model)         |                                                 |  |  |  |  |  |  |  |  |
|-------------------------------------------------|-------------------------------------------------|--|--|--|--|--|--|--|--|
|                                                 |                                                 |  |  |  |  |  |  |  |  |
| $A = model.A;$                                  | Kullanılacak özellikler ve                      |  |  |  |  |  |  |  |  |
| $0 = model.0;$                                  | tanımlar çağrıldı.                              |  |  |  |  |  |  |  |  |
| $m = model.m;$                                  |                                                 |  |  |  |  |  |  |  |  |
| $m 0 = model.m 0;$                              |                                                 |  |  |  |  |  |  |  |  |
| $k = model.k;$                                  |                                                 |  |  |  |  |  |  |  |  |
| $y_k = model.y_k;$                              |                                                 |  |  |  |  |  |  |  |  |
| % farkl? araç say?s? oldu?u durumda hangi       | Birden çok araç olması durumunda                |  |  |  |  |  |  |  |  |
| kuruma hangi araç?n di?erini<br>% belirler      | hangi kuruma hangi aracın gideceğini            |  |  |  |  |  |  |  |  |
|                                                 |                                                 |  |  |  |  |  |  |  |  |
| $U_{p0z} = find(q>A);$                          | belirleyen kod                                  |  |  |  |  |  |  |  |  |
| from = $[0 \tU \tpoz]+1;$                       |                                                 |  |  |  |  |  |  |  |  |
| to = $[U$ poz A+0]-1;                           | Birden çok araç olması durumunda araçlara       |  |  |  |  |  |  |  |  |
| % her araç?n gidece?i kurum say?s?              |                                                 |  |  |  |  |  |  |  |  |
| $L = \text{cell}(0, 1)$ ;                       | düşen kurum sayısını belirleyen kod             |  |  |  |  |  |  |  |  |
| $U = zeros(1, 0);$                              |                                                 |  |  |  |  |  |  |  |  |
| $UC = zeros(1, 0);$                             |                                                 |  |  |  |  |  |  |  |  |
|                                                 | Birden çok araç olması durumunda her aracın     |  |  |  |  |  |  |  |  |
| for $o = 1:0$ % bu araç say?s?na göre her araç  | başlangıç ve bitiş yeri                         |  |  |  |  |  |  |  |  |
| için yap?lacak ba?lad??? kurumdan bitirdi?i     |                                                 |  |  |  |  |  |  |  |  |
| kuruma                                          |                                                 |  |  |  |  |  |  |  |  |
| $L{o} = q(from(o): to(o));$                     | Araç sayısı fazla ise boşta araç varsa o aracın |  |  |  |  |  |  |  |  |
| %yard?mc? nokta ile ilk nokta aras?ndaki mesafe | mesafesi sayılmasın diye yazılan kod            |  |  |  |  |  |  |  |  |
| if ~isempty (L{o})% arac say?s? fazla ise       |                                                 |  |  |  |  |  |  |  |  |
| ve arac kuruma gitmiyorsa i?leme al?nmas?n      |                                                 |  |  |  |  |  |  |  |  |
| $U(o) = m O(L{o}(1));$                          |                                                 |  |  |  |  |  |  |  |  |
| %Birinci kurumdan 18. kuruma kadar mesafeler    | İlk kurumdan 18. kuruma kadar mesafeler,        |  |  |  |  |  |  |  |  |
| for $z = 1:$ numel( $L\{o\}$ ) -1               | Yardımcı nokta ile ilk kurum arasındaki mesafe  |  |  |  |  |  |  |  |  |
| $U(o) = U(o) + m(L(o)(z), L(o)(z+1));$          |                                                 |  |  |  |  |  |  |  |  |
| % ilk mesafe+ gidilen kurumlar aras? mesafe     |                                                 |  |  |  |  |  |  |  |  |
| end                                             |                                                 |  |  |  |  |  |  |  |  |
|                                                 | Yardımcı nokta ile son nokta arasındaki         |  |  |  |  |  |  |  |  |
| $U(o) = U(o) + m O(L(o) (end));$                |                                                 |  |  |  |  |  |  |  |  |
| yard?mc? noktayla son kurum aras?ndaki mesafe   | mesafe ve tüm mesafelerin toplamı               |  |  |  |  |  |  |  |  |
| $UC = sum(k(L{o}))$ ; *toplam mesafe            |                                                 |  |  |  |  |  |  |  |  |
|                                                 |                                                 |  |  |  |  |  |  |  |  |
| end                                             |                                                 |  |  |  |  |  |  |  |  |
| end                                             |                                                 |  |  |  |  |  |  |  |  |
|                                                 |                                                 |  |  |  |  |  |  |  |  |
|                                                 |                                                 |  |  |  |  |  |  |  |  |
| $\cos \theta$ . Umax = max(U);                  |                                                 |  |  |  |  |  |  |  |  |
| $UToplam = sum(U);$                             |                                                 |  |  |  |  |  |  |  |  |
| $\cos L = L;$                                   |                                                 |  |  |  |  |  |  |  |  |
| coz. UToplam = UToplam;                         |                                                 |  |  |  |  |  |  |  |  |
| $\cos U = U;$                                   |                                                 |  |  |  |  |  |  |  |  |
| $\cos \theta$ . Uygun = 0;                      |                                                 |  |  |  |  |  |  |  |  |
|                                                 |                                                 |  |  |  |  |  |  |  |  |
| end                                             |                                                 |  |  |  |  |  |  |  |  |
|                                                 |                                                 |  |  |  |  |  |  |  |  |

Resim 4. 35: En kısa rota için mesafe toplamı hesap kodu örneği

Aşağıda kurumlar arası mesafelerin toplamını bulmak için yazılan kodun sonucu verilmektedir.

```
\cos = (q, \text{model})
```
 $\cos z =$ 

struct with fields:

```
 Umax: 39.9680
      L: {[11 15 6 13 18 3 4 19 14 7 17 10 5 8 1 9 12 
2 16]}
   UToplam: 39.9680
       U: 39.9680
    Uygun: 1
```
close all; clear all; clc;

load('model.mat')

uzaklikfonksiyonu = @(q)uzaklik(q,model); т %% SA Parametereleri

Max it =  $1000$ ; max it perm temp =  $80;$  $T_0 = 100;$ 

%% İşlem Bolumu

coz.pozisyon = rastgele\_cozum\_olusturma(model);  $[coz.uzak coz.Cozum] = uzaklikfonksiyonu(coz.poz. von);$ 

En\_iyi\_cozum = coz;  $En_iyi_uzaklik = zeros(Max_it),$ 

 $T = T_0;$ 

%% Ana İşlem

for  $it = 1:Max\_it$ for it2 = 1: max it perm temp yenicoz.pozisyon = komsu\_olusturma(coz.pozisyon); [yenicoz.uzak yenicoz.Cozum] = uzaklikfonksiyonu(yenicoz.pozisyon);

 if yenicoz.uzak < coz.uzak coz = yenicoz; else delta = yenicoz.uzak - coz.uzak;  $p = exp(-delta/T);$ 

if rand < p

 coz = yenicoz; end

 end if coz.uzak < En\_iyi\_cozum.uzak

 En\_iyi\_cozum = coz; end end

 $T=0.99*T;$ En iyi uzaklik(it) = En iyi cozum.uzak;

 if En\_iyi\_cozum.Cozum.Uygun Flag=' \*'; else Flag=' ';

 end disp(['Iteration' num2str(it) ': En iyi uzaklik sonucu = ' num2str(En\_iyi\_uzaklik(it)) Flag]); figure(1);

cozum\_grafigi(En\_iyi\_cozum.Cozum,model)

end En\_iyi\_cozum.uzak= En\_iyi\_cozum.uzak + 12.9; % Yardimci noktanin Antakya ger' donusum merkezine gidis gelis uzakligi Sonuc = ['En iyi sonuc (yardimci noktanin Antakya geri donusum merkezine gidis gelis uzakliginin eklenmis hali) <sup>=</sup>',num2str(En\_iyi\_cozum.uzak),]; disp(Sonuc);

Problemin tanımının yapıldığı model fonksiyonu çağrıldı.

En iyi rotayı bulmak için yazılan fonksiyon çağrıldı.

En kısa mesafeyi bulmak için yazılan fonksiyon çağrıldı.

Maksimum iterasyon sayısı belirlendi. Her bir derecede kaç tur atılacağı

belirlendi. İlk sıcaklığın kaç derece olduğu belirlendi

Sonuç konumu bulmak için;

Coz.pozisyon ismiyle rastgele\_cozum\_olusturma(model) fonksiyonu çağrılarak coz.uzak coz.Cozum'de tanımlanarak uzaklık fonksiyonun en iyi pozisyona göre sonucu çağırılarak sağlanmaktadır. Bu durum en iyi sonucu verdiği için En\_iyi\_cozum olarak tanımlandı. İlk adım sıcaklığı olarak To (İlk sıcaklık) tanımlandı.

For it  $=1$ ; Maxit (Ilk döngü), For it  $2=1$ ; maxitpermtemp (İkinci döngü), İkinci iterasyon boyunca oluşan sonuçların iyileştirilmesi şartı yazıldı. Bunun için komşu arama algoritmasınındın yararlanıldı. Komşu arama algoritmasıyla ilk kodlarda bulunan konumların daha minimum sonuçlar vermesi için konum içinde değişiklik yapması sağlandı. İkinci döngünün sonucunda sıcaklığın düşmesi için koşullar belirlendi. Bu T0 ilk sıcaklığın 0.99 oranında düşürülme şartıyla yazıldı.

Resim 4.36. Benzetilmiş Tavlama algoritması örneği

Algoritmanın son halinin çalışma boyunca denenen analizler sonucunda 1000 iterasyon, 100 derece başlangıç sıcaklığıyla, sıcaklık azalma oranı 0.99 olarak ve her sıcaklıkta 80 arama yapılması uygun görülmektedir (Resim 4.36). Bu şekilde en uygun sonuca ulaşılmaktadır.

Algoritmada Kullanılanlar;

%% Problem Tanımı;

Problemin tanımının yapıldığı model fonksiyonu çağrıldı. En iyi rotayı bulmak için yazılan fonksiyon çağrıldı. En kısa mesafeyi bulmak için yazılan fonksiyon çağrıldı.

%% SA Parametreleri;

Maksimum iterasyon sayısı belirlendi. Her bir derecede kaç tur atılacağı belirlendi. İlk sıcaklığın kaç derece olduğu belirlendi.

%% İşlem Bölümü;

Sonuç konumu bulmak için;

Coz.pozisyon ismiyle rastgele\_cozum\_olusturma(model) fonksiyonu çağrılarak coz.uzak coz.Cozum'de tanımlanarak uzaklık fonksiyonun en iyi pozisyona göre sonucu çağırılarak sağlanmaktadır.

Bu durum en iyi sonucu verdiği için En\_iyi\_cozum olarak tanımlandı. İlk adım sıcaklığı olarak To (İlk sıcaklık) tanımlandı*.*

%% Ana İşlem

For it  $=1$ ; Maxit (Ilk döngü) For it2=1; maxitpermtemp (İkinci döngü)

İkinci iterasyon boyunca oluşan sonuçların iyileştirilmesi şartı yazıldı. Bunun için komşu arama algoritmasınındın yararlanıldı. Komşu arama algoritmasıyla ilk kodlarda bulunan konumların daha minimum sonuçlar vermesi için konum içinde değişiklik yapması sağlandı. İkinci döngünün sonucunda sıcaklığın düşmesi için koşullar belirlendi. Bu T0 ilk sıcaklığın 0.99 oranında düşürülme şartıyla yazıldı.

Algoritmada unutulmaması gereken en önemli olay her minimum sonucun yeni sonuç olarak seçilmesidir. Bu koşulların ve tanımların yapılmasının ardından kod çalıştırılır ve minimum sonuca ulaşılır.

(Çizelge 4.5) Bu sonuç çalışma boyunca bulunan en minimum sonuçtur. Çizelge 4.5'te 1 den 20 ye kadar olan kurumların algoritmaya göre sıralanmış hali ve minimum mesafe sonucu görülmektedir. Yıldız ile gösterilen ise yardımcı noktadır.

Çizelge 4. 5. Benzetilmiş Tavlama algoritması sonucu

| Benzetilmiş Tavlama Algoritması Sonuçları                          |  |  |  |  |  |  |  |  |  |  |  |  |
|--------------------------------------------------------------------|--|--|--|--|--|--|--|--|--|--|--|--|
| Konum: [20 * 15 16 18 17 19 11 12 14 13 10 9 8 7 5 1 2 4 6 3 * 20] |  |  |  |  |  |  |  |  |  |  |  |  |
| Mesafe: 132.284                                                    |  |  |  |  |  |  |  |  |  |  |  |  |

Resim 4.35'te Benzetilmiş Tavlama algoritmasının sonucunun grafik haline getirilmiş durumu verilmektedir. Mavi yuvarlaklar devlet kurumlarını temsil ederken turuncu yıldız ile gösterilen konum ise yardımcı noktayı temsil etmektedir. Algoritma yardımcı nokta ile kurumlar arasında bir optimizasyon yapılmaktadır. Ger Dönüşüm Merkezi ile yardımcı nokta arasındaki mesafe sonradan eklenmektedir. Resim 4.36'da Benzetilmiş Tavlama algoritması sonuçları verilmektedir.

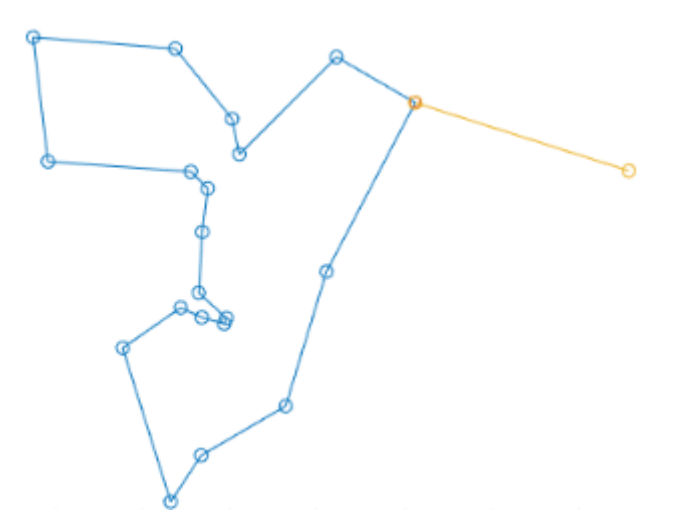

Resim 4. 37. Benzetilmiş Tavlama algoritması sonucun görselleştirilmesi

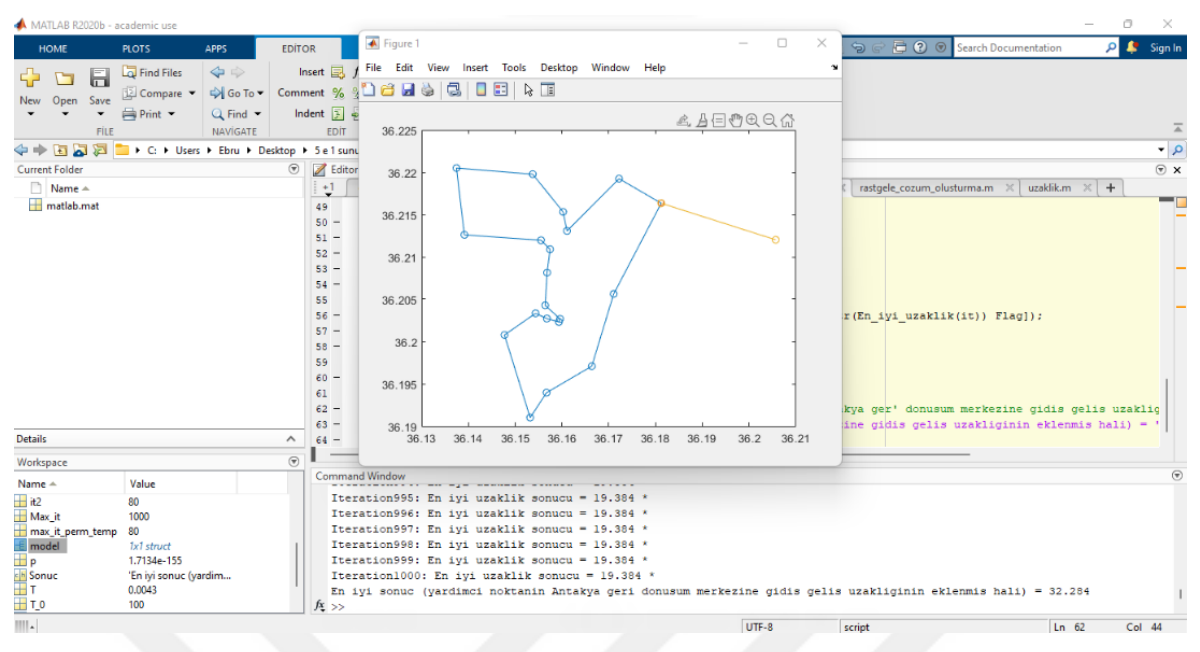

Resim 4.38. Benzetilmiş Tavlama algoritması sonucun görselleştirilmesi

ArcGIS ve Benzetilmiş Tavlama algoritması kullanılarak yapılan en kısa rota optimizasyonu sonuçları;

- ArcGIS kullanılarak yapılan analizin sonucunda en kısa rota 32 km olarak bulundu.
- Benzetilmiş Tavlama algoritması kullanılarak yapılan analizin sonucunda en kısa rota 32,284 km olarak bulundu.

İki yöntemle yapılan en kısa rota analizleri sonucunda;

 ArcGIS kullanılarak yapılan en kısa rota analizinin Benzetilmiş Tavlama algoritması kullanılarak yapılan analizden daha iyi sonuç verdiği görülmektedir.

# **5. SONUÇ**

Günbegün artan dünya nüfusu ve dolaylı olarak artan tüketim kullanılabilir kaynakların hızlı bir şekilde yok olmasına neden olmaktadır. Yaşamın sürdürebilirliği bakımından kaynakların tükenmesi insan hayatını tehdit eden en önemli unsurlardandır. Teknolojik gelişmelerle beraber açlık, kıtlık, küresel ısınma gibi hayati konularda yaygınlaşmaya başlamaktadır. Bu sorunların giderek yaygınlaşması ve çevreye karşı duyarlılığın artmasıyla yerel yönetimler ve tüketiciler çevre için çözüm arayışına girdi. Böylece geri dönüşüm ve geri dönüşüm gerçekleşmesini sağlayan yeşil lojistiğin tersine lojistik yönü yaygınlaşmaya başladı.

Geri dönüşüm; Atıkların yeniden kullanılabilmesi için planlı bir şekilde toplanmasını, taşınmasını, sınıflandırılması, temizlenip işlenmesini içeren bir sistemdir.

Yeşil lojistik; Lojistik faaliyetlerin çevreye zararının en aza indirilerek gerçekleştirilebilmesi için tüm lojistik sürecinin çevre üzerindeki etkisini anlamak ve süreci bu çerçevede planlamaktır.

Tersine lojistik; Geri dönüşüm atıklarının geri dönüşüm merkezlerine taşınmasını sağlayan bir yeşil lojistik faaliyetidir.

Bu çalışmada Hatay'ın Antakya ilçesinde bulunan devlet kurumlarında bulunan geri dönüşüm atıklarının geri dönüşüm ve çöp merkezine tersine lojistik kullanılarak toplanması ve taşınması işlemleri için en kısa rota optimizasyonu yapılmaktadır.

Bu çalışma kapsamında en kısa rota optimizasyonu için öncelikle bir CBS uygulaması olan ArcGIS kullanılarak en kısa rota optimizasyonu yapıldı. ArcGIS en kısa rota analizi için ilk olarak Hatay'ın Antakya ilçesinin merkezinde bulunan devlet kurumlarını kapsayacak biçimde bir taban haritası oluşturuldu. Haritanın oluşturulmasının ardından Antakya merkezindeki devlet kurumlarını birbirlerine bağlayan yollar ayrıntılı şekilde çizildi. Sonra devlet kurumları koordinatları yardımıyla harita eklendi. Daha sonra elde edilen haritayla en kısa rota analizi yapıldı.

Çalışmada ikinci olarak Benzetilmiş Tavlama algoritması kullanılarak devlet kurumları arasında en kısa rota analizi yapıldı. Bunun için ilk olarak geri dönüşüm atık toplama probleminin tanımı ve şartları atandı. Sonra devlet kurumların konumları ve her biri arasındaki mesafe atandı. Son olarak problem şartları atanarak en kısa rota analizi yapıldı. Çalışmanın sonucunda iki farklı yöntem kullanılarak yapılan en kısa rota analiz sonuçları karşılaştırıldı.

CBS uygulaması olan ArcGIS ile yapılan en kısa rota analizi sonucunda en kısa rota 32 km olarak bulundu. MATLAB programında Benzetilmiş Tavlama algoritması kullanılarak yapılan en kısa rota analizi sonucunda en kısa rota 32,284 olarak bulundu. Elde edilen sonuçlara göre bu problem için ArcGIS ile yapılan en kısa rota analizi Benzetilmiş Tavlama algoritmasıyla yapılan analizden daha iyi sonuç vermektedir.

## **KAYNAKLAR**

- Akça, M. R. (2011). Yapay arı kolonisi algoritması kullanarak gezgin satıcı probleminin Türkiye'deki il ve ilçe merkezlerine uygulanması, Doktora Tezi, Selçuk Üniversitesi Fen Bilimleri Enstitüsü, Konya.
- Akyol, S., & Alataş, B. (2012). Güncel Sürü Zekâsı Optimizasyon Algoritmaları. Nevşehir Üniversitesi Fen Bilimleri Enstitüsü Dergisi, 1(1).
- Alshamsi, A., & Diabat, A. (2017). A Genetic Algorithm for Reverse Logistics network design: A case study from the GCC. Journal of Cleaner Production, 151, 652-669.
- Armağan, B. (2002). Katı Atık Toplama Maliyetlerinin Minimizasyonu İçin Coğrafi Bilgi Sisteminin Kullanıldığı Bir Optimizasyon Modeli Geliştirilmesi, Doktora Tezi, İstanbul Teknik Üniversitesi Fen Bilimleri Enstitüsü, İstanbul.
- Ay, E. (2018). İlaç sektöründe lojistik yönetimi ve tersine lojistik.
- Aydın, E., & Çakar, U. (2014). Eko girişimcilik ve Yaratıcılık İlişkisi: Geri Dönüşüm Sektörü Üzerinde Bir Araştırma. Yönetim ve Ekonomi: Celal Bayar Üniversitesi İktisadi ve İdari Bilimler Fakültesi Dergisi, 21(1), 77-90.
- Baetz, B. W., & Neebe, A. W. (1994). A planning model for the development of waste material recycling programmes. Journal of the Operational Research Society, 45(12), 1374-1384.
- Birim, Ş. (2016). Vehicle routing problem with cross docking: A simulated annealing approach. Procedia-Social and Behavioral Sciences, 235, 149-158.
- Bloemhof-Ruwaard, J. M., Van Wassenhove, L. N., Gabel, H. L., & Weaver, P. M. (1996). An environmental life cycle optimization model for the European pulp and paper industry. Omega, 24(6), 615-629.
- Brito, M. P., & Dekker, R. (2002). Reverse logistics-a framework (No. EI 2002-38). Econometric Institute Research Papers.
- Chen, D., Ignatius, J., Sun, D., Zhan, S., Zhou, C., Marra, M., & Demirbag, M. (2019). Reverse logistics pricing strategy for a green supply chain: A view of customers' environmental awareness. International Journal of Production Economics, 217, 197- 210.
- Coşkun, A., & Akdoğan, M. Ş. (2011). Üreticilerin tersine lojistik faaliyetlerini etkileyen faktörler: beyaz eşya sektöründe bir uygulama, Master's thesis, Nevşehir Hacı Bektaş Veli Üniversitesi.
- Çakır, M. E., Yetiş, A. D., Yeşilnacar, M. İ., & Ulukavak, M. (2019). Katı Atıklar İçin Optimum Güzergâh Tespiti ve Alansal Dağılım Haritalarının Cbs Ortamında Oluşturulması: Suruç (Şanlıurfa) Örneği. Bitlis Eren Üniversitesi Fen Bilimleri Dergisi, 8(2), 595-603.
- Çetin, Ö. (2013). Tersine Lojistik Açısından Katı Atık Yönetiminin İncelenmesi ve Kazanç Ençoklanması Üzerine Bir Uygulama, Doctoral dissertation, Fen Bilimleri Enstitüsü.
- Demirci, A., & Tarhan, D. B. (2017). Karayolu Taşımacılığı Optimizasyonu (Veri Zarflama Analizi ile Mersin İlinde Bir Uygulama). Toros Üniversitesi İisbf Sosyal Bilimler Dergisi, 4(7), 112-131.
- Demirel, N., Gökçen, H., Ali Akçayol, M., & Demirel, E. (2011). Çok Aşamalı Bütünleşik Lojistik Ağı Optimizasyonu Probleminin Melez Genetik Algoritma ile Çözümü. Gazi Üniversitesi Mühendislik Mimarlık Fakültesi Dergisi, 26(4).
- Dereli, M. A., Erdoğan, S., Çabuk, A., Tiryakioğlu, İ., Uysal, M., Erdoğdu, H., ... & Yalçın, M. (2015). İstatistiksel Yöntemler Kullanılarak Coğrafi Bilgi Sistemleri Destekli Kara Nokta Belirleme Çalışmaları. 15. Türkiye Harita Bilimsel ve Teknik Kurultayı, 25-28.
- Dikmen, H., Dikmen, H., Elbir, A., Eksi, Z., & Çelik, F. (2014). Gezgin satıcı probleminin karınca kolonisi ve genetik algoritmalarla eniyilemesi ve karşılaştırılması. Süleyman Demirel Üniversitesi Fen Bilimleri Enstitüsü Dergisi, 18(1), 8.
- Doğan, Ö. İ., & Kırda, K. (2014). Evsel İlaç Atıklarının Toplanmasında Tersine Lojistik Ağı Üzerine Bir Uygulama. Dokuz Eylül Üniversitesi Denizcilik Fakültesi Dergisi, 6(1).
- Döker, M. F., & Ahmet, G. Ü. L. (2019). Adapazarı'nda şehirsel büyüme süreci ve arazi kullanım değişiminin izlenmesi (1985-2019. Türk Coğrafya Dergisi, (73), 67-78.
- Engin, T. (2013). Genetik algoritma ile toplu ulaşım sistemi hareket çizelgesi optimizasyonu: Çanakkale örneği.
- Erkal, T. (2013). Eskişehir'de acil durum yönetiminde ağ (network) analizlerinin kullanılması. Türk Coğrafya Dergisi, (61), 11-20.
- Eyüboğlu, G., & Bastı, M. (2017). Tersine lojistikte karşılaşılan sorunlar ve çözüm önerileri-Türk gıda sektörü örneği.
- Gottinger, H. W. (1988). A computational model for solid waste management with application. European Journal of Operational Research, 35(3), 350-364.
- Gözüpek, D., & Genç, G. (2009). Hücresel Ağlarda Kanal Planlama Problemine Tabu Araması Yaklaşımı. Akademik Bilişim.
- Guan, X. (2015). Green Logistics development and evaluation of the carbon footprint, Doctoral dissertation, Master's Thesis in Economics and Business Administration, University Of Vaasa, Faculty Of Technology, Department Of Production.
- Gürbüz, Ö. (2015). Tabu Arama algoritmasının kuyruk problemine uygulanması, Master's thesis, Fen Bilimleri Enstitüsü.
- GÜRER, A., & SAKIZ, G. (2018). Yetişkinlerin Küresel Isınma ile İlgili Bilgi Düzeyleri ve Geri Dönüşüm Farkındalıkları. Itobiad: Journal of the Human & Social Science Researches, 7(2).
- İnternet: [Cal Poly Humboldt Geospatıal Currıculum](https://hsu.reclaim.hosting/GSP/) [http://gsp.humboldt.edu/olm\\_2017/Lessons/GIS/08%20Rasters/RasterToVector.html](http://gsp.humboldt.edu/olm_2017/Lessons/GIS/08%20Rasters/RasterToVector.html) , Son Erişim Tarihi: 29.03.2021.
- İnternet: Coğrafi Bilgi Sistemleri, http://www.sigun.com.tr/cografi\_bilgi\_sistemleri, Son Erişim Tarihi: 30.03.2021.
- İnternet: Çevre Sorunları, [https://cevreonline.com/cevre-sorunlari/,](https://cevreonline.com/cevre-sorunlari/) Son Erişim Tarihi: 13.05.2021.
- İnternet: History of GIS, [https://gisgeography.com/history-of-gis/ ,](https://gisgeography.com/history-of-gis/) Son Erişim Tarihi: 30.03.2021.
- İnternet: Simulated Annealing Algoritması, [https://globalaihub.com/benzetimli-tavlama](https://globalaihub.com/benzetimli-tavlama-simulated-annealing-algoritmasi-2/)[simulated-annealing-algoritmasi-2/,](https://globalaihub.com/benzetimli-tavlama-simulated-annealing-algoritmasi-2/) Son Erişim Tarihi: 17.04.2021.
- İnternet: Arcgıs Network Analyst, [https://medium.com/@reyyansarikaya/arcgis-network](https://medium.com/@reyyansarikaya/arcgis-network-analyst-mod%C3%BCl%C3%BC-5126a78a99f2)[analyst-mod%C3%BCl%C3%BC-5126a78a99f2,](https://medium.com/@reyyansarikaya/arcgis-network-analyst-mod%C3%BCl%C3%BC-5126a78a99f2) Son Erişim Tarihi: 26.03.2021.
- İnternet: Cografi Bilgi Sistemleri, [https://www.aselsan.com.tr/tr/cozumlerimiz/bilgi](https://www.aselsan.com.tr/tr/cozumlerimiz/bilgi-teknolojileri-sistemleri/edevlet/cografi-bilgi-sistemleri)[teknolojileri-sistemleri/edevlet/cografi-bilgi-sistemleri,](https://www.aselsan.com.tr/tr/cozumlerimiz/bilgi-teknolojileri-sistemleri/edevlet/cografi-bilgi-sistemleri) Son Erişim Tarihi: 30.03.2021.
- İnternet: CBS nedir?, [https://www.basarsoft.com.tr/cografi-bilgi-sistemleri-cbs-nedir/,](https://www.basarsoft.com.tr/cografi-bilgi-sistemleri-cbs-nedir/) Son Erişim Tarihi: 30.03.2021.
- İnternet: Geri Dönüşüm Çöp Kutusu, [https://www.birsancevre.com/185/dortlu-geri](https://www.birsancevre.com/185/dortlu-geri-donusum-cop-kutusu.htm)[donusum-cop-kutusu.htm,](https://www.birsancevre.com/185/dortlu-geri-donusum-cop-kutusu.htm) Son Erişim Tarihi: 17.04.2021.
- İnternet: Yeşil Lojistiğin Tersine Lojistik ile İlişkisi, [http://www.depokur.com/\\_uploads/06111615-01-yesil-lojistigin-tersine-lojistik-ile](http://www.depokur.com/_uploads/06111615-01-yesil-lojistigin-tersine-lojistik-ile-iliskisi-ve-surdurulebilir-kalkinma-icin-%C3%AEnemi.pdf)[iliskisi-ve-surdurulebilir-kalkinma-icin-%C3%AEnemi.pdf,](http://www.depokur.com/_uploads/06111615-01-yesil-lojistigin-tersine-lojistik-ile-iliskisi-ve-surdurulebilir-kalkinma-icin-%C3%AEnemi.pdf) Son Erişim Tarihi: 30.03.2021.
- İnternet: Geri Dönüşüm Nedir? [https://www.netpakambalaj.com/tr/geri-donusum-nedir--h-](https://www.netpakambalaj.com/tr/geri-donusum-nedir--h-51)[51,](https://www.netpakambalaj.com/tr/geri-donusum-nedir--h-51) Son Erişim Tarihi: 13.05.2021.
- İnternet: Data Types, [https://www.vebuso.com/2019/01/vector-raster-tale-two-spatial-data](https://www.vebuso.com/2019/01/vector-raster-tale-two-spatial-data-types/)[types/](https://www.vebuso.com/2019/01/vector-raster-tale-two-spatial-data-types/) Son Erişim Tarihi: 30.03.2021.
- İrak, Ö. Ü. G., & Kurt, Ö. G. İ. (2019). Tersine Lojistik Maliyetlerinin Hesaplanmasında Faaliyet Tabanlı Maliyetleme Yöntemi: Kauçuk İşletmesi Örneği. World Of Accounting Science, 21(2).
- Kaçtioğlu, S., & Şengül, Ü. (2010). Erzurum kenti ambalaj atıklarının geri dönüşümü için tersine lojistik ağı tasarımı ve bir karma tamsayili programlama modeli. Atatürk Üniversitesi İktisadi ve İdari Bilimler Dergisi, 24(1), 89-112.
- Kang, S., Lee, G., Kim, J., & Park, D. (2018). Identifying the spatial structure of the tourist attraction system in South Korea using GIS and network analysis: An application of anchor-point theory. Journal of Destination Marketing & Management, 9, 358-370.
- Karaçay, G. (2005). Tersine lojistik: Kavram ve işleyiş. Çukurova Üniversitesi Sosyal Bilimler Enstitüsü Dergisi, 14(1), 317-332.
- Kılıç, H. S. (2005). Tersine Lojistik ve Bir Beyaz Eşya Üreticisi Firmada Geri Dönüşüm Sistemi Ağ Tasarımının Yapılması, Doctoral dissertation, Fen Bilimleri Enstitüsü.
- Köse, S. (2009). Tersine Lojistik ve Atık Kızartma Yağları Geri Kazanım Ağı Tasarımı, Doctoral dissertation, Fen Bilimleri Enstitüsü.
- Kulak, O., Şahin, Y., & Taner, M. E. (2020). Depo Operasyonlarının Kümelendirme Esaslı Tabu Arama Alagoritması ile Yönetilmesi.
- Lei, K., Zhu, X., Hou, J., & Huang, W. (2014). Decision of multimodal transportation scheme based on swarm intelligence. Mathematical Problems in Engineering, 2014.
- Lin, Y., Li, W., Qiu, F., & Xu, H. (2012). Research on optimization of vehicle routing problem for ride-sharing taxi. Procedia-Social and Behavioral Sciences, 43, 494-502.
- Lourenço, H. R., & Soto, J. P. (2002). Reverse Logistics Models and Applications: A Recoverable Production Planning Model.
- Marinakis, Y. (2015). An improved particle swarm optimization algorithm for the capacitated location routing problem and for the location routing problem with stochastic demands. Applied Soft Computing, 37, 680-701.
- Mehdizade, F. (2021). Araç Rotalama Problemi SA Algoritmasıyla ile Optimizasyonu
- Morova, N., Şener, E., & Terzi, S. (2011). Coğrafi Bilgi Sistemleri ile Isparta İli 112 Ambulans İstasyonlarının Hizmet Alanlarının Sorgulanması ve Optimum Yol Güzergâhlarının Belirlenmesi. Uluslararası Teknolojik Bilimler Dergisi, 3(3), 1-13.
- Mu, D., Wang, C., Zhao, F., & Sutherland, J. W. (2016). Solving vehicle routing problem with simultaneous pickup and delivery using parallel simulated annealing algorithm. International Journal of Shipping and Transport Logistics, 8(1), 81-106.
- Nakıboğlu, G. (2007). Tersine Lojistik: Önemi ve Dünyadaki Uygulamalari. Gazi Üniversitesi İktisadi ve İdari Bilimler Fakültesi Dergisi, 9(2), 181-196.
- Niu, Y., Yang, Z., Chen, P., & Xiao, J. (2018). A hybrid tabu search algorithm for a realworld open vehicle routing problem involving fuel consumption constraints. Complexity, 2018.
- Osman, P. A. L. A., & AKSARAYLI, M. (2018). Çok Amaçlı Kapasite Kısıtlı Araç Rotalama Problemi Çözümünde Bir Karınca Kolonisi Optimizasyon Algoritması Yaklaşımı. Alphanumeric Journal, 6(1), 37-48.
- Öznur, A. K., & GENÇ, A. T. (2018). Üniversite öğrencilerinin geri dönüşüm bilinci üzerine bir araştırma: Sakarya üniversitesi örneği. Uluslararası Ekonomik Araştırmalar Dergisi, 4(2), 19-39.
- Özsağlam, M. Y. (2009). Parçacık sürü optimizasyonu algoritmasının gezgin satıcı problemine uygulanması ve performansının incelenmesi, Doctoral dissertation, Selçuk Üniversitesi Fen Bilimleri Enstitüsü.
- Öztürk, N.B.D., (2006). Akıllı trafik sistemleri. Sakarya Üniversitesi Elektronik-Bilgisayar Eğitimi Anabilim Dalı Yüksek Lisans Tezi, 25, Sakarya.
- Patel, G. S. (2006). A stochastic production cost model for remanufacturing systems. The University of Texas-Pan American.
- Pavlas, M., Nevrly, V., Popela, P., & Somplak, R. (2015). Heuristic for generation of waste transportation test networks. In Mendel (Vol. 21, No. 1, pp. 189-194).
- Qiu, M., Fu, Z., Eglese, R., & Tang, Q. (2018). A tabu search algorithm for the vehicle routing problem with discrete split deliveries and pickups. Computers & Operations Research, 100, 102-116.
- Rathi, S. (2007). Optimization model for integrated municipal solid waste management in Mumbai, India. Environment and development economics, 105-121.
- Realff, M. J., Ammons, J. C., & Newton, D. (1999). Carpet recycling: determining the reverse production system design. Polymer-Plastics Technology and Engineering, 38(3), 547-567.
- RIZVANOĞLU, O. (2018). Katı atık toplama güzergâh optimizasyonu: Haliliye (Şanlıurfa) İlçesi örneği/Optimization of solid waste collection route: the example of Halı̇lı̇ye (Şanliurfa) county, Doctoral dissertation.
- Santos, L., Coutinho-Rodrigues, J., & Current, J. R. (2010). An improved ant colony optimization based algorithm for the capacitated arc routing problem. Transportation Research Part B: Methodological, 44(2), 246-266.
- Sathish, T. (2019). Profit maximization in reverse logistics based on disassembly scheduling using hybrid bee colony and bat optimization. Transactions of the Canadian Society for Mechanical Engineering, 43(4), 551-559.
- Sathish, T., & Jayaprakash, J. (2017). Optimizing supply chain in reverse logistics. International Journal of Mechanical and Production Engineering Research and Development, 7(6), 551-560.
- Schermer, D., Moeini, M., & Wendt, O. (2019). A hybrid VNS/Tabu search algorithm for solving the vehicle routing problem with drones and en route operations. Computers & Operations Research, 109, 134-158.
- Sorkun, M. F. (2018). Üreticileri tersine lojistik faaliyetlerine yönelten motivasyonlar hiyerarşisi. Ege Akademik Bakis, 18(2), 243-259.
- Şemsettin, U. S. L. U., & Akçadağ, M. (2012). İlaç sektöründe tersine lojistik ve dağıtımın rolü: bir uygulama. Niğde Üniversitesi İktisadi ve İdari Bilimler Fakültesi Dergisi, 5(1), 149-158.
- Şenaras, A. E., & İnanç, Ş. (2017). Gsp Çözümü İçin Karınca Kolonisi Optimizasyonu. Sosyal Bilimler Metinleri, 2017(2), 58-67.
- Şengül, Ü. (2010). Atıkların geri dönüşümü ve tersine lojistik. Paradoks Ekonomi, Sosyoloji ve Politika Dergisi, 6(1), 73-86.
- Şengül, Ü. (2012) Tersine Lojistik Kavramı ve Tersine Lojistik Ağ Tasarımı. Atatürk Üniversitesi İktisadi ve İdari Bilimler Dergisi, 25.
- Taşer, A., (2009), Taşınabilir Tehlikeli Atıkların Bertarafına İlişkin Lojistik Modelinin Kurulması, Yayınlanmamış Doktora Tezi, Dumlupınar Üniversitesi Sosyal Bilimler Enstitüsü, Kütahya
- AYDIN, İ. Tavlama Benzetimi Algoritması (Simulated Annealing), BMÜ-579 Benzetim ve Modelleme.
- Tayyar, A. E., & Üstün, S. (2010). Geri Kazanılmış Pet'in Kullanımı. Pamukkale Üniversitesi Mühendislik Bilimleri Dergisi, 16(1), 53-62.
- Umut, A. G. M. Ö., Topuz, Y., & Velioğlu, M. N. (2015). Çöpten Geri Dönüşüme Giden Yolda Sürdürülebilir Tüketiciler. Manisa Celal Bayar Üniversitesi Sosyal Bilimler Dergisi, 13(2), 263-288.
- Venkatesan, S. R., Logendran, D., & Chandramohan, D. (2011). Optimization of capacitated vehicle routing problem using PSO. International Journal of Engineering Science and Technology (IJEST), 3(10), 7469-7477.
- Waqas, M., Dong, Q. L., Ahmad, N., Zhu, Y., & Nadeem, M. (2018). Critical barriers to implementation of reverse logistics in the manufacturing industry: a case study of a developing country. Sustainability, 10(11), 4202.
- Xia, Y., Fu, Z., Pan, L., & Duan, F. (2018). Tabu search algorithm for the distanceconstrained vehicle routing problem with split deliveries by order. PloS one, 13(5), e0195457.
- Yıldırım, M. H. (2007). Multımodal Taşımacılıkta Denizyolu ile Vagon Taşımacılığının Önemi, Doctoral dissertation, Fen Bilimleri Enstitüsü.
- Yıldız, D. (2013). Ambalaj atıklarında tersine lojistik uygulaması ve öneriler, Master's thesis, Bilecik Şeyh Edebali Üniversitesi, Sosyal Bilimler Enstitüsü.
- Yılmaz, İ., Erdogan, S., Baybura, T., Güllü, M., & Uysal, M. (2009). Cografi Bilgi Sistemi Yardımıyla Trafik Kazalarının Analizi. Afyon Kocatepe Üniversitesi Fen ve Mühendislik Bilimleri Dergisi, 7(2), 135-150.
- Yu, B., & Yang, Z. Z. (2011). An ant colony optimization model: the period vehicle routing problem with time windows. Transportation Research Part E: Logistics and Transportation Review, 47(2), 166-181.
- Yu, H., Sun, X., Solvang, W. D., & Zhao, X. (2020). Reverse logistics network design for effective management of medical waste in epidemic outbreaks: insights from the coronavirus disease 2019 (COVID-19) outbreak in Wuhan (China). International journal of environmental research and public health, 17(5), 1770.
- YUCEL, E. (2018). Şehir İçi Deniz Yolu Toplu Taşımacılığında Vapur Atama ve Rotalama Optimizasyonu: İstanbul Şehir Hatları Uygulaması. Dokuz Eylül Üniversitesi Mühendislik Fakültesi Fen ve Mühendislik Dergisi, 21(62), 357-368.
- Yücenur, G. N., & Demirel, N. Ç. (2011). A hybrid algorithm with genetic algorithm and ant colony optimization for solving multi-depot vehicle routing problems. Journal of Engineering and Natural Sciences, 29, 340-350.
- Zhang, X., & Tang, L. (2009). A new hybrid ant colony optimization algorithm for the vehicle routing problem. Pattern Recognition Letters, 30(9), 848-855.
- Yangınlar, G., & Sarı, K. (2014) Yeşil Lojistik Uygulamaları Ve İşletme Performansı Üzerine Bir Literatür Araştırması. III. Ulusal Lojistik ve Tedarik Zinciri Kongresi.

#### **EKLER**

#### **EK.1. Benzetilmiş Tavlama algoritmasında yardımcı nokta konulmadan çıkan en kısa yol sonuçları 1**

Ek 1'de görülen görselde yardımcı nokta olmadan yaptığımız analizin sonucu görülmektedir. Yardımcı noktadan Antakya Geri Dönüşüm Merkezine tek bir yol olduğu için bunu matlabta yaptığımız Benzetilmiş Tavlama algoritmasında belirtmemiz daha gerçekçi bir sonuç bulmamızı sağladı.

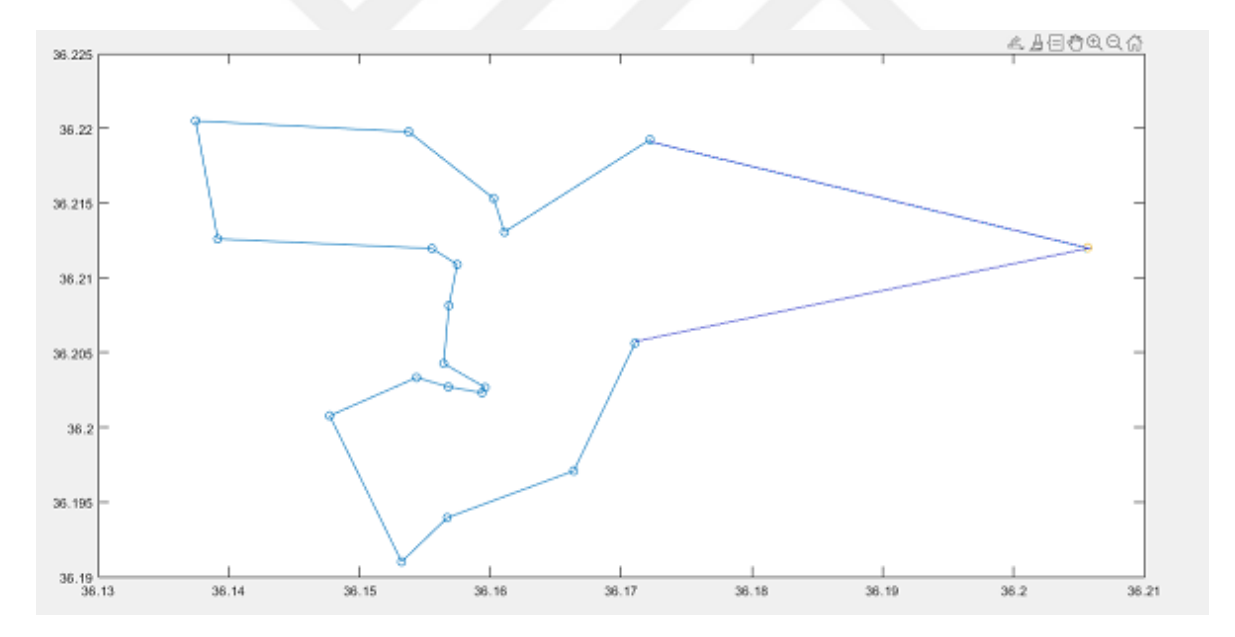

#### **EK.2. Benzetilmiş Tavlama algoritmasında yardımcı nokta konulmadan çıkan en kısa yol sonuçları 2**

Ek 2'de verilen algoritma sonucu ekte verilen algoritma sonucun matematiksel halidir. Konum başlangıç noktasından bitiş noktasına doğru giden yolu belirtmektedir. Bu sonuç yardımcı nokta içermemektedir.

**Benzetilmiş tavlama algoritması analiz sonuçları Konum: [ 20 13 6 2 1 5 19 7 12 4 8 9 10 11 14 3 17 18 16 15 20] Mesafe: 27.1600**

# **DİZİN**

#### *A*

Abstract · v Antakya · iv, v, 50, 53, 54, 72, 75 ArcMap ·18, 19, 20, 21, 22, 51,

- 52, 53, 54, 58, 59, 60, 65 ArcGIS · iv, v, 2, 18, 19, 20, 21, 22, 24, 67, 68, 69, 70, 74, 75, 76 ArcCatalog · 19, 21, 56, 57, 58, 59, 60
- Atık · 1, 2, 3, 4, 5, 6, 8, 9, 10, 29, 30, 31, 32, 34, 35, 36, 39, 41, 65, 75

## *B*

Benzetilmiş tavalama algoritması · iv, 2, 24, 25, 26, 27, 28, 37, 39, 70, 71, 73, 74, 75, 76

## *C*

CBS· 11, 12, 13, 14, 15, 17, 18, 19, 20, 21, 22, 36, 37, 40, 45, 46, 49, 76

## *Ç*

Çevre · iv, 1, 9, 13, 18, 29, 30, 32, 33, 34, 35, 41, 45, 46, 48, 75

## *D*

Devlet kurumları · iv, 4, 50, 55, 61, 62, 63, 64, 70, 71, 72, 73, 75 Doğal kaynaklar · iv, 1, 2, 6, 10, 12, 32, 34

## *E*

Evsel · 9, 32, 39

*G*

Geri dönüşüm · iv, 1, 2, 3, 4, 5, 6, 8, 9, 10, 29, 30, 31, 32, 33, 34, 35, 41, 65, 70, 72, 75

## *H*

Hammadde · iv, 1, 2, 5, 6, 8, 10, 30, 31, 35 Hatay · iv, v, 50, 53, 72, 75

## *İ*

İşletme · 1, 5, 6, 9, 22, 30, 31, 33, 34, 37, 39, 40

#### *K*

Katı atık · 30, 31, 35, 36, 39, 40, 41

#### *L*

Lojistik · 2, 5, 6, 7, 8, 13, 32, 33, 38, 39, 44, 45, 46, 48, 75

#### *M*

Mesafe · 38, 40, 46, 47, 50, 70, 71, 72, 75

## *O*

Optimizasyon · iv, 1, 14, 22, 25, 26, 30, 35, 37, 39, 40, 41, 42, 43, 44, 46, 47, 48, 74, 75

#### *Ö*

Özet · iv Özgeçmiş · 83

*P*

Program · 12, 19, 21, 22, 30, 31, 38, 39, 41, 45, 48, 50, 70, 75, 76

#### *R*

Rota · iv, 1, 7, 13, 37, 38, 39, 40, 42, 44, 46, 47, 66, 70, 74, 75, 76

#### *U*

Ulaşım · 22, 37, 40, 43, 45, 46

## *T*

Tabu Arama algoritması · iv, 2, 22, 23, 24, 37, 38, 39, 48 Tersine lojistik · 2, 5, 6, 7, 8, 9, 30, 32, 33, 34, 35, 41, 42, 45, 48, 75

*V*

Veri seti · 57

 $\overline{Y}$ 

44, 45, 46, 47, 51, 55, 56, 61,  $62, 63, 64, 75$ 

Yol · iv, 6, 7, 13, 17, 22, 23, 24, 32, 34, 35, 36, 37, 38, 39, 40,

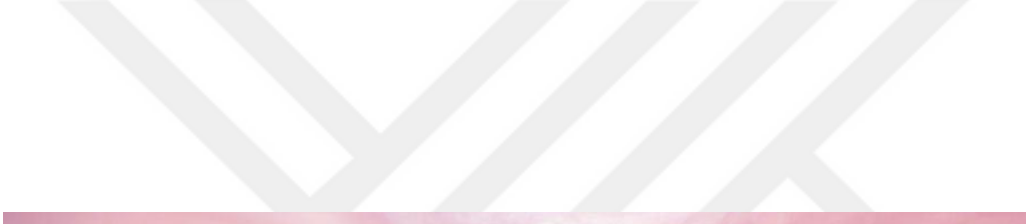

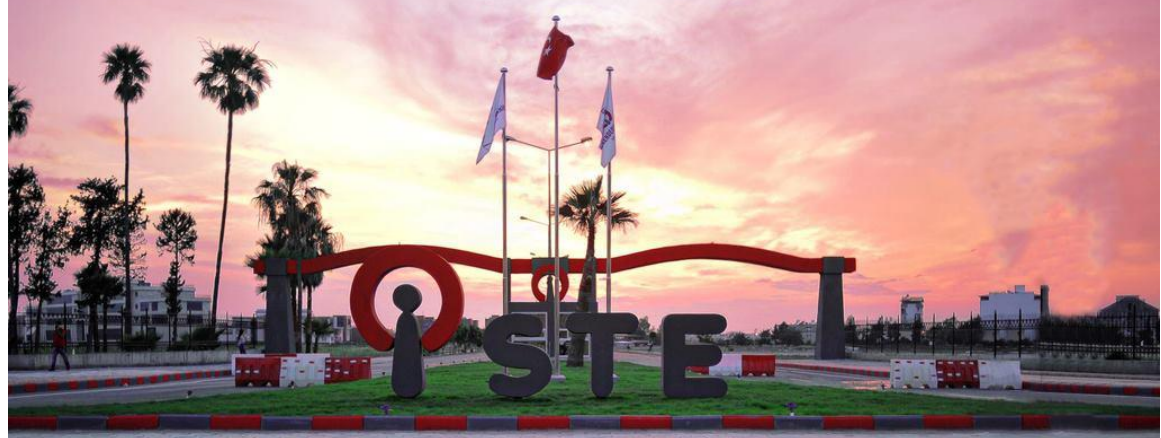

# TEKNOVERSİTE

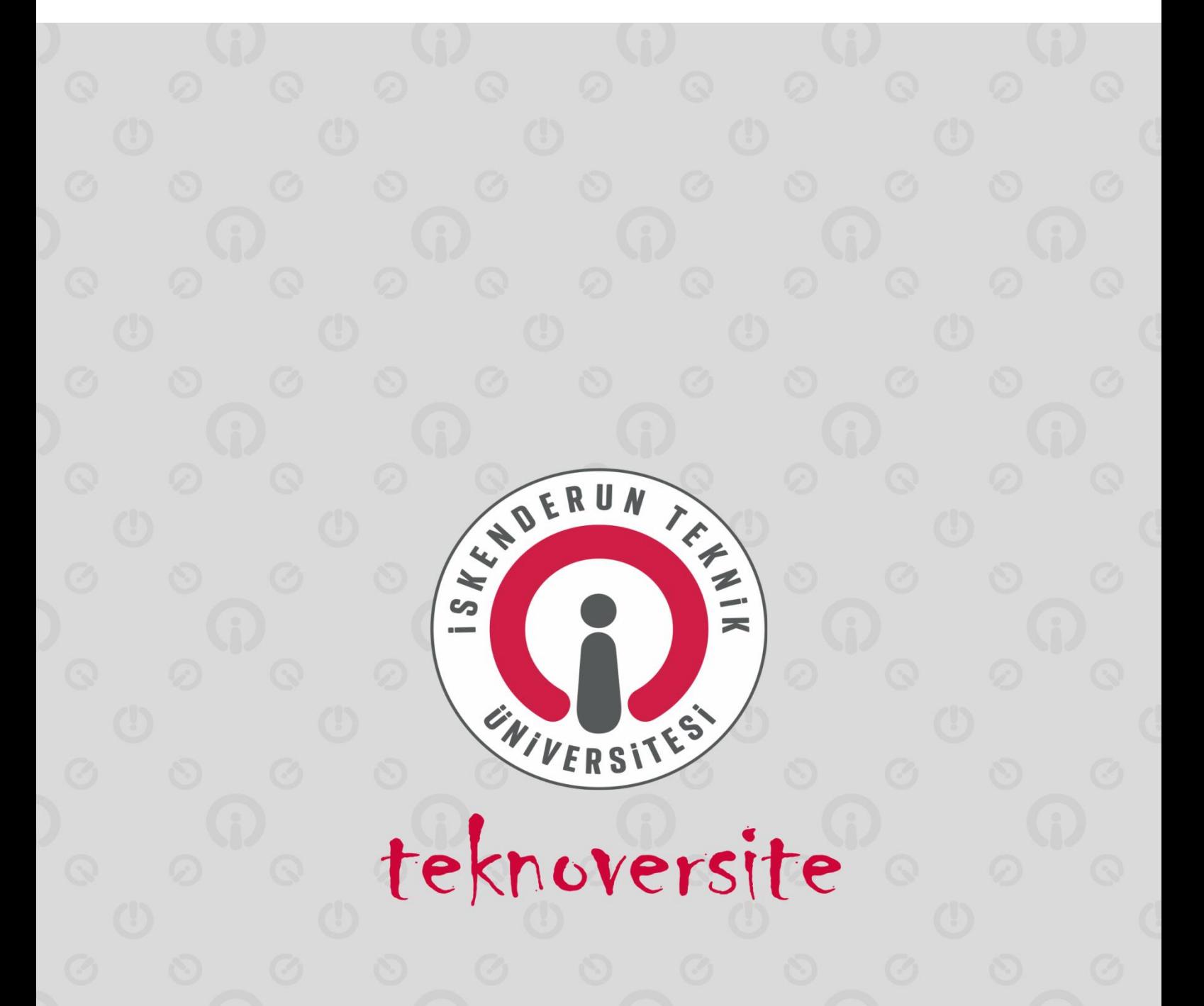